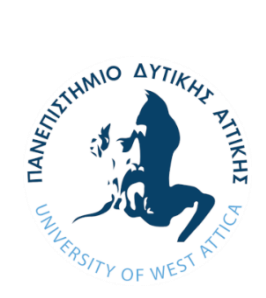

**ΠΑΝΕΠΙΣΤΗΜΙΟ ΔΥΤΙΚΗΣ ΑΤΤΙΚΗΣ ΣΧΟΛΗ ΜΗΧΑΝΙΚΩΝ ΤΜΗΜΑ ΗΛΕΚΤΡΟΛΟΓΩΝ & ΗΛΕΚΤΡΟΝΙΚΩΝ ΜΗΧΑΝΙΚΩΝ** 

**Διπλωματική Εργασία**

### **ΤΕΧΝΟΛΟΓΙΕΣ ΕΛΕΓΧΟΥ DC ΚΙΝΗΤΗΡΩΝ ΜΕ DSPs ΚΑΙ MCUs: ΑΝΑΠΤΥΞΗ ΠΕΙΡΑΜΑΤΙΚΗΣ ΔΙΑΤΑΞΗΣ ΜΕΤΑΤΡΟΠΗΣ ΑΠΛΟΥ ΚΙΝΗΤΗΡΑ DC ΧΑΜΗΛΟΥ ΚΟΣΤΟΥΣ ΣΕ ΣΕΡΒΟΚΙΝΗΤΗΡΑ ΜΕ ΤΗΝ ΧΡΗΣΗ MCU ΧΑΜΗΛΟΥ ΚΟΣΤΟΥΣ**

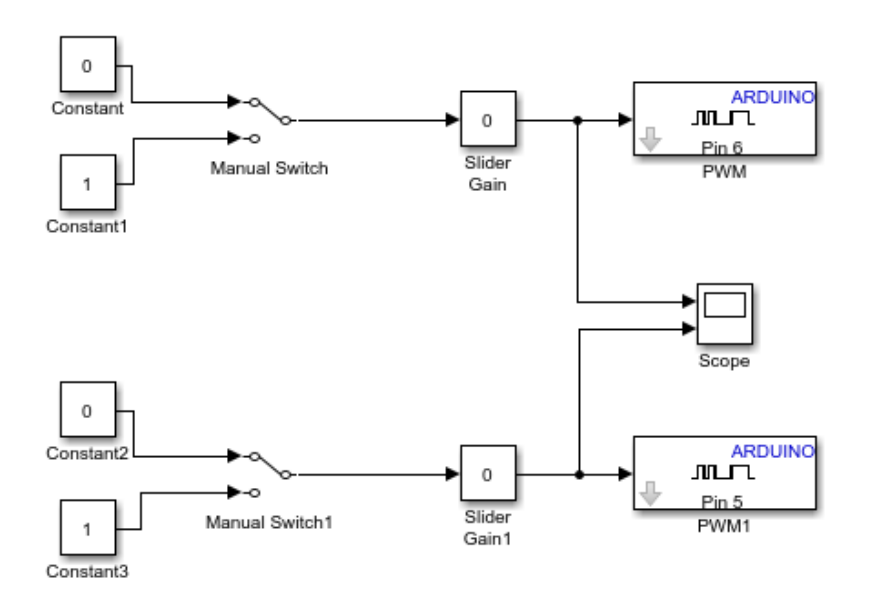

**Φοιτητής: Θωμάς Κώτσα ΑΜ: 44145**

**Επιβλέπων Καθηγητής: Παναγιώτης Παπαγέωργας** 

**ΑΘΗΝΑ-ΑΙΓΑΛΕΩ, Φεβρουάριος 2023**

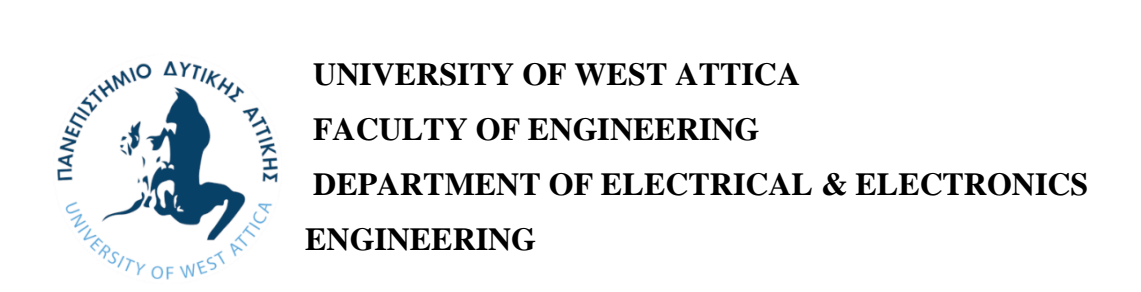

**Diploma Thesis**

## **DC MOTOR CONTROL WITH DSPs KAI MCUs: DEVELOPMENT OF ΑΝ EXPERIMENTAL DEVICE FOR THE TRANSFORMATION OF A LOW-COST DC MOTOR TO A SERVO MOTOR WITH A LOW-COST MCU.**

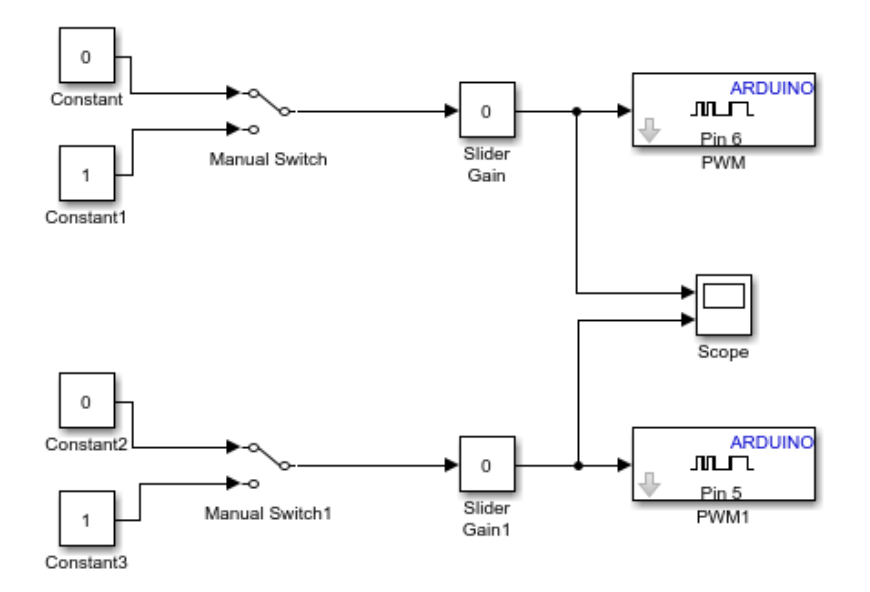

**Diploma Thesis**

**Student: Thomas Kotsa Registration Number: 44145**

**Supervisor: Prof. Panagiotis Papageorgas**

**ATHENS-EGALEO, February 2023**

### Η Διπλωματική Εργασία έγινε αποδεκτή και βαθμολογήθηκε από την εξής τριμελή επιτροπή:

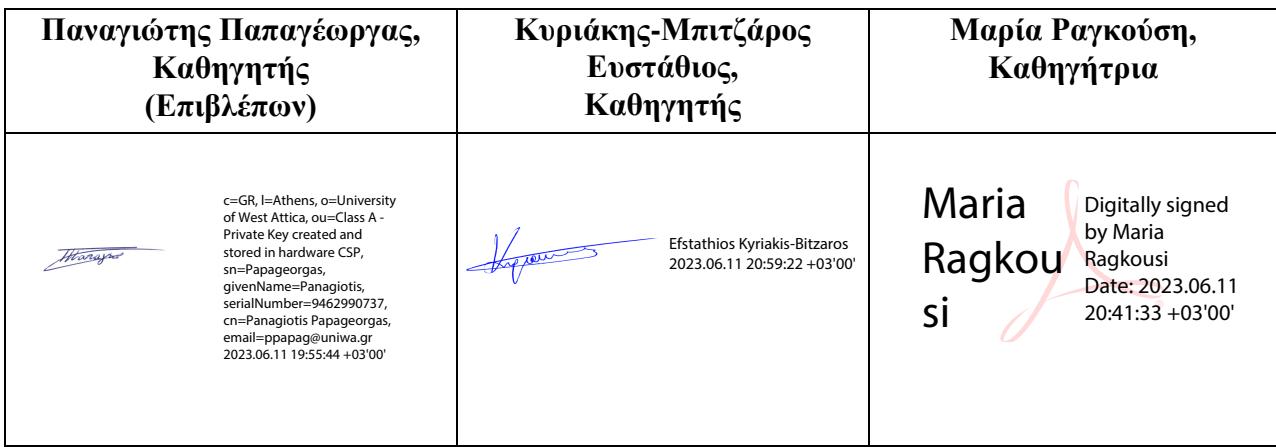

**Copyright ©** Με επιφύλαξη παντός δικαιώματος. All rights reserved.

#### **ΠΑΝΕΠΙΣΤΗΜΙΟ ΔΥΤΙΚΗΣ ΑΤΤΙΚΗΣ και Θωμάς Κώτσα, Φεβρουάριος 2023**

Απαγορεύεται η αντιγραφή, αποθήκευση και διανομή της παρούσας εργασίας, εξ ολοκλήρου ή τμήματος αυτής, για εμπορικό σκοπό. Επιτρέπεται η ανατύπωση, αποθήκευση και διανομή για σκοπό μη κερδοσκοπικό, εκπαιδευτικής ή ερευνητικής φύσης, υπό την προϋπόθεση να αναφέρεται η πηγή προέλευσης και να διατηρείται το παρόν μήνυμα. Ερωτήματα που αφορούν τη χρήση της εργασίας για κερδοσκοπικό σκοπό πρέπει να απευθύνονται προς τους συγγραφείς.

Οι απόψεις και τα συμπεράσματα που περιέχονται σε αυτό το έγγραφο εκφράζουν τον/την συγγραφέα του και δεν πρέπει να ερμηνευθεί ότι αντιπροσωπεύουν τις θέσεις του επιβλέποντος, της επιτροπής εξέτασης ή τις επίσημες θέσεις του Τμήματος και του Ιδρύματος.

#### **ΔΗΛΩΣΗ ΣΥΓΓΡΑΦΕΑ ΔΙΠΛΩΜΑΤΙΚΗΣ ΕΡΓΑΣΙΑΣ**

Ο κάτωθι υπογεγραμμένος Θωμάς Κώτσα του Έντμοντ με αριθμό μητρώου 44145 φοιτητής του Πανεπιστημίου Δυτικής Αττικής της Σχολής ΜΗΧΑΝΙΚΩΝ του Τμήματος ΗΛΕΚΤΡΟΛΟΓΩΝ ΚΑΙ ΗΛΕΚΤΡΟΝΙΚΩΝ ΜΗΧΑΝΙΚΩΝ,

#### **δηλώνω υπεύθυνα ότι:**

«Είμαι συγγραφέας αυτής της διπλωματικής εργασίας και ότι κάθε βοήθεια την οποία είχα για την προετοιμασία της είναι πλήρως αναγνωρισμένη και αναφέρεται στην εργασία. Επίσης, οι όποιες πηγές από τις οποίες έκανα χρήση δεδομένων, ιδεών ή λέξεων, είτε ακριβώς είτε παραφρασμένες, αναφέρονται στο σύνολό τους, με πλήρη αναφορά στους συγγραφείς, τον εκδοτικό οίκο ή το περιοδικό, συμπεριλαμβανομένων και των πηγών που ενδεχομένως χρησιμοποιήθηκαν από το διαδίκτυο. Επίσης, βεβαιώνω ότι αυτή η εργασία έχει συγγραφεί από μένα αποκλειστικά και αποτελεί προϊόν πνευματικής ιδιοκτησίας τόσο δικής μου, όσο και του Ιδρύματος.

Παράβαση της ανωτέρω ακαδημαϊκής μου ευθύνης αποτελεί ουσιώδη λόγο για την ανάκληση του διπλώματός μου.»

Ο Δηλών Θωμάς Κώτσα

(Υπογραφή φοιτητή)

### **Περίληψη**

Οι ηλεκτρικές μηχανές σήμερα αποτελούν τον κινητήριο μοχλό της βιομηχανικής παραγωγής αλλά και της καθημερινότητάς μας, καθώς οι εφαρμογές τους είναι αναρίθμητες, από την μετακίνηση μας, την παραγωγή ενέργειας, τους 3D printers, τον σκληρό δίσκο του υπολογιστή μας και τους ανεμιστήρες για την ψύξη τους, έως και την παραγωγή ενέργειας από τις ηλεκτρογεννήτριες. Υπολογίζεται περίπου ότι το 45% της παγκόσμιας παραγωγής ηλεκτρικής ενέργειας αυτή τη στιγμή το καταναλώνουν οι ηλεκτρικοί κινητήρες και ο μέσος όρος απόδοσής τους δεν ξεπερνά το 50%. Η παρούσα διπλωματική εργασία ξεκινά με την μελέτη των αρχών λειτουργίας των ηλεκτρικών κινητήρων, τον τρόπο οδήγησης τους και προχωρά στις εφαρμογές τους. Θα αναφερθούν αρκετοί διαφορετικοί τύποι κινητήρων και θα καλυφθεί ένα ικανοποιητικό εύρος τεχνολογιών οδήγησης και κατασκευής τους. Επίσης δίνονται στοιχεία από συγκρίσεις μεταξύ τους, όσον αφορά τα χαρακτηριστικά τους.

Αρχικά στο πρώτο κεφάλαιο γίνεται μια εισαγωγή στον ηλεκτρικό κινητήρα και τις βασικές λειτουργίες του. Στην συνέχεια γίνεται μια ιστορική αναδρομή και τέλος αναφέρονται μερικές βασικές έννοιες και φυσικά μεγέθη των κινητήρων ώστε να γίνει πιο κατανοητή η διπλωματική.

Στο δεύτερο κεφάλαιο γίνεται ανάλυση των κινητήρων συνεχούς ρεύματος (DC motors). Παρουσιάζεται η εσωτερική δομή και κατασκευή τους και περιγράφονται οι κύριες εφαρμογές όπου βρίσκουν χρήση. Τέλος γίνεται μέτρηση βασικών χαρακτηριστικών μεγεθών όπως ρεύματος, ροπής και ταχύτητας.

Στο τρίτο κεφάλαιο γίνεται παρουσίαση και ανάλυση των βηματικών κινητήρων (stepper motors), παρουσιάζεται η εσωτερική δομή τους αλλά και μέθοδοι για τον ψηφιακό έλεγχό τους. Ειδικότερα παρουσιάζονται τρεις βασικές κατηγορίες βηματικών κινητήρων και αναλύονται τα χαρακτηριστικά τους.

Στο τέταρτο κεφάλαιο παρουσιάζονται οι σερβοκινητήτρες (servomotors). Αρχικά γίνεται μια πρώτη γνωριμία με τους σερβοκινητήρες και τα πεδία όπου βρίσκουν εφαρμογές. Έπειτα γίνεται σύγκριση με τους βηματικούς κινητήρες και εντοπίζονται οι ομοιότητές τους, κυρίως ως προς την ακρίβεια της κίνησης. Τέλος γίνεται ψηφιακή και αναλογική οδήγηση σερβοκινητήρα με το ολοκληρωμένο κύκλωμα (IC) 555.

Στο πέμπτο κεφάλαιο παρουσιάζονται οι κινητήρες χωρίς ψήκτρες (brushless motors). Γίνεται ανάλυση της δομής τους και περιγραφή του τρόπου οδήγησής τους. Τέλος γίνεται και αναφορά στη σύνδεση αυτών των κινητήρων και στο ρόλο τους στην ραγδαία ανάπτυξη των Drones.

Στο έκτο και τελευταίο κεφαλαίο χρησιμοποιείται το περιβάλλον Simulink της Matlab<sup>®</sup> για την παραγωγή κώδικα που ελέγχει και οδηγεί ένα DC κινητήρα. Πρόκειται για την προσέγγιση Model Based Design, με συγκεκριμένα τεχνικά πλεονεκτήματα. Αν και πολύ πρόσφατη εξέλιξη, σε ελάχιστο χρόνο κυριάρχησε ως μέθοδος στην ανάπτυξη εφαρμογών με μικροελεγκτές. Ουσιαστικά αντικαθίσταται η συγγραφή κώδικα από προγραμματιστή από την αυτοματοποιημένη παραγωγή κώδικα για μικροελεγκτή μέσω του μοντέλου του πραγματικού συστήματος που σχεδιάζεται και υλοποιείται στο περιβάλλον Simulink. O κώδικας στη συνέχεια μπορεί να εκτελεστεί στον ίδιο ή σε άλλο μικροελεγκτή. Η προσέγγιση αυτή δίνει επαυξημένες δυνατότητες προσομοίωσης του αναπτυσσόμενου συστήματος του τύπου Hardware In the Loop (HIL).

Στην παρούσα διπλωματική η υλοποίηση στο Simulink αφορά έναν απλό P-controller που ελέγχει ένα DC κινητήρα. Το μοντέλο οικοδομείται στο Simulink το οποίο στη συνέχεια παράγει τον κώδικα που ελέγχει τον κινητήρα παίρνοντας ανατροφοδότηση από αισθητήρα. Το σύστημα ελέγχθηκε σε σειρά από απλές δοκιμές με θετικά αποτελέσματα. Το κυριότερο πλεονέκτημά του είναι ότι αποτελεί μία low-cost λύση, γεγονός όμως που δεν έχει επίπτωση στην ποιότητα του αποτελέσματος.

**Λέξεις – κλειδιά:** ηλεκτροκινητήρες, κινητήρας συνεχούς ρεύματος, βηματικός κινητήρας, σερβοκινητήρας, κινητήρας χωρίς ψήκτρες, Simulink, Matlab, Προγραμματισμός μέσω μοντελοποίησης, οδήγηση κινητήρα

### **Abstract**

Electric machines today are the driving force of industrial production and of our everyday life as well, as their applications in our everyday life are innumerable, ranging from transportation to energy production, to 3D printers, to computer hard drivers and fans to cool them, to power generation.

It is estimated that approximately 45% of global production of electrical energy right now is consumed by electrical motors and their average efficiency does not exceed 50%. The present thesis aims to study the principles of electric motors, their way of driving, and the applications we use them. Several different types will be referred to study a wide range of commercially available electric motors. The motors comparisons between the various types are performed according to their characteristics-specifications.

The structure of the thesis is the following: In the first chapter, an introduction to the principles of electric motors is given. Then there is a historical retrospective and finally, some concepts of the engines are mentioned to make the reading of the thesis easier to understand.

In the second chapter, there is an analysis of DC motors. How they are internally manufactured, applications that are used, and finally simple measurement procedures are introduced for critical features such as electricity, torque, and speed.

In the third chapter, there is an analysis of stepping motors. How they are internally structured and how their digital control is processed as well, together with a presentation of the three basic categories and their characteristics.

In the fourth chapter, the servo motors are presented. First, there is an introduction to motors and their common applications. Then we present a comparison with the step motors because they have some similarities regarding movement accuracy. Finally, a low-cost digital and analog driving setup is presented based on the integrated circuit 555.

In the fifth chapter, the brushless motors are presented. There is an analysis of their structure and a description of their way of driving. Finally, there is a reference to the connection of these motors to the rapid development application area of Drones.

In the sixth and final chapter, the Matlab® Simulink environment is used to generate code that controls and drives a DC motor. This is the Model Based Design approach, with specific technical advantages. Although is considered a very recent achievement, it dominated as a method in the development of microcontroller applications in no time. The Simulink environment basically functions by replacing the writing of code of a programmer by the automated generation of code for a microcontroller, through the model of the real system, designed and implemented in the Simulink environment. The code can then be executed on the same or another microcontroller. This approach provides countless

possibilities for simulation of the developing system of the "Hardware In the Loop" (HIL) type.

In this thesis the implementation in Simulink concerns a simple P-controller that controls a DC motor. The model is built in Simulink which then generates the code that controls the motor by taking sensor feedback. The system was tested in a series of simple tests with positive outcome. Its main advantage constitutes in being a lower-cost solution without compromising the quality of the result.

**Keywords:** electric motor, DC (direct current) motor, stepper motor, servomotor, brushless dc motor, Simulink, MATLAB, Model-Based Programming, motor control

# Πίνακας Περιεχομένων

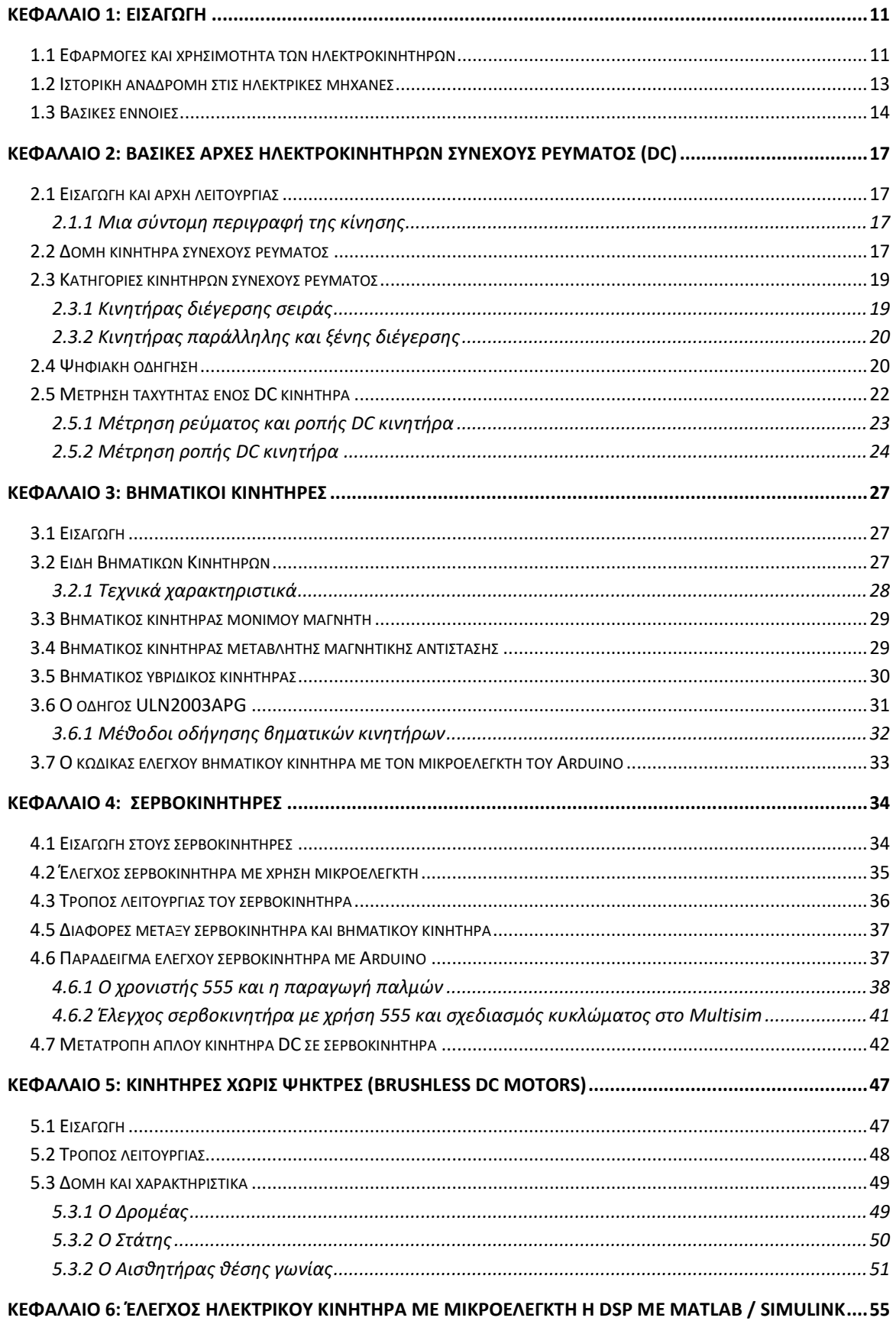

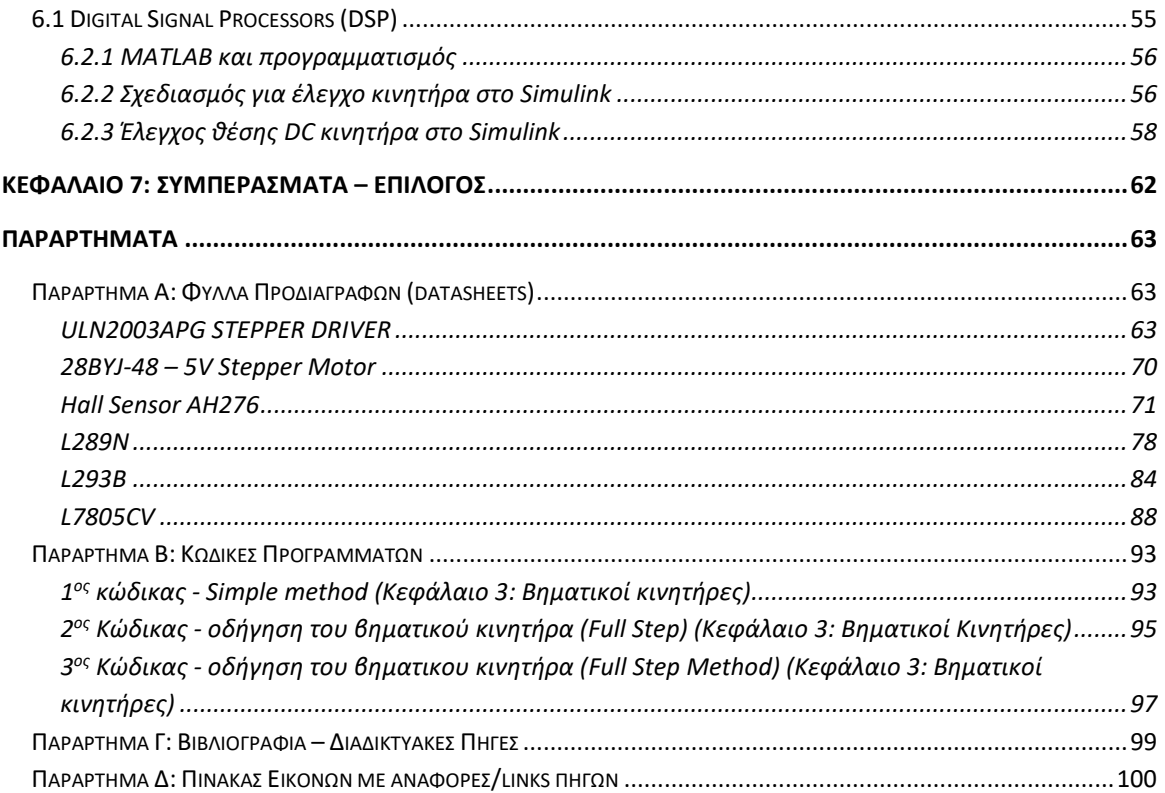

# **Κεφάλαιο 1: Εισαγωγή**

#### **1.1 Εφαρμογές και χρησιμότητα των ηλεκτροκινητήρων**

Ο άνθρωπος προκειμένου να φέρει εις πέρας απλές καθημερινές εργασίες είτε στον χώρο εργασίας του είτε στο σπίτι του χρησιμοποιεί μια πληθώρα συσκευών οι οποίες μετατρέπουν την ηλεκτρική ενέργεια του δικτύου σε μηχανική ενέργεια. Αυτήν την διαδικασία την επιτελεί η ηλεκτρική μηχανή, και βρίσκεται από το ανεμιστηράκι του υπολογιστή μας, που χρησιμεύει για την σωστή διατήρηση της θερμοκρασίας, από το πλυντήριο του σπιτιού μας έως και σε πολύ μεγάλες βιομηχανίες στην παραγωγική γραμμή μέχρι και στο ηλεκτρικό αυτοκίνητο. Οι ηλεκτρικές μηχανές χωρίζονται σε δυο πολύ μεγάλες κατηγορίες ανάλογα με το είδος του ρεύματος που δέχονται σαν είσοδό τους, τις εναλλασσομένου ρεύματος (AC) και τις συνεχούς ρεύματος (DC). Αυτές πάλι με τις σειρά τους χωρίζονται σε υποκατηγορίες για τον λόγο ότι υπάρχουν πολλοί διαφορετικοί τύποι καθώς κάθε project που θέλουμε να υλοποιήσουμε έχει συγκεκριμένες τεχνικές προδιαγραφές και απαιτήσεις. Εμείς είμαστε υποχρεωμένοι ανάλογα να επιλέξουμε τον κατάλληλο κινητήρα. Κάποιες φορές χρειαζόμαστε ροπή σε πολύ χαμηλές στροφές, κάποιες άλλες φορές χρειαζόμαστε υψηλές ταχύτητες, τέλος, άλλες φορές χρειαζόμαστε πάρα πολύ μεγάλη ακρίβεια.

Όμως υπάρχουν και ηλεκτρικές μηχανές χωρίς κινούμενα μέρη και αυτές είναι οι μετασχηματιστές. Ο κύριος ρόλος τους είναι ο υποβιβασμός και ανύψωση της τάσης, όπου χρειάζεται, και ο λόγος που τους αναφέρουμε είναι γιατί μαζί με τους κινητήρες έχουν ίδιες αρχές λειτουργίας με αυτούς. Χωρίς τους μετασχηματιστές θα ήταν πολύ δύσκολη η μεταφορά της ισχύος της ηλεκτρικής ενέργειας από τον τόπο παραγωγής στον τόπο διαμερισμού της καθώς θα είχαμε μεγάλες απώλειες κατά την μεταφορά της σε θερμότητα στο περιβάλλον. Οι μετασχηματιστές βρίσκονται επίσης στα περισσότερα τροφοδοτικά καθώς οι περισσότερες οικιακές συσκευές που χρησιμοποιούμε δεν λειτουργούν με την τάση του δικτύου αλλά με μια μικρότερη. Άρα από τα παραπάνω μπορούμε να

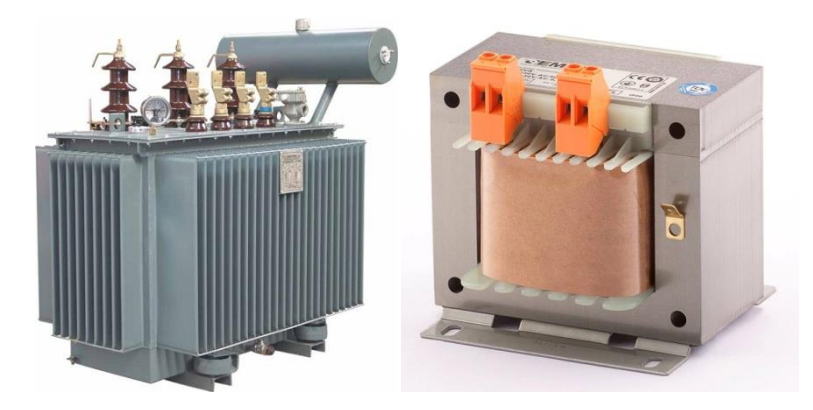

*Εικόνα 1-2: Αριστερά: μετασχηματιστής μεγάλης ισχύος της τάξης των MW. Δεξιά:τυπικός μετασχηματιστής που χρησιμοποιούν οι οικιακές συσκευές.*

καταλάβουμε πως οι μετασχηματιστές μπορεί να είναι από αρκετά μικροί, έστω να χωρέσουν σε ένα κουτάκι μιας οικιακής συσκευής, έως και τεράστιοι, προκειμένου να εξυπηρετήσουν ανάγκες όπως την μεταφορά ενέργειας από τον χώρο παραγωγής της.

Τι θα γίνει όμως σε μια ηλεκτρική μηχανή εάν αντί να εφαρμόσουμε τάση στα άκρα της, την στρέψουμε εμείς; Η απάντηση είναι πολύ απλή: αυτή θα παράγει ρεύμα και τότε λέμε ότι ο κινητήρας μας είναι σε λειτουργία γεννήτριας. Οποιοσδήποτε κινητήρας μπορεί να λειτουργήσει ως γεννήτρια και οποιαδήποτε γεννήτρια μπορεί να παράγει μηχανική ισχύει ως κινητήρας. Συνεπώς ένας ηλεκτροκινητήρες έχει δυο λειτουργίες: ως γεννήτρια και ως κινητήρας. Πιο αντιληπτό γίνεται στην παρακάτω γραφική με την διακεκομμένη γραμμή όπου διαχωρίζει τις λειτουργίες του κινητήρα.

Η τάση που παράγεται καθώς περιστρέφεται η γεννήτρια εξαρτάται από τρεις παραμέτρους και δίνεται από τον τύπο:

$$
E = u * B * L
$$

- Tην ταχύτητα περιστροφής (u)
- Tο μαγνητικό πεδίο μέσα στο οποίο περιστρέφεται ο αγωγός (B)
- Tο μήκος του αγωγού (L)

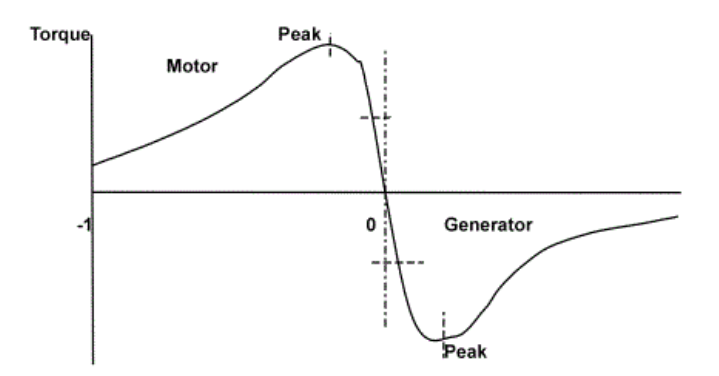

*Εικόνα 3: Αριστερά της διακεκομμένης γραμμής είναι η λειτουργία της μηχανής ως κινητήρας και δεξιά η λειτουργία της μηχανής ως γεννήτρια. Επίσης, στο διάγραμμα εμφανίζονται και τα μέγιστα (peak) σημεία ροπής της μηχανής.*

Οι κινητήρες μπορεί να είναι πολύ μικροί σε διαστάσεις, στο μέγεθος ενός νομίσματος και πολύ μικρής ισχύος, δηλαδή της τάξης των mW και μερικών Watt, αλλά και πολύ μεγάλης ισχύος, αρκετών MWatt. Ο λόγος όμως που οι ηλεκτρικές μηχανές είναι τόσο διαδεδομένες στη καθημερινή ζωή, είναι γιατί η ηλεκτρική ενέργεια είναι καθαρή ενέργεια και πολύ αποτελεσματική. Το μεγάλο πλεονέκτημα απέναντι στις μηχανές εσωτερικής καύσης είναι ότι δεν παράγουν καυσαέρια και επιπλέον δεν κάνουν τόσο θόρυβο. Αυτό σημαίνει ότι μπορούν να χρησιμοποιηθούν σε κλειστούς χώρους, κάτι που είναι αδύνατον με τις άλλες μηχανές. Τέλος δεν χρειάζονται συνεχή τροφοδότηση ενέργειας π.χ. βενζίνη για την λειτουργία τους.

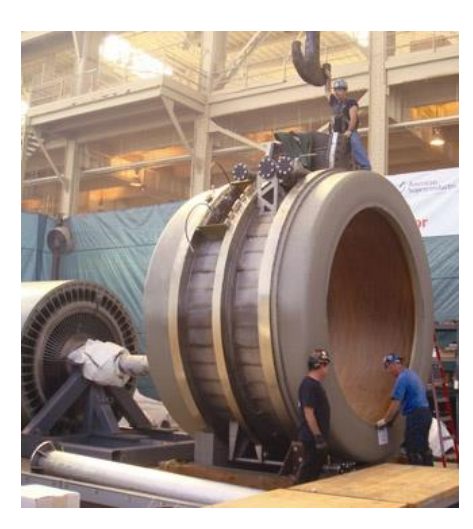

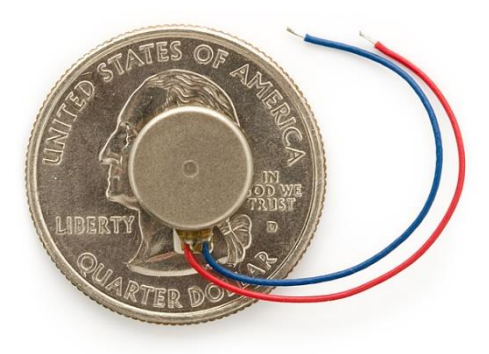

*Εικόνα 4-5: Αριστερά: μια μεγάλη γεννήτρια την τάξης των MW. Δεξιά: ένας μικρός κινητήρας που βρίσκουμε κατά κόρον στα κινητά τηλέφωνα, για να δώσει τη δόνηση. Επίσης βρίσκεται σε διάφορες κονσόλες παιχνιδιών (gaming), για να κάνει το παιχνίδι πιο ρεαλιστικό και ενδιαφέρον.*

### **1.2 Ιστορική αναδρομή στις ηλεκτρικές μηχανές**

Εδώ γίνεται μία σύντομη ιστορική ανασκόπηση των ηλεκτρικών μηχανών, από την πρώτη μηχανή έως σήμερα. Ξεκινώντας την περιγραφή της πρώτης ηλεκτρικής μηχανής, γυρίζουμε πίσω στο 1831, οπότε ο Michael Faraday και ο Joseph Henhy μελετούσαν ξεχωριστά τις αρχές του ηλεκτρομαγνητισμού. Ουσιαστικά αυτοί έδωσαν τις βάσεις για τις μετέπειτα εξελίξεις. Στη συνέχεια, το 1832, ο Pixii στο Παρίσι μελετώντας το εναλλασσόμενο ρεύμα έδωσε την βάση για την πρώτη AC μηχανή, που αποτελούνταν από περιστρεφόμενους μαγνήτες. Ο ίδιος λέγεται ότι έπειτα κατασκεύασε και DC κινητήρα αλλά ποτέ δεν έγινε γνωστός. Μετά από μερικά χρόνια, το 1888, ο Thomas Edison στις ΗΠΑ εφηύρε τον κινητήρα συνεχούς ρεύματος (DC motor), την ίδια ώρα που ο Nikola Tesla εργαζόταν πάνω σε AC μηχανές υποστηρίζοντας αυτές έναντι των μηχανών συνεχούς ρεύματος.

Γενικότερα ακολούθησε μια μεγάλη περίοδος στασιμότητας στον χώρο των ηλεκτρονικών. Η μεγάλη επανάσταση ήρθε όταν έγινε η μετάβαση από την λυχνία κενού στο τρανζίστορ – το οποίο και θεωρείται από τις μεγαλύτερες τεχνικές εφευρέσεις. Υπεύθυνοι για αυτήν την μεγάλη ανακάλυψη ήταν οι Shockley, Walter και Brattain στα εργαστήρια Bell των ΗΠΑ, το 1948. Μερικά χρόνια αργότερα, με την εμφάνιση των thyristors (1957) και των MOSFET (1969) έγινε δυνατή η διαχείριση μεγάλης ισχύος μέσω ηλεκτρονικών κυκλωμάτων – γεγονός που απλοποίησε πολύ την κατανομή της ενέργειας στους ηλεκτροκινητήρες ελέγχοντας έτσι την ταχύτητά τους και την ροπή τους.

Η άνθιση των Ηλεκτρονικών Ισχύος (Power Electronics) είναι ο λόγος που πλέον μιλάμε για ηλεκτρικά αυτοκίνητα, ηλεκτροκίνηση και πολλά άλλα. Με τα διάφορα διακοπτικά στοιχεία όπως το GTO, τα Thyristors και τα IGBT πλέον είναι δυνατόν να τροφοδοτούμε κινητήρες με τάσεις μεταβλητού πλάτους αλλά και συχνότητας. Αυτά σε συνεργασία με τους μικροελεγκτές μας δίνουν την δυνατότητα να ελέγχουμε με πολύ μεγάλη ακρίβεια την παρεχόμενη ισχύ. Ένα τέτοιο παράδειγμα είναι οι βηματικοί κινητήρες και οι σερβοκινητήρες που δέχονται πολύ εξειδικευμένα σήματα στην είσοδό τους για να λειτουργήσουν. Έτσι καταφέραμε να καλύψουμε τις ανάγκες μας σε συγκεκριμένους τομείς στην βιομηχανία ή και να βελτιώσουμε τις υπάρχουσες εφευρέσεις που χρειάζονται πολύ μεγάλη ακρίβεια και τις ροπή στις χαμηλές ταχύτητες.

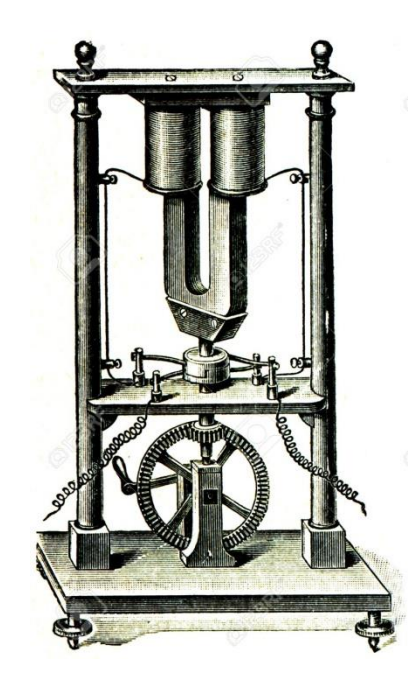

*Εικόνα 6: Η πρώτη μηχανή του Pixii (AC motor) που αποτελούνταν από 2 περιστρεφόμενους μαγνήτες με μια μανιβέλα από κάτω, από όπου και ερχόταν η κίνηση.*

### **1.3 Βασικές έννοιες**

Για να μπορέσει κάποιος να κατανοήσει επαρκώς το πεδίο των ηλεκτρικών κινητήρων, χρειάζεται να έχει μερικές βασικές γνώσεις πάνω σε μερικά θέματα φυσικής, όσον αφορά τις δυνάμεις που αναπτύσσονται στο εσωτερικό του κινητήρα κατά την μεταφορά της κίνησης αλλά και τα δομικά μέρη που τον απαρτίζουν. Αυτός είναι και ο βασικός σκοπός της επόμενης υποενότητας: να κάνει όσον είναι πιο δυνατόν ευανάγνωστη την υπόλοιπη διπλωματική εργασία.

Κατ' αρχήν, ένας τυπικός κινητήρας αποτελείται από τα εξής βασικά μέρη:

- το δρομέα ή ρότορα (rotor) που είναι το περιστρεφόμενο μέρος της μηχανής γύρω από έναν σταθερό άξονα,
- το στάτη (stator) που είναι το σημείο όπου τοποθετούνται οι μαγνήτες, είτε μόνιμοι είτε επαγώμενοι, που σκοπό έχουν να δημιουργούν ομοιόμορφο μαγνητικό πεδίο,

• τις ψήκτρες (brush) ή 'καρβουνάκια' που αποτελούν το συνδετικό κρίκο μεταξύ της τροφοδοσίας και του ρότορα και τον κάνουν να περιστρέφεται. Οι ψήκτρες είναι αναλώσιμο υλικό και μετά από πολλή χρήση θέλουν αντικατάσταση. Δεν έχουν όλες οι μηχανές καρβουνάκια: οι brushless κινητήρες είναι ακριβώς αυτή η περίπτωση και θα παρουσιαστούν στη συνέχεια.

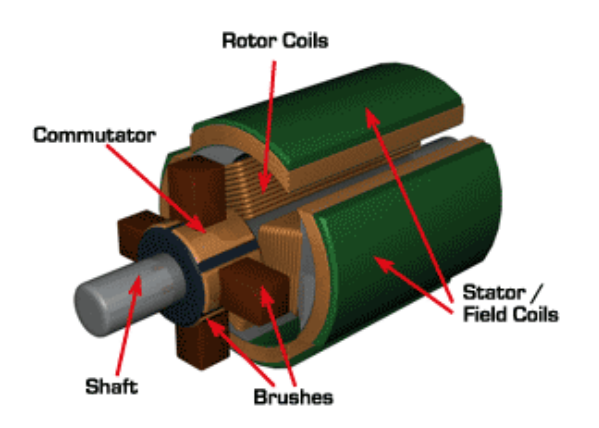

*Εικόνα 7: Τυπικός κινητήρας όπου διακρίνονται διάφορα μέρη του κινητήρα όπως: τα τυλίγματα του κινητήρα, οι ψήκτρες (καρβουνάκια) οι οποίες κατασκευάζονται από σκληρό άνθρακα, από γραφίτη ή μερικές φορές από μίγμα άνθρακα και χαλκού, οι μεταγωγείς ή συλλέκτης (είναι το μέρος που ακουμπάνε οι ψήκτρες), ο στάτης και ο άξονας περιστροφής.*

Όπως αναφέραμε και προηγουμένως, ο κινητήρας περιστρέφεται γύρω από μια νοητή γραμμή που ονομάζεται 'άξονας'. Γίνεται κατανοητό ότι πρόκειται για κυκλική κίνηση και θα πρέπει να γίνουν αναφορές σε μερικά σχετικά φυσικά μεγέθη.

- Γωνία θέσης (θ): Με τον όρο γωνία θέσης (θ) εννοούμε την γωνία που έχει καλύψει ένα σώμα ως προς ένα σημείο αναφοράς και εκφράζεται σε rad η μοίρες.
- Γωνιακή ταχύτητα ω: Ως γωνιακή ταχύτητα εννοούμε την ταχύτητα, με την οποία περιστρέφεται ένα σώμα και είναι ο λόγος της γωνίας θέσης ως προς τον χρόνο. Μονάδα μέτρησης είναι το rad/sec αλλά πιο συχνά, όταν αναφερόμαστε σε μηχανές χρησιμοποιούμε το rps ( Revolutions per second) στροφές ανά δευτερόλεπτο η rpm (rotations per minute) στόφες ανά λεπτό:

ω =dθ/dt

• Γωνιακή επιτάχυνση (α): Η γωνιακή επιτάχυνση (α) είναι ο λόγος της μεταβολής γωνιακής ταχύτητας ως προς τον χρόνο:

$$
\alpha=d\omega/dt
$$

Η μονάδα μέτρησης της γωνιακής επιτάχυνσης στο SI είναι rad/sec $^2$  .

• Ροπή (torque): Είναι ένας όρος που ακούγεται συχνά στις ηλεκτρικές μηχανές καθώς είναι ένα πολύ σημαντικό μέγεθος και τις χαρακτηρίζει. Ροπή ονομάζεται η δύναμη εκείνη, όπου στην περιστροφική κίνηση τείνει να μεταβάλει την γωνιακή

ταχύτητα του σώματος. Όσο μεγαλύτερη είναι η ροπή, που εφαρμόζουμε, τόσο μεγαλύτερη είναι η ταχύτητα περιστροφής που αναπτύσσεται. Γενικότερα, ως ροπή ονομάζουμε το γινόμενο της δύναμης, που εφαρμόζουμε επί την απόσταση μεταξύ της διεύθυνσης της δύναμης και του άξονα περιστροφής του σώματος:

$$
\tau = F * r * \sigma \nu v(\theta) \quad N * m
$$

Η μονάδα μέτρησης της ροπής στο SI είναι Newton επί μέτρα:

 $(N*m)$ 

- Μαγνητικό πεδίο: Η μαγνητικότητα είναι επίσης ένα σημαντικό μέγεθος και βασικά είναι ο λόγος που κινούνται οι κινητήρες με ηλεκτρικό ρεύμα καθώς βασίζουν την λειτουργία τους σε αυτό το φαινόμενο. Οι ηλεκτρικοί κινητήρες εκμεταλλεύονται το φαινόμενο το οποίο, όταν ένας ρευματοφόρος αγωγός διαρρέεται από ρεύμα, τότε γύρω του δημιουργείται μαγνητικό πεδίο αλλά και το αντίστροφο. Έτσι έχοντας κάποιους σταθερούς μαγνήτες ή δημιουργώντας ακόμα κι ένα άλλο μαγνητικό πεδίο, υπάρχει αλληλεπίδραση των δυο αυτών με αποτέλεσμα την ύπαρξη περιστροφικής κίνησης. Τρεις βασικές αρχές που διέπουν τους ηλεκτροκινητήρες στις οποίες δρουν τα μαγνητικά πεδία είναι:
	- ✓ Όταν ένας αγωγός τροφοδοτείται από ρεύμα, τότε παράγει γύρω του μαγνητικό πεδίο.
	- ✓ Όταν ένας αγωγός κινείται μέσα σε μαγνητικό πεδίο, τότε στα άκρα του αναπτύσσεται ηλεκτρική τάση (αρχή λειτουργίας της γεννήτριας).
	- ✓ Όταν ένας αγωγός διαρρέεται από ρεύμα, και βρίσκεται μέσα σε μαγνητικό πεδίο τότε ασκούνται σε αυτόν δυνάμεις εξ επαγωγής (η αρχή λειτουργίας του ηλεκτρικού κινητήρα).

# **Κεφάλαιο 2: Βασικές Αρχές Ηλεκτροκινητήρων Συνεχούς Ρεύματος (DC)**

### **2.1 Εισαγωγή και αρχή λειτουργίας**

Σε αυτό το κεφάλαιο θα γίνει μια ικανοποιητική ανάλυση των DC κινητήρων ή κινητήρων συνεχούς ρεύματος. Παρ' όλο που η παραγωγή της ηλεκτρικής ενέργειας γίνεται από AC μηχανές αυτό δεν σημαίνει πως και οι DC κινητήρες δεν διαδραματίζουν σημαντικό ρόλο στην ζωή και στην καθημερινότητα μας. Όπου μπορούμε και έχουμε τροφοδοσία από συνεχές ρεύμα συνήθως τους προτιμάμε. Μπορεί να είναι από πολύ μικροί, έως και παρά πολύ μεγάλοι , περίπου τάξης και έως 8 MWatt. Συνήθως τους συναντάμε σε συστήματα ψύξης, αεροπλάνα, αυτοκίνητα, σερβομηχανισμούς, φωτοτυπικά μηχανήματα, βιομηχανικά – οικοδομικά εργαλεία και πολλά άλλα.

Η αρχή λειτουργίας του κινητήρα συνεχούς ρεύματος είναι η εξής: όταν ένας αγωγός βρίσκεται μέσα σε ομογενές μαγνητικό πεδίο και διαρρέεται από συνεχές ρεύμα τότε αναπτύσσεται από το μαγνητικό πεδίο μια δύναμη, που τείνει να το κίνηση από μια ορισμένη κατεύθυνση. Η δύναμη αυτή ονομάζεται Laplace και δίνεται από τον τύπο:

$$
F=B\;x\;I\;x\;L\;x\;\eta\mu\;(\phi),
$$

όπου

- ➢ B η ένταση του μαγνητικού πεδίου σε Tesla,
- ➢ I η ένταση του ηλεκτρικού πεδίου που διαρρέει τον αγωγό,
- ➢ L το μήκος του αγωγού που εκτίθεται στο μαγνητικό πεδίο,
- ➢ φ η γωνία στην οποία εκτίθεται ο αγωγός είναι σημαντική στην δύναμη Laplace.

#### **2.1.1 Μια σύντομη περιγραφή της κίνησης**

Ένας ηλεκτρικός κινητήρας πετυχαίνει την περιστροφή του κάνοντας αλληλεπίδραση δυο μαγνητικών πεδίων. Αυτό του στάτη, με το μαγνητικό πεδίο, που δημιουργούμε στον ρότορα εμείς μέσω των τυλιγμάτων. Τοποθετώντας μια πηγή τάσης, π.χ. μία μπαταρία 1.5V, ρεύμα θα αρχίσει να ρέει μέσα από το τύλιγμα. Σύμφωνα με τις αρχές του ηλεκτρομαγνητισμού, μαγνητικό πεδίο θα αναπτυχθεί γύρω από το σύρμα και θα αλληλεπιδράσει με το μαγνητικό πεδίο του στάτη. Το ένα πεδίο θα απωθήσει το άλλο και θα αρχίσει η κίνηση. Την φορά της κίνησης μπορούμε να την βρούμε με τον κανόνα του δεξιού χεριού. Σύμφωνα με αυτά που αναφέραμε, με ένα τύλιγμα θα μπορούσε να υπάρχει μια θεωρητική περιστροφή του άξονα. Για έχουμε όμως συνεχή κίνηση και ροπή του κινητήρα τοποθετούμε και άλλα τυλίγματα και στο τέλος σχηματίζεται το παρακάτω κουβάρι που βλέπουμε στις παρακάτω εικόνες.

#### **2.2 Δομή κινητήρα συνεχούς ρεύματος**

Μια απλή μηχανή DC απαρτίζεται από 2 βασικά μέρη:

- Τον στάτη, που είναι το ακίνητο μέρος της μηχανής (κουβούκλιο). Εσωτερικά έχει έναν μόνιμο μαγνήτη εάν είναι μικρής ισχύος ή ηλεκτρομαγνήτη, αν μιλάμε για πιο μεγάλους.
- Τον δρομέα ή ρότορα ο οποίος είναι πιο περίπλοκος. Αρχικά να διευκρινίσουμε πως ο δρομέας κινείται εσωτερικά του στάτη. Πάνω στον άξονα βρίσκονται τα τυλίγματα τυμπάνου, όπου τυλίγονται γύρω από ελάσματα ατσαλιού για καλύτερη απόδοση της μαγνητικής ροής (συνεπώς και του κινητήρα). Οι ακροδέκτες των τυλιγμάτων κολλιούνται πάνω στον συλλέκτη. Συλλέκτης ονομάζεται το μέρος, στον οποίο εφάπτονται οι ψήκτρες ή καρβουνάκια (είναι το ίδιο). Από εκεί γίνετε η τροφοδοσία των τυλιγμάτων. Τα τυλίγματα γύρω τους έχουν μια μόνωση, η οποία είναι ζωτικής σημασίας για την μηχανή. Σε περίπτωση καταστροφής της μόνωσης έχουμε βραχυκύκλωμα και είναι σχεδόν αδύνατη η επισκευή του κινητήρα ή πάρα πολύ ακριβή. Σε κινητήρες πιο μεγάλης ισχύος τοποθετούμε πάνω στον άξονα περιστροφής και έναν έλικα για να πετύχουμε καλύτερη ψύξη του κατά την περιστροφή. Σε πολύ μεγάλες θερμοκρασίες μπορεί να έχουμε καταστροφή των τυλιγμάτων αλλά και απομαγνήτιση του μαγνήτη.

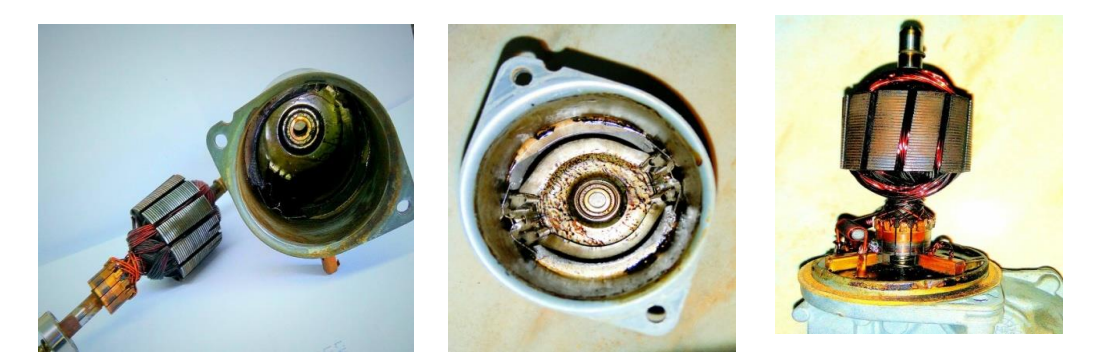

*Εικόνα 8: Ένας "καμένος" DC κινητήρας από υψηλή ένταση ρεύματος (γι'αυτό είναι και λίγο μαύρα τα τυλίγματα). Είναι γερμανικός κινητήρας υψηλής ποιότητας στα 12V. Αριστερά: τα τυλίγματα με τα ελάσματα και η σύνδεσή τους με τον συλλέκτη. Κέντρο: ο στάτης με τον μαγνήτη (βόρειο και νότιο πόλο). Δεξιά: η βάση στην οποία εγκαθίσταται ο ρότορας και εφάπτονται οι ψήκτρες (βρίσκονται εσωτερικά των ψυκτροφορέων).*

Όταν μιλάμε όμως για συνεχούς κινητήρες μεγάλης ισχύος, πολλές φορές έχουμε προβλήματα στην εκκίνηση τους. Όταν τους συνδέουμε στο δίκτυο για πολύ μικρό χρονικό διάστημα χρειάζονται μεγάλες τιμές ρεύματος , όπου αυτό μπορεί να προκαλέσει βύθιση της τάσης άρα να δημιουργήσει βλάβη σε γειτονικές συσκευές αλλά ακόμα και να καταστρέψει τον ίδιο τον κινητήρα ή να μείωσει τον χρόνο ζωής του. Μια λύση στο παραπάνω κύκλωμα είναι η τοποθέτηση μια αντίστασης σε σειρά με το τύλιγμα οπλισμού του κινητήρα (starting resistor). Αυτό που κάνει η αντίσταση είναι να μειώσει το αρχικό ρεύμα, ώστε να αρχίσει πιο ομαλά η κίνηση του ρότορα. Μόλις η ταχύτητα φτάσει σε ένα ικανοποιητικό επίπεδο, τότε αφαιρείται. Το να την αφήσουμε για πάντα συνδεδεμένη στο

κύκλωμα είναι κάτι δαπανηρό για μας, καθώς έχουμε επιπλέον απώλειες σε θερμότητα και επίσης μειώνει την απόδοση του κινητήρα, αφού έχουμε μικρότερες ταχύτητες.

### **2.3 Κατηγορίες κινητήρων συνεχούς ρεύματος**

Οι DC κινητήρες χωρίζονται σε τέσσερις κατηγορίες ανάλογα με το τύλιγμα διέγερσης που χρησιμοποιούν :

- Κινητήρας διέγερσης σειράς
- Κινητήρας παράλληλης διέγερσης
- Κινητήρας ξένης διέγερσης
- Κινητήρας σύνθετης διέγερσης ( αυτόν δεν θα τον αναλύσουμε ).

#### **2.3.1 Κινητήρας διέγερσης σειράς**

Σε αυτόν τον τύπο συνδεσμολογίας του DC κινητήρα έχουμε μια τροφοδοσία για τα τυλίγματα τυμπάνου (εσωτερικά) και για τα τυλίγματα διέγερσης, όπου συνδέονται σε σειρά. Βασικό χαρακτηριστικό αυτού του κινητήρα είναι ότι στις χαμηλές ταχύτητες έχουμε αρκετά μεγάλη ροπή , αλλά στις υψηλές ταχύτητες η ροπή πέφτει ραγδαία. Στην περίπτωση, που έχουμε μηδενικό φορτίο πάνω στον άξονα του με αυτήν την συνδεσμολογία, οι επιπτώσεις θα ήταν καταστροφικές για τον κινητήρα. Γι'αυτόν τον λόγο δεν τον αφήνουμε ποτέ χωρίς φορτίο ή έχουμε συνδέσεις με ιμάντες, γιατί σε περίπτωση αποκοπής θα έχουμε πάλι άσχημα αποτελέσματα. Τέτοιες τοπολογίες συναντάμε σε μίζες αυτοκινήτων, ανελκυστήρες και γενικά σε εφαρμογές, που θέλουμε μεγάλες ροπές από μηδενικές στροφές.

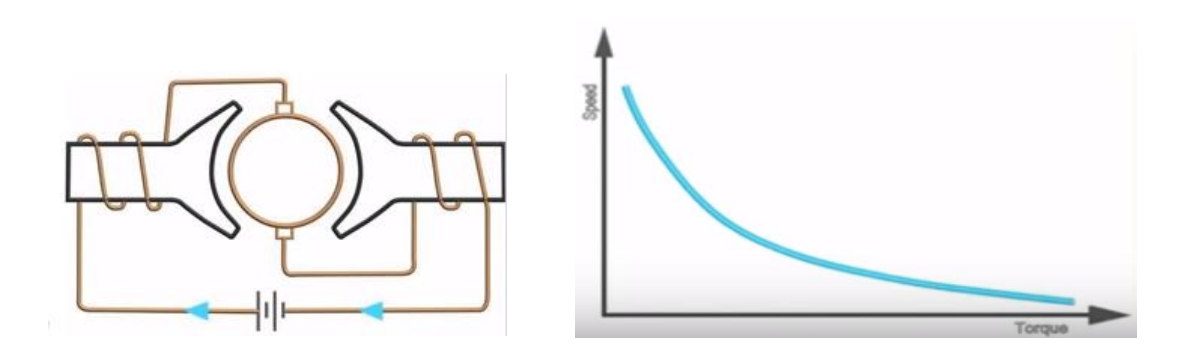

*Εικόνα 9: Αριστερά: (σε απλή μορφή για κατανόηση) ο τρόπος εσωτερικής σύνδεσης των τυλιγμάτων (τυμπάνου και διέγερσης). Δεξιά: γραφική παράσταση ταχύτητας-ροπής που ακολουθεί ο κινητήρας μια τέτοιας συνδεσμολογίας.*

Σε αυτό το σημείο να αναφέρουμε πως ένας DC κινητήρας σε συνδεσμολογία σειράς είναι ικανός να λειτουργήσει και με AC τάση κανονικά. Αυτός ονομάζεται κινητήρας Universal. Βέβαια το ότι θα λειτουργήσει κανονικά δεν σημαίνει ότι λειτουργεί και αποδοτικά. Ένας κινητήρας Universal έχει διαφορετικά ελάσματα εσωτερικά και επιπλέον διαφορετικές ψήκτρες για την αποφύγει σπινθηρισμών.

#### **2.3.2 Κινητήρας παράλληλης και ξένης διέγερσης**

Στην παράλληλη συνδεσμολογία του τυλίγματος διέγερσης και του τυλίγματος τυμπάνου, καθένα από αυτά έχει ίδια τάση στα άκρα του, εάν υποθέσουμε ότι έχουμε μια πηγή τροφοδοσίας τους. Σε αυτή την περίπτωση, η ταχύτητα που αναπτύσσει ο κινητήρας είναι μικρότερη από αυτήν που θα ανέπτυσσε εάν είχε σύνδεση σειράς. Το πλεονέκτημα όμως αυτής της συνδεσμολογίας είναι ότι κρατά σταθερή αυτή την ταχύτητα, ανεξάρτητα από το φορτίο που τοποθετούμε, σε αντίθεση με την συνδεσμολογία σειράς που όταν το φορτίο μεγαλώνει η ταχύτητα μειώνεται δραματικά.

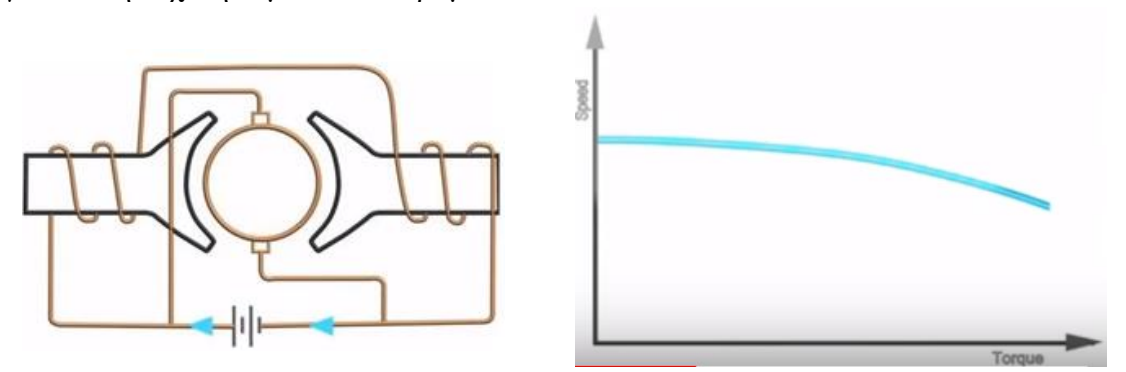

*Εικόνα 10: Αριστερά (σε απλή μορφή): παράλληλη συνδεσμολογία του τυλίγματος διέγερσης και το τύλιγμα τυμπάνου με την πηγή. Δεξιά: το διάγραμμα ταχύτητας-ροπής αυτής της συνδεσμολογίας.*

### **2.4 Ψηφιακή οδήγηση**

Εφόσον ξέρουμε αρκετά για τους DC κινητήρες, είμαστε πλέον σε θέση να μπορούμε να ελέγξουμε την ταχύτητά τους χρησιμοποιώντας τον μικροελεγκτή Arduino. Όπως γνωρίζουμε, ένας μικροελεγκτής δεν μπορεί να οδηγήσει έναν κινητήρα, καθώς χρειάζεται αρκετό ρεύμα, που δεν μπορεί να δώσει. Σε αυτήν την περίπτωση μπορούμε να χρησιμοποιήσουμε ένα τρανζίστορ. Ο μικροελεγκτής με την παραγωγή κατάλληλων PWM παλμών θα ελέγχει το ρεύμα βάσης του, που θα έχει ως αποτέλεσμα αυτό να διαχειρίζεται το ρεύμα της πηγής και να τροφοδοτεί με αυτό τον κινητήρα.

Βέβαια μια άλλη εναλλακτική για να κάνουμε έλεγχο της ταχύτητας του κινητήρα χωρίς μικροελεγκτή, είναι να χρησιμοποιήσουμε ένα ποτενσιόμετρο. Σε αυτήν την περίπτωση το ρεύμα βάσης του τρανζίστορ θα το ρυθμίσουμε εμείς με το ποτενσιόμετρο, έτσι θα κάνουμε αναλογικό έλεγχο.

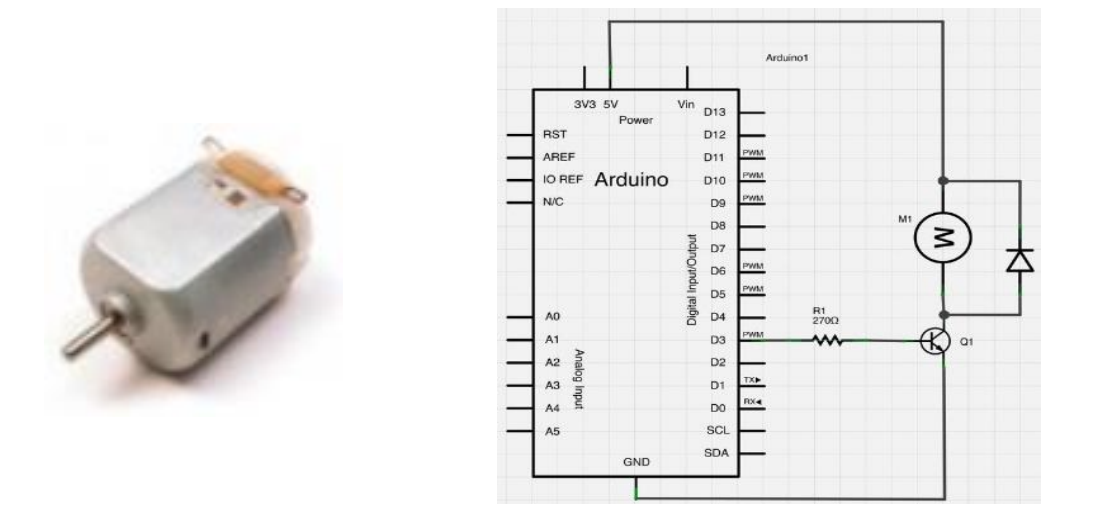

*Εικόνα 11: Αριστερά: κλασσικό DC μοτέρ μικρής ισχύος με μόνιμους μαγνήτες που χρησιμοποιείται ευρέως στην κατασκευή παιχνιδιών όπως τηλεκατευθυνόμενα αυτοκινητάκια. Δεξιά: η συνδεσμολογία που πρέπει να ακολουθηθεί προκειμένου να κάνουμε έλεγχο ταχύτητας του κινητήρα. Η αντίσταση βάσης χρησιμεύει για περιορισμό του ρεύματος βάσης. Η δίοδος FWD (Free Wheeling Diode) χρησιμεύει για την προστασία της αντίστασης ή του τρανζίστορ. Όταν κλείσουμε την τροφοδοσία, μπορεί να αναπτυχθεί υψηλή αρνητική τάση από τα τυλίγματα του μοτέρ. Η δίοδος FWD δεν επιτρέπει την ανάστροφη ροή του ρεύματος και την καταστροφή των ημιαγώγιμων στοιχείων.[5]*

Στην περίπτωση που θέλουμε να κάνουμε και έλεγχο της φοράς αλλά και της ταχύτητας ταυτόχρονα, πρέπει να χρησιμοποιήσουμε μια Η-Bridge. Αυτήν την φορά ενεργοποιούμε δυο τρανζίστορ καφέ φορά. Στην παρακάτω φαίνονται με μπλε και κόκκινο χρώμα οι 2 πορείες που μπορούν να ακολουθηθούν, για δεξιά και αριστερή περιστροφή. Για δεξιά περιστροφή ενεργοποιούμε ταυτοχρόνως τα Q1 και Q4 με PWM παλμούς. Για αριστερή περιστροφή τα Q3 και Q2 αντίστοιχα. Η αλήθεια είναι πως η παρακάτω Η-Bridge είναι πολύ καλή για κάποιον που κάνει τα πρώτα του βήματα, αλλά εάν θέλουμε να εξειδικευτούμε πρέπει να κάνουμε πολλές βελτιώσεις προκειμένου να είναι πιο λειτουργική. Αρχικά, να αναφέρουμε πως σε περίπτωση που από δικιά μας αμέλεια ενεργοποιήσουμε και τα 4 τρανζίστορ θα έχουμε βραχυκύκλωμα, και συνεπώς θα κάψουμε τα καλώδια και τα 4 τρανζίστορ. Έτσι θα πρέπει να προσθέσουμε, επιπλέον μερικές αντιστάσεις, ώστε να ξεπεράσουμε αυτό το πρόβλημα και να είναι πιο ασφαλές το κύκλωμα οδήγησης. Επιπλέον θα μπορούσαμε να χρησιμοποιήσουμε MOSFET αντί για τρανζίστορ για καλύτερη διαχείριση της ενέργειας.[8]

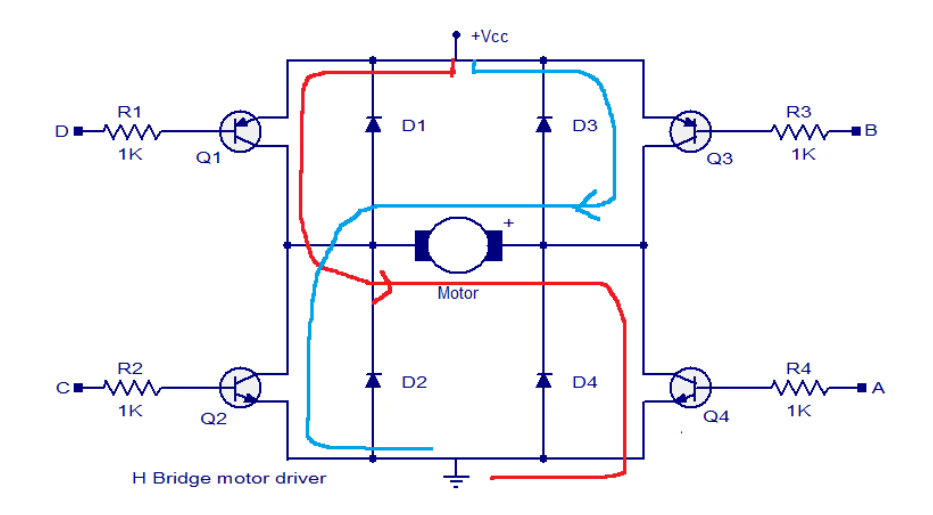

*Εικόνα 12: Η-Bridge για τον έλεγχο θέσης και ταχύτητας για Dc κινητήρα.*

#### **2.5 Μέτρηση ταχύτητας ενός DC κινητήρα**

Σε αυτό το σημείο θα προσπαθήσουμε να μετρήσουμε την ταχύτητα ένας κλασσικού DC κινητήρα από τηλεκατευθυνόμενο αυτοκινητάκι μικρού μεγέθους. Δεν θα το κάνουμε με κλασικούς τρόπους όπως ταχογεννήτρια (καθώς είναι ένα όργανο που δεν έχουμε όλοι), αλλά με τον ήχο που παράγει ο κινητήρας ακουμπώντας μια ταινία, που θα κολλήσουμε πάνω στον άξονα. Όταν τοποθετήσουμε το δάχτυλό μας ή κάποιο άλλο αντικείμενο θα πρέπει να μην μειώσουμε την ταχύτητα αλλά απαλά ώστε να ακουστεί μόνο ο ήχος.

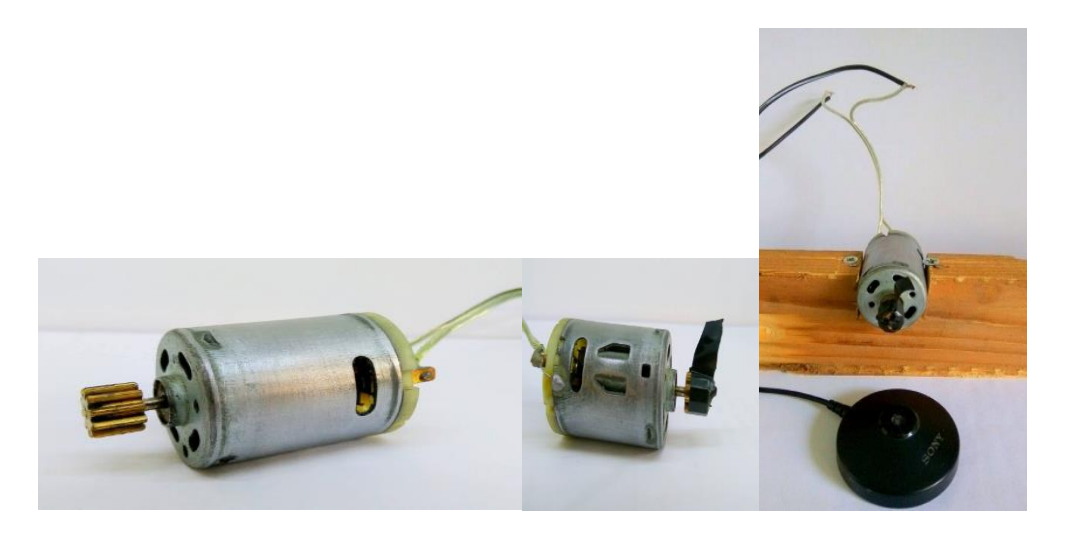

*Εικόνα 13: Αριστερά: o κινητήρας που θα χρησιμοποιήσουμε. Κέντρο: ο κινητήρας μαζί με την κολλημένη ταινία. Θα πρέπει να είναι μικρό κομμάτι ταινίας, ώστε να μην κόβει ταχύτητα εξαιτίας του αέρα. Δεξιά: προσαρμογή πάνω σε ένα ξύλο, ώστε να μην έχουμε θόρυβο από κραδασμούς, να είναι πιο σταθερό αλλά και για να το χρησιμοποιήσουμε αργότερα στην μέτρηση της ροπής .*

Στην συνέχεια, με ένα πρόγραμμα ανοικτού κώδικα, το Audacity, κάνουμε ανάλυση του ήχου. Προσπαθούμε να είμαστε σε ήσυχο χώρο, για να μην έχουμε παρεμβολές και από το δείγμα που θα εγγράψουμε θα κάνουμε αρκετές φορές μεγέθυνση. Διαλέγουμε μια πλήρη περίοδο και μετράμε το T (επόμενη εικόνα, κάτω μέρος). Στη συνέχεια διαιρούμε το 60 δια του T και υπολογίζουμε την ταχύτητα u σε rpm.

$$
u = 60 / T = 60 / 0.005 = 12.000 \text{ rpm}
$$

Πιθανότατα να είναι μεγαλύτερη η ταχύτητα, καθώς έχουμε μικρές απώλειες από το χέρι μας και έχουμε μείωση της ταχύτητας από τον αέρα. Άρα ο τρόπος αυτός υπολογισμού είναι κατά προσέγγιση και η αληθινή τιμή ενδέχεται να κυμαίνεται μεταξύ των 13.000 με 14.000 στροφών, που είναι λογικές τιμές.

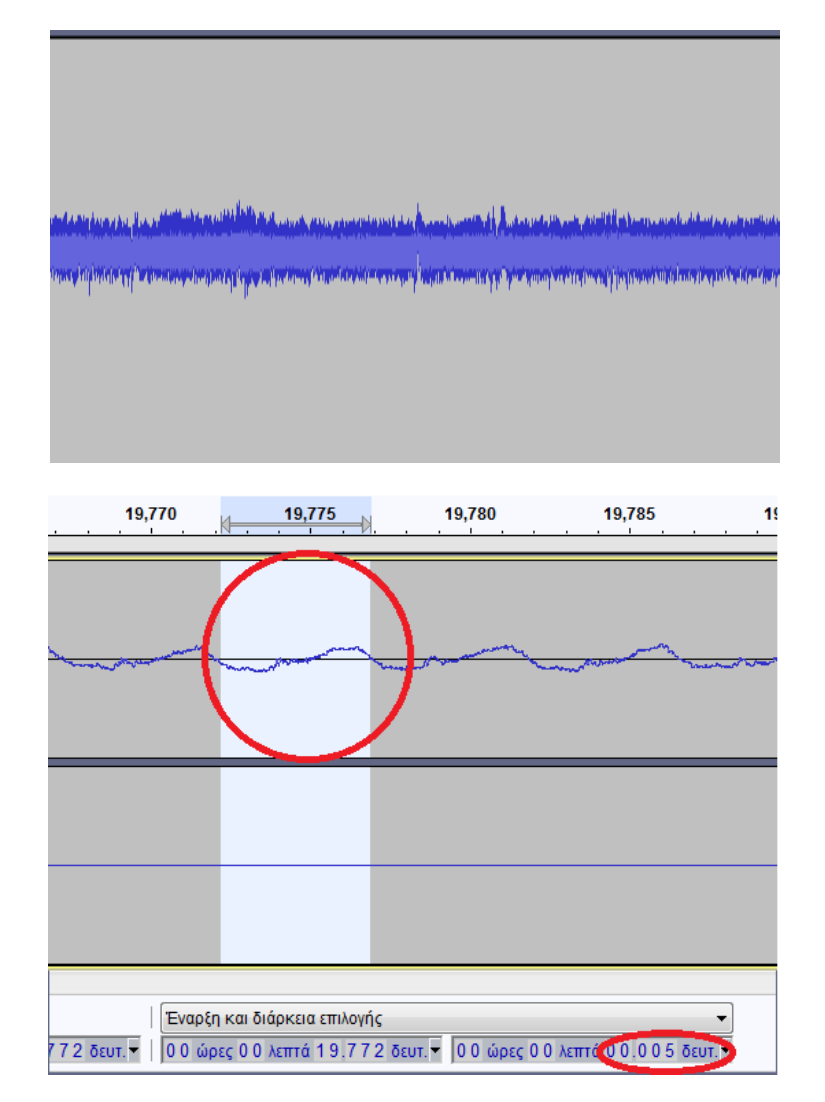

*Εικόνα 14: Πάνω: στιγμιότυπο από το αρχικό ηχητικό σήμα που γεννά ο κινητήρας καθώς περιστρέφεται και περιστρέφει και την ταινία. Κάτω: μέτρηση μίας πλήρους περιόδου του ηχητικού σήματος που δημιουργεί ο κινητήρας, για τον υπολογισμό της ταχύτητας.*

#### **2.5.1 Μέτρηση ρεύματος και ροπής DC κινητήρα**

Σε αυτήν την φάση, μπορούμε να μετρήσουμε το ρεύμα, που καταναλώνει ο κινητήρας μας σε δυο φάσεις.

• Όταν αυτός περιστρέφεται ελεύθερος χωρίς κανένα φορτίο πάνω του .

• Όταν εμείς τον εμποδίζουμε και είναι εντελώς ακίνητος.

Στην πρώτη περίπτωση μετρήσαμε 400 mA ρεύμα ενώ, όταν τον κρατούσαμε, ήταν στα 2A. Είναι προφανές, πως, όταν ο κινητήρας εμποδίζεται, τόσο πιο πολύ ρεύμα απαιτεί ,που στην δικιά μας περίπτωση ήταν σχεδόν τέσσερις φορές το αρχικό. Αυτό, όμως μπορεί να είναι καταστροφικό για τον κινητήρα, ειδικότερα αν τον εκθέσουμε σε αυτές τις συνθήκες για μεγάλο χρονικό διάστημα. Για αυτόν τον λόγο, προσπαθούμε να περιορίσουμε την διάρκεια του κάθε πειράματος.

#### **2.5.2 Μέτρηση ροπής DC κινητήρα**

Προκειμένου να μετρήσουμε την ροπή που παράγει ο κινητήρας πρέπει να τον σταθεροποιήσουμε σε ένα ξύλο, ώστε να μην έχουμε κραδασμούς κατά την λειτουργία του. Έπειτα χρησιμοποιώντας τον τύπο της ροπής τ = F \* X, δημιουργούμε απόσταση  $X =$ 0.02m από τον άξονα περιστροφής του κινητήρα. Αυτό το κάνουμε κόβοντας ένα μικρό ξύλο και μετρώντας την απόσταση μεταξύ του άξονα και του σχοινιού που θα τοποθετήσουμε.

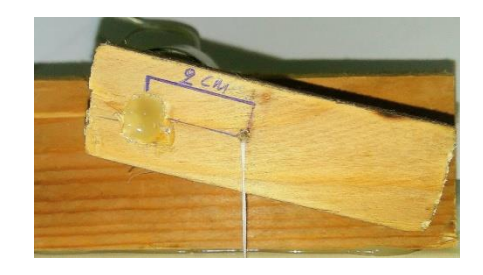

*Εικόνα 15: Το 'μπράτσο' των 2cm που χρησιμοποιήθηκε για την υλοποίηση του πειράματος.*

Τοποθετούμε πάνω σε ζυγαριά μια μάζα από σίδερο περίπου 1000gr (για την ακρίβεια 943gr) και ορίζουμε αυτό ως το μηδέν της. Έπειτα δένουμε την σιδερένια μάζα με σχοινί. Αυτήν θα προσπαθήσει να σηκώσει ο κινητήρας. Εφόσον τώρα την έχουμε μηδενίσει στα 1000gr, μόλις αρχίσει να επιταχύνει ο κινητήρας, ένα μέρος της μάζας που έχουμε

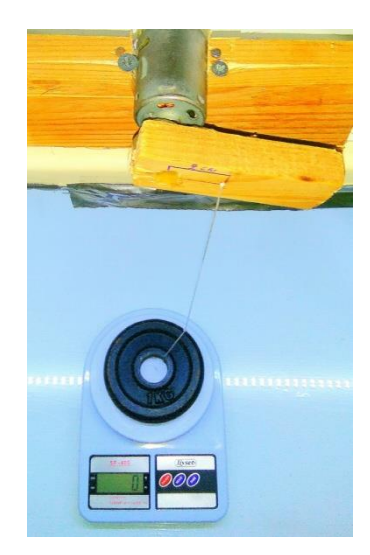

*Εικόνα 16: Μηδενισμός της ζυγαριάς με το βάρος πάνω.*

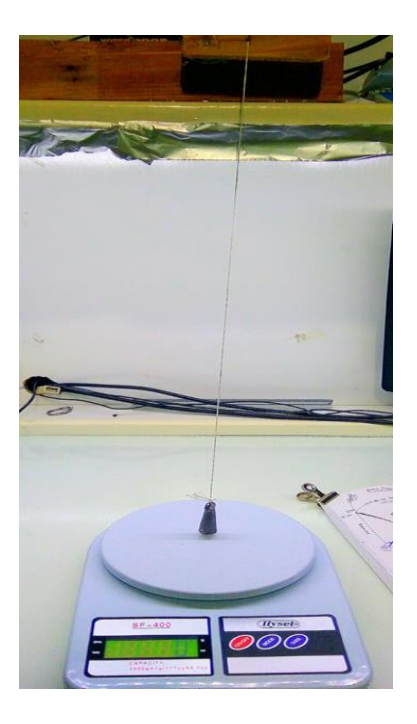

*Εικόνα 17: Επαλήθευση του πειράματος.*

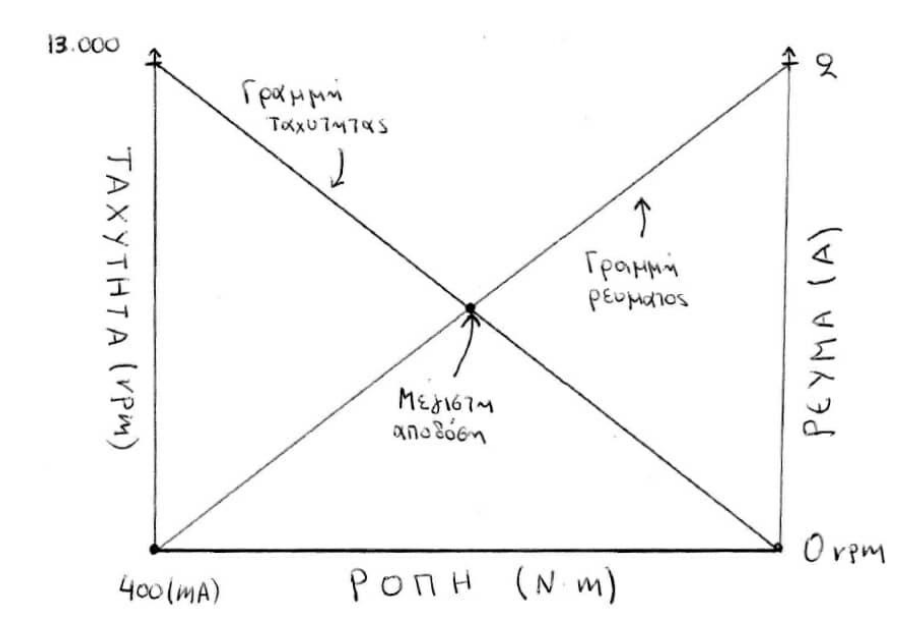

*Εικόνα 18: Η χαρακτηριστική ρεύματος-ταχύτητας-ροπής σε ένα διάγραμμα του κινητήρα που μελετήσαμε. Η χαρακτηριστική ροπής-ταχύτητας και ροπής-ρεύματος ενός dc κινητήρα μόνιμου μαγνήτη είναι γραμμική, έτσι καταλήγουμε στο παραπάνω γράφημα. Είναι σημαντικό να διευκρινίσουμε πως η μέγιστη απόδοση του κινητήρα δεν συμβαίνει στο σημείο μέγιστης ροπής, αλλά στο σημείο μέγιστης απόδοσης όπου έχουμε την όσο το δυνατόν καλύτερη μετατροπή της ηλεκτρικής ενέργειας σε μηχανική. Στο διάγραμμα, αυτό είναι το σημείο όπου τέμνονται οι δυο γραμμές, αυτή του ρεύματος και αυτή της ταχύτητας.*

τοποθετήσει θα αρχίζει να ανυψώνεται. Αυτό θα έχει σαν αποτέλεσμα αρνητική ένδειξη στην ζυγαριά. Η τιμή που θα εμφανιστεί θα είναι η μάζα που έχει έλξει ο κινητήρας.

Το επόμενο βήμα είναι να δώσουμε τροφοδοσία και να αναγνώσουμε τη μέτρηση της ζυγαριάς. Βλέπουμε πως έχει σηκώσει 27 gr. Άρα η ροπή είναι:

$$
\tau = F * X = 0.027 \text{ N} * 0.02 \text{ m} = 0.00054 \text{ N} * \text{m}
$$

Κάνουμε επαλήθευση βάζοντας στη ζυγαριά μία μικρή μάζα 27 γραμμαρίων. Όπως βλέπουμε στην επόμενη εικόνα, το βάρος οριακά σηκώνεται από την ζυγαριά μηδενίζοντάς την. Άρα, καλώς μετρήσαμε προηγουμένως.

# **Κεφάλαιο 3: Βηματικοί Κινητήρες**

### **3.1 Εισαγωγή**

Σε αυτό το κεφάλαιο περιγράφεται μια ειδική κατηγορία ηλεκτρικών μηχανών συνεχούς ρεύματος, οι βηματικοί κινητήρες (stepper motor). Είναι μηχανές που χρησιμοποιούνται εντατικά στην βιομηχανία και συγκεκριμένα εκεί όπου χρειαζόμαστε ακρίβεια στον έλεγχο θέσης όπως για παράδειγμα στην κλωστοϋφαντουργία ή σε ιατρικούς εξοπλισμούς. Αυτό δεν σημαίνει πως δεν τους συναντάμε σε άλλες συσκευές της καθημερινότητας, όπως σκληρούς δίσκους, εκτυπωτές, robots και πολλά άλλα.

Συνήθως οι βηματικοί κινητήρες είναι παλμο-οδηγούμενοι και γι' αυτό το λόγο τους χρησιμοποιούμε σε συνεργασία με άλλα κυκλώματα οδήγησης και μικροελεγτές. Μπορούν να δεχτούν από 1000 έως και 20,000 παλμούς το δευτερόλεπτο. Σε επόμενες, υποενότητες θα γίνει πιο λεπτομερής αναφορά σε αυτό το θέμα.

Όπως φαίνεται, στο μέλλον οι βηματικοί κινητήρες θα παίξουν σημαντικό ρόλο στους 3D printers. Διαπιστώνεται ότι αυτός ο τομέας σημειώνει ραγδαία ανάπτυξη και είναι σίγουρο πως σε μερικά χρόνια θα πρωταγωνιστεί. Οι 3D printers βλέπουμε πως αρχίζουν να υλοποιούν από μικρά αντικείμενα, όπως π.χ. πλαστικά ποτήρια ή άλλα πήλινα αντικείμενα μέσα σε λίγα λεπτά, έως και ολόκληρα σπίτια. Δεν είναι λίγοι αυτοί που πιστεύουν πως σε μερικά χρόνια οι 3D εκτυπωτές θα φέρουν μια νέα βιομηχανική επανάσταση. Άρα καταλαβαίνουμε το μεγάλο βάρος που θα πέσει πάνω στην λεπτομερή κατασκευή των βηματικών κινητήρων, εφόσον αποτελούν τον κινητήριο μοχλό της όλης διαδικασίας.

### **3.2 Είδη Βηματικών Κινητήρων**

Τα είδη των βηματικών κινητήρων ποικίλλουν ως προς το μέγεθος και τον τύπο. Γενικότερα, θα μπορούσαμε να πούμε πως οι βηματικοί είναι ηλεκτρομαγνητικές διατάξεις που κάνουν μετατροπή ψηφιακών παλμών, που άλλη διάταξη δημιουργεί, σε περιστροφική κίνηση με μεγάλη ακρίβεια. Στις επόμενες ενότητες θα γίνει πιο αναλυτική περιγραφή κάθε τύπου βηματικού κινητήρα. Ανάλογα με τα φορτία που καλούνται να αντιμετωπίσουν κάθε φορά, αλλάζει το μέγεθός τους και ο τύπος εξυπηρετεί διαφορετικές ανάγκες ανάλογα με τον σκοπό. Τρείς είναι οι κύριοι τύποι:

- Βηματικός κινητήρας μονίμου μαγνήτη (Permanent Magnet motor ή PM)
- Βηματικός κινητήρας μεταβλητής αντίστασης (Variable Reluctance motor ή VR)
- Βηματικός υβριδικός κινητήρας (Hybrid stepper motor)

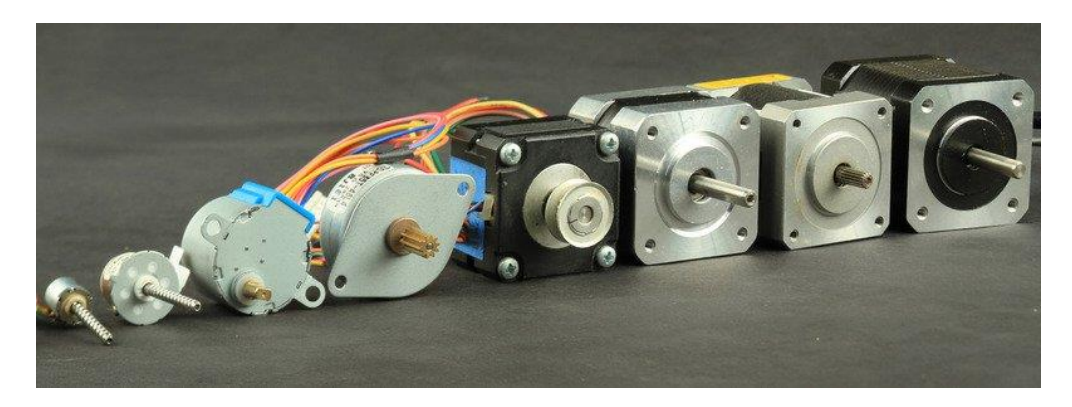

*Εικόνα 19: Διάφοροι τύποι βηματικών κινητήρων, που ποικίλουν σε μέγεθος ανάλογα με την ισχύ τους. Γενικά αυτού του είδους οι κινητήρες διατίθενται σε ισχείς από μερικά Watt μέχρι και μερικά KWatt.*

#### **3.2.1 Τεχνικά χαρακτηριστικά**

Η ισχύς ενός βηματικού κινητήρα είναι ένα από τα βασικά χαρακτηριστικά, που πρέπει να γνωρίζουμε, όπως και σε κάθε κινητήρα, καθώς ανάλογα με την εφαρμογή, που θέλουμε να υλοποιήσουμε έχει και το κατάλληλο μέγεθος αλλά και την ροπή. Στην παρακάτω εικόνα παρατηρούμε την χαρακτηριστική καμπύλη ταχύτητας ροπής ενός βηματικού κινητήρα. Σε έναν ιδανικό βηματικό , όσο η ταχύτητα προσεγγίζει το μηδέν τόσο η ροπή θα προσεγγίζει το άπειρο, ενώ, όσο η ταχύτητα μεγαλώνει τόσο η ροπή τείνει στο μηδέν. Σε πολύ μεγάλες τιμές ροπής όμως απειρίζεται και το ρεύμα του κινητήρα και αυτό μπορεί να έχει καταστροφικές συνέπειες. Για αυτόν τον λόγο, κατασκευάζουμε τους οδηγούς με τέτοιον τρόπο, ώστε να μπορούν να τροφοδοτήσουν τους βηματικούς με ένα μέγιστο όριο ρεύματος. Έτσι, καταφέρνουμε να προστατεύουμε τον κινητήρα και να είμαστε μέσα στα επιτρεπτά όρια που θέτουν οι κατασκευαστές.

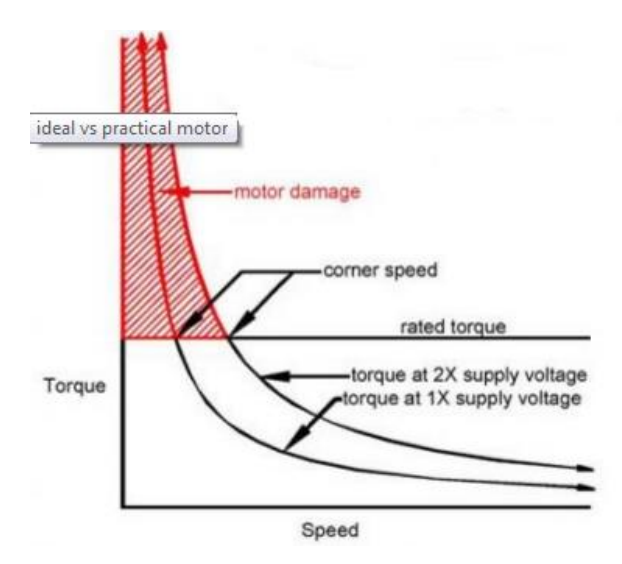

*Εικόνα 20 : Χαρακτηριστική καμπύλη ροπής-ταχύτητας βηματικού κινητήρα. Η κόκκινη γραμμοσκιασμένη περιοχή συμβολίζει τα μη αποδεκτά όρια που θέτουν οι κατασκευαστές.*

Επόμενη και πάρα πολύ σημαντική παράμετρος για την επιλογή του βηματικού κινητήρα είναι η ανάλυση του βήματος που μας προσφέρει (step resolution). Μπορούμε να βρούμε

βηματικούς κινητήρες με βήμα από 4 έως και 400, αλλά το πιο σύνηθες είναι 24 , 48, 200. Η ανάλυση μπορεί να εκφραστεί είτε σε βήματα (steps) ή μοίρες, ανάλογα με τον κατασκευαστή. Η ανάγκη όμως να πετύχουμε μεγάλη ακρίβεια κίνησης έχει σαν αποτέλεσμα τη σημαντική μείωση ταχύτητας και ροπής.

#### **3.3 Βηματικός κινητήρας μόνιμου μαγνήτη**

Από τους τρείς διαφορετικούς τύπους βηματικών κινητών, θα ξεκινήσουμε την ανάλυσή μας με αυτούς του μόνιμου μαγνήτη. Αυτοί πήραν την ονομασία τους επειδή φέρουν εναλλαγές από μόνιμες μαγνητικές λωρίδες βόρειου και νότιου μαγνήτη ενσωματωμένες πάνω στον ρότορα του κινητήρα. Όσον αφορά τον στάτη, αυτός έχει πάνω του 4 πόλους που συνδέονται μεταξύ τους σε σειρά οι απέναντι. Ο δρομέας αποτελείται από 6 μαγνήτες. Επειδή αυτού του τύπου ο κινητήρας έχει μόνιμους μαγνήτες, μετά από την διακοπή της τάσης της τροφοδοσίας συνεχίζει να υπάρχει μαγνητικότητα με αποτέλεσμα να έχει κάποια υπολογίσιμη ροπή αδράνειας. Η φορά του μπορεί να είναι είτε δεξιόστροφη είτε αριστερόστροφη, ανάλογα με την φορά του ρεύματος. Γενικότερα δεν έχουν χρήση σε βιομηχανικούς χώρους, καθώς έχουν μικρές ροπές σε χαμηλές στροφές, μικρή ροπή αδράνειας και ανάλυση περιστροφής από 7.5 έως 90 μοίρες. Είναι απλοί στην κατασκευή τους και σχετικά προσιτοί στην τιμή τους.

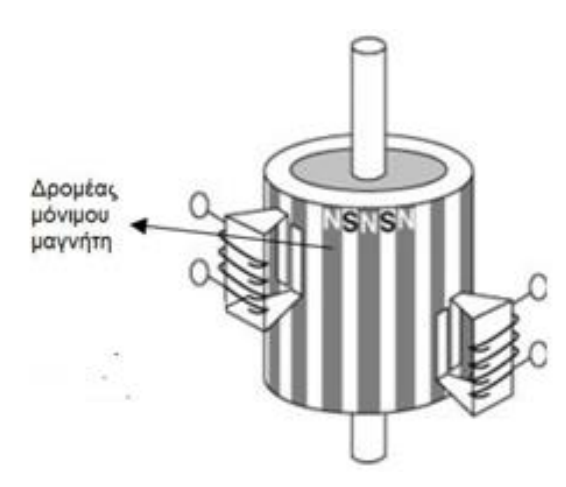

*Εικόνα 21: Μια κλασσική εικόνα από δρομέα βηματικού κινητήρα μόνιμου μαγνήτη μαζί με τους δύο από τους τέσσερις πόλους του στάτη.*

#### **3.4 Βηματικός κινητήρας μεταβλητής μαγνητικής αντίστασης**

Αυτός ο τύπος βηματικού κινητήρα πολλές φόρες υπάρχει σε δυο παραλλαγές. Η μια εκδοχή έχει ένα τμήμα δρομέα (single stack rotor) τοποθετημένο στον άξονα, ενώ η άλλη εκδοχή έχει δυο τμήματα δρομέων τοποθετημένα στον πάλι ίδιο άξονα (multi stack rotor). Τόσο ο στάτης όσο και ο δρομέας έχουν ελασματοποιημένα τα εσωτερικά τους σιδηρομαγνητικά υλικά για την αποφυγή απωλειών λόγω δινορρευμάτων, όταν υπάρχουν ταχείς εναλλαγές του μαγνητικού πεδίου. Η γενική ιδέα για την περιστροφή του άξονα, είναι να ενεργοποιούμε κάθε φορά ένα ζεύγος από τις φάσεις του στάτη με αποτέλεσμα την έλξη των πόλων του ρότορα .

Στην περίπτωση, όπου στον ίδιο άξονα έχουμε περισσότερα από ένα τμήμα δρομέα, έχουμε και ξεχωριστά τμήματα φάσεων στον στάτη για την μαγνήτιση του άλλου δρομέα. Το ξεχωριστό τμήμα δρομέα, μοιάζει ουσιαστικά με οδοντωτό γρανάζι, όπου δεν τοποθετούνται ακριβώς ο ένας πάνω στον άλλον, άλλα τοποθετούνται στα κενά, που δημιουργούν τα από πάνω τους. Ο λόγος προφανώς για να πετύχουμε μεγαλύτερη ανάλυση στο βήμα. Πολλοί κατασκευαστές παρέχουν τους κινητήρες τους με επιπρόσθετα τμήματα, έτσι ένας κινητήρας τριών τμημάτων και 16 οδόντων, που έχει βήμα 7.5°, με την προσθήκη ενός ακόμα επιπλέον τμήματος μπορεί να πέσει το βήμα του στις 5.625° μοίρες.

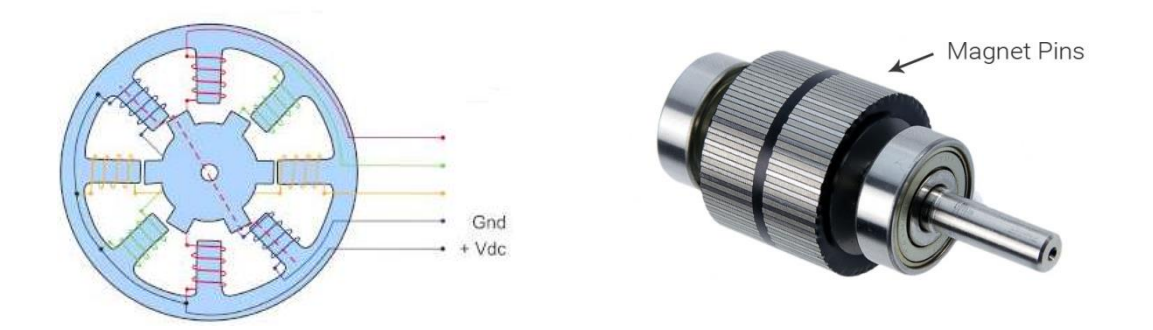

*Εικόνα 22: Ένας τυπικός σχεδιασμός βηματικού κινητήρα μεταβλητής αντίστασης, όπου μπορούμε να διακρίνουμε και τα 5 καλώδια στην έξοδο. Τα 3 οφείλουν την ύπαρξή τους στην σύνδεσή τους με τα τυλίγματα των φάσεων, ενώ τα υπόλοιπα 2 είναι γείωση και η πηγή. Τα πηνία μπορεί να είναι 8 στο σύνολο τους αλλά είναι συνδεδεμένα μεταξύ τους σε σειρά, το καθένα με το απέναντι του γι' αυτό και χρησιμοποιείται ο ίδιος χρωματισμός. Στην επόμενη εικόνα διακρίνουμε το εσωτερικό του άξονα ενός βηματικού με δυο τμήματα ρότορα.*

Η φορά περιστροφής του κινητήρα γίνεται με την αποστολή παλμών στα κατάλληλα τυλίγματα στο εσωτερικό του στάτη με τη σωστή χρονική διαδοχή. Για παράδειγμα, εάν έχουμε τέσσερα ζεύγη τυλιγμάτων (όπως στην εικόνα) A, B, C, D. Για την δεξιά περιστροφή θα στείλουμε πρώτα παλμό στο A μετά το B, C, D και ούτω καθεξής. Για την αριστερή περιστροφή θα αρχίσουμε πάλι από το A (το παίρνουμε σαν σημείο αναφοράς) αλλά αυτή τη φορά θα κινηθούμε ανάποδα προς το D, C, B και πάλι A.

#### **3.5 Βηματικός υβριδικός κινητήρας**

Οι υβριδικοί βηματικοί κινητήρες συνδυάζουν λίγο πολύ και τους δυο προηγούμενους τύπους καθώς έχουν στον δρομέα μόνιμους μαγνήτες, όπως τους βηματικούς κινητήρες μονίμου μαγνήτη, και κατασκευαστικά τον ίδιο στάτη, που συναντήσαμε σε αυτούς της μεταβλητής αντίστασης. Η κύρια πηγή μαγνητικής ροής προέρχεται από τους μόνιμους μαγνήτες, που είναι προσκολλημένοι στον δρομέα. Πιο αναλυτικά οι μαγνητικές γραμμές εξέρχονται από τον βόρειο πόλο του μονίμου μαγνήτη και κατευθύνονται προς τους πόλους του δρομέα, όπου στην συνέχεια η μαγνητική ροή κλείνει το κύκλωμα με τον νότιο πόλο του μονίμου μαγνήτη. Η παρακάτω εικόνα θα βοηθήσει να γίνει λίγο πιο κατανοητή η παραπάνω λειτουργία:

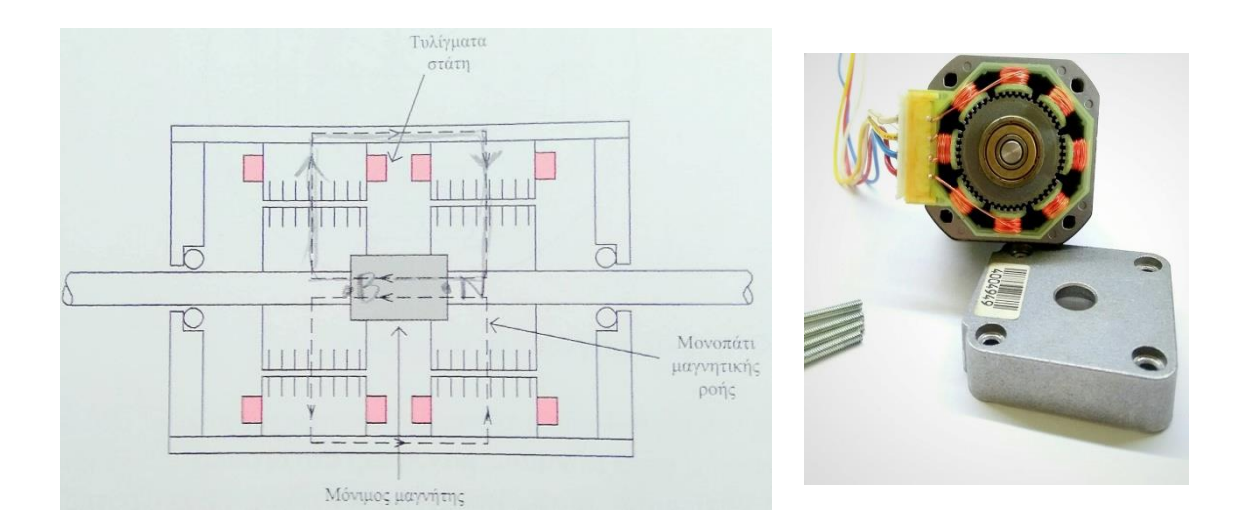

*Εικόνα 23: Αριστερά: η διαδρομή της μαγνητικής ροής με διακεκομμένη γραμμή, όπως περιγράφηκε στο κείμενο. Δεξιά: υβριδικός βηματικός κινητήρας που χρησιμοποιούνταν σε ιατρικό μηχάνημα και συγκεκριμένα σε βιοχημικό αναλυτή. Εκεί ακόμα και το χιλιοστό παίζει πολύ σημαντικό ρόλο στην κίνηση του βραχίονα, καθώς ένα πολύ μικρό λάθος μπορεί να φέρει την καταστροφή των δειγμάτων, ίσως κάποιο λάθος στα αποτελέσματα, συνεπώς κίνδυνο για την ανθρώπινη ζωή.[1]*

### **3.6 Ο οδηγός ULN2003APG**

Σε αυτήν την ενότητα θα ασχοληθούμε με την περιγραφή της πλακέτας οδήγησης, που θα χρησιμοποιήσουμε, και έναν απλό φτηνό βηματικό κινητήρα που συναντάμε αρκετά συχνά οικιακές συσκευές, όπως παιχνίδια. Ο λόγος που τον επιλέξαμε είναι ότι είναι αρκετά φτηνός και διαδεδομένος. Το μοντέλο του κινητήρα είναι το 28BYJ-48 5V DC και η πλακέτα οδήγησης είναι η ULN2003APG**.**

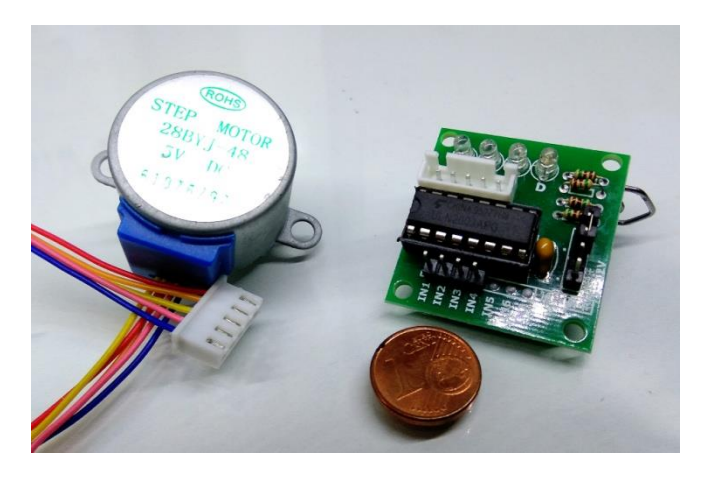

*Εικόνα 24: Πλακέτα οδήγησης και κινητήρας: τα μεγέθη τους είναι αρκετά μικρά.*

Η πλακέτα οδήγησης αποτελείται από :

• το βασικό ολοκληρωμένο ULN2003APG.

- τα 4 LED με τις αντιστάσεις τους, όσα και τα τυλίγματα του στάτη του κινητήρα, που είναι συνδεδεμένα παράλληλα με τις εξόδους του ULN2003APG για να βλέπουμε κάθε φορά, πότε ενεργοποιούνται αλλά και την συχνότητα (όσον είναι δυνατόν βέβαια, γιατί μετά από κάποια συχνότητα το ανθρώπινο μάτι δεν μπορεί να τα αντιληφθεί λόγω της ταχύτητας),
- ένα διακόπτη για να μπορούμε να απομονώνουμε την πλακέτα από την τροφοδοσία,
- έναν πυκνωτή στην τροφοδοσία του ολοκληρωμένου για να μην εισάγουμε θόρυβο στο ολοκληρωμένο, και
- τον αντάπτορα για την σύνδεση με το μοτέρ.

Το ολοκληρωμένο ULN2003APG είναι μια Η-Bridge που χρησιμοποιείται συχνά για την οδήγηση κινητήρων, relay και μερικές άλλες εφαρμογές. Αποτελείται από 7 ζεύγη NPN darligton και μπορεί να διαχειρίζεται έως 500 mA. Στην τοπολογία darligton έχουμε δυο τρανζίστορ, όπου το δεύτερο ουσιαστικά κάνει ενίσχυση του πρώτου με αποτέλεσμα να μπορούμε να ελέγξουμε μεγαλύτερα ρεύματα από ό,τι θα κάναμε ενώ είχαμε μόνο ένα. Συνεπώς, έχοντας τον μικροελεγκτή μας, που δεν μπορεί να οδηγήσει μεγάλα φορτία και συνδέοντας το με το ολοκληρωμένο που μόλις αναφέραμε, μπορούμε να ελέγξουμε το βηματικό μας κινητήρα, κάτι που δεν θα έκανε μόνος του ο μικροελεγκτής.

Υπάρχουν 3 τρόποι οδήγησης του κινητήρα μέσω παλμών PWM (Pulse Width Modulation). Καθένας από τους 3 τρόπους έχει κάποια πλεονεκτήματα και μειονεκτήματα. Έτσι, ανάλογα με την περίπτωση και την εφαρμογή διαλέγουμε την κατάλληλη μέθοδο οδήγησης. Συγκριμένα, εδώ θα επιδιωχθεί να γίνει την καλύτερο τρόπο. Η επόμενη ενότητα και οι εικόνες της βοηθούν να γίνει αυτό σαφέστερο.

#### **3.6.1 Μέθοδοι οδήγησης βηματικών κινητήρων**

Οι τρόποι για να μπορέσουμε να οδηγήσουμε έναν βηματικό κινητήρα είναι τρεις, και χρησιμοποιείται η μέθοδος των παλμών PWM (Pulse Width Modulation). Ανάλογα με την εκάστοτε περίπτωση ο μηχανικός είναι αυτός, που θα πρέπει να επιλέξει ποιούς από τους τρεις θα πρέπει να επιλέξει, καθώς κάθε ένας από αυτούς έχει κάποια θετικά και κάποια αρνητικά στοιχεία, που θα πρέπει να αξιολογηθούν.

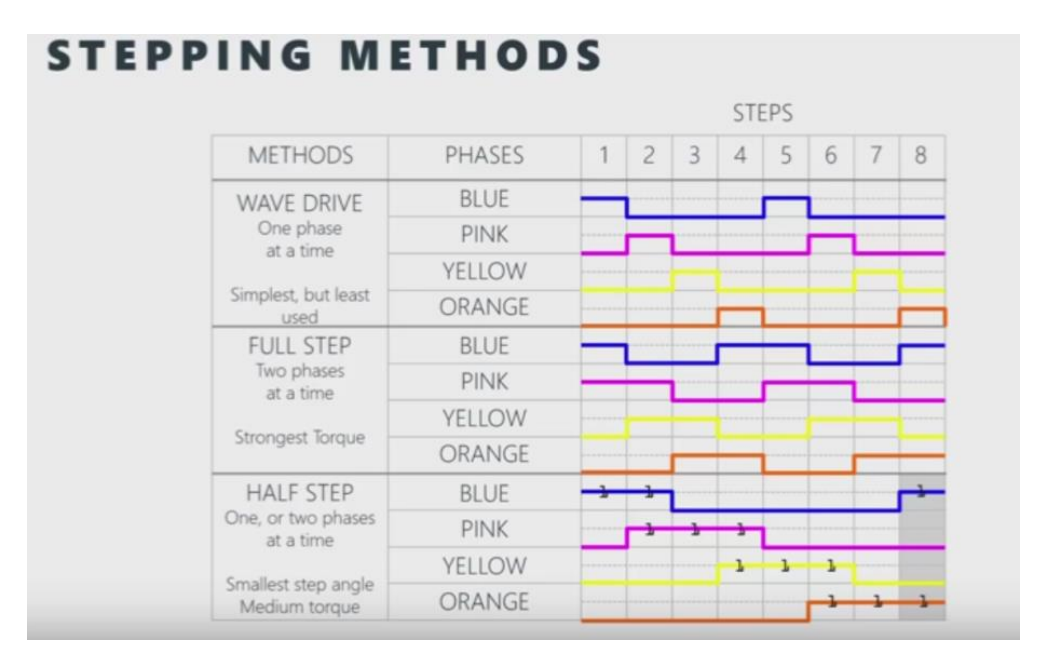

*Εικόνα 25: Οι 3 τρόποι οδήγησης ενός βηματικού κινητήρα full step, half step και απλός με μια φάση τη φορά. Πιο αναλυτική περιγραφή θα γίνει παρακάτω. [6]*

- 1 Η πρώτη μέθοδος, που θα αναφέρουμε είναι η απλούστερη όσον αφορά το θέμα του προγραμματισμού αλλά και γενικά η πιο κατανοητή. Στόχος μας είναι να ενεργοποιούμε ένα τύλιγμα του κινητήρα κάθε φορά, και ανάλογα την φορά που θέλουμε να πετύχουμε πηγαίνουμε προς το αριστερό τύλιγμα (για αριστερόστροφη κίνηση) ή το δεξί τύλιγμα (για δεξιόστροφη κίνηση). Σαν συμπέρασμα, αυτός ο τρόπος είναι ο απλούστερος αλλά έχει την μικρότερη ροπή, εφόσον τον άξονα τον έλκει μόνο ένα τύλιγμα κάθε φορά.
- 2 Στον δεύτερο τρόπο λειτουργίας μας (Full stepping) μπορούμε να κάνουμε έλεγχο 2 τυλιγμάτων του κινητήρα από τα 4 που έχει (βλ. Εικόνα 25). Αυτό έχει σαν αποτέλεσμα την μέγιστη ροπή του κινητήρα, γιατί, εφόσον είναι παραπλήσια τα τυλίγματα, έχουμε μεγάλη μαγνητική έλξη από το πεδίο.
- 3 Στην τρίτη και πιο σημαντική περίπτωση (Half stepping), μπορούμε να κάνουμε έλεγχο του κινητήρα πάλι ελέγχοντας 2 τυλίγματα αλλά αυτήν την φορά λίγο διαφορετικά. Κάνουμε έλεγχο του ρεύματος που δίνουμε στο κάθε τύλιγμα με την μέθοδο παλμών. Το κέρδος αυτής της μεθόδου είναι ο πιο ακριβής έλεγχος στην γωνία βήματος ανά πλήρη περιστροφή άρα και πιο πολλά βήματα (micro stepping). Το αρνητικό σε αυτήν την περίπτωση είναι πως χάνουμε ροπή σε σχέση με την προηγούμενη.

#### **3.7 Ο κώδικας ελέγχου βηματικού κινητήρα με τον μικροελεγκτή του Arduino**

Στο Παράρτημα Β δίνονται οι κώδικες ελέγχου και με τους 3 τύπους οδήγησης που αναφέρθηκαν παραπάνω.

# **Κεφάλαιο 4: Σερβοκινητήρες**

### **4.1 Εισαγωγή στους σερβοκινητήρες**

Αυτό το κεφάλαιο παρουσιάζει τους servo κινητήρες, τον τρόπο λειτουργίας τους και τους σκοπούς που εξυπηρετούν. Η λέξη σερβοκινητήρας έχει ρίζα από την γαλλική λέξη Servomoteur που στα ελληνικά το πρώτο συνθετικό του σημαίνει 'δούλος' ή 'υπηρέτης'. Ο πρώτος σύγχρονος σερβομηχανισμός δημιουργήθηκε το 1898 από τον Άγγλο Η. Calendar. Με τα χρόνια υπήρξε η ανάγκη για μεγαλύτερη ακρίβεια στην κίνηση λόγω των ρομποτικών βραχιόνων. Έτσι με την βοήθεια των ηλεκτρονικών ισχύος και της ανάδρασης αποκτήσαμε καλύτερο έλεγχο στην ταχύτητα (speed control). Έπειτα περάσαμε στον έλεγχο θέσης (motion control). Γενικότερα μια servo συσκευή αποτελείται από:

- Έναν κινητήρα συνεχούς ρεύματος,
- Ένα κιβώτιο υποβιβασμού της σχέσης μετάδοσης του κινητήρα,
- Μια ηλεκτρονική πλακέτα, η οποία δέχεται τα σήματα ελέγχου από τον οδηγό, όπου ρυθμίζει την θέση και ταχύτητα του κινητήρα αλλά και παίρνει δεδομένα για την τρέχων θέση του κινητήρα,
- Τρία καλώδια, τα οποία εξέρχονται από τον ηλεκτροκινητήρα. Το καφέ συμβολίζει την γείωση, έπειτα το κόκκινο της πηγής, η οποία μπορεί να κυμαίνεται για μικρούς κινητήρες από 4.8 έως 7.2 ανάλογα το είδος και τέλος το πορτοκαλί όπου στέλνουμε τους PWM παλμούς για την οδήγηση του,
- Ένα ποτενσιόμετρο, που έχει πάνω σου συνδεδεμένο ένα από τα γρανάζια στο εσωτερικό. Αυτό μπορεί να δημιουργεί έναν διαιρετή τάσης και ανάλογα με την στιγμιαία θέση του servo εκείνη την στιγμή να δίνει κάποια συγκεκριμένη τάση, που πάει σαν είσοδο στον εσωτερικό ελεγκτή του servo.

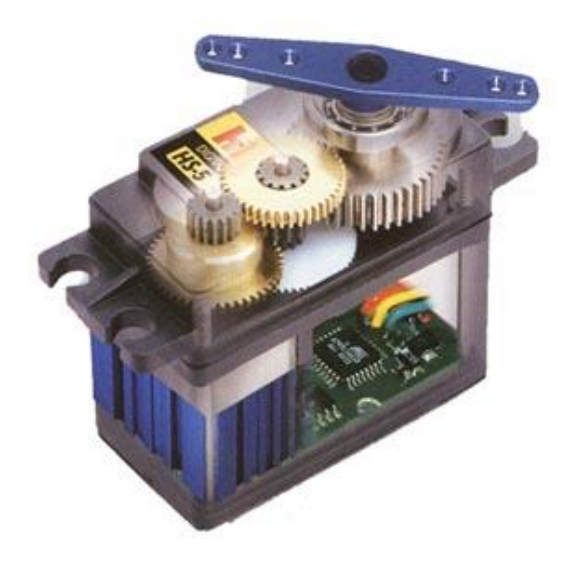

*Εικόνα 26: Ένας κλασσικός σερβοκινητήρας.*

Οι εφαρμογές που βρίσκουν οι σερβοκινητήρες είναι αναρίθμητες, καθώς η ακρίβεια που προσφέρουν τόσο σε ταχύτητα όσο και στην θέση τους κάνουν ξεχωριστούς. Έχουν αρκετό εύρος όσον αφορά στην ισχύ που παράγουν, από μερικά Watt έως και μερικά KWatt. Αυτός είναι ένας πολύ καλός λόγος ώστε να βρίσκονται σε εργοστασιακούς χώρους, όπως σε ταινιόδρομους για συσκευασία υλικών, αλλά και σε στρατιωτικές και ναυτικές εφαρμογές καθώς εκεί οι κεραίες διαδραματίζουν σημαντικό ρόλο και η κίνηση είναι σημαντική στην σωστή λήψη της. Τους συναντάμε επίσης στα ρομποτικά συστήματα και στα αυτοκίνητα που διαθέτουν cruise control και ηλεκτρική υποβοήθηση στο τιμόνι – εφαρμογές που έχουν κάνει πολύ πιο εύκολη την ζωή μας. Όλα αυτά είναι ένα πολύ μικρό δείγμα των εφαρμογώ όπου συναντούμε τους κινητήρες αυτούς καθημερινά. Σαφώς η κατασκευή τους είναι πιο ανθεκτική, ώστε να μπορούν να διασφαλίζουν την σωστή λειτουργία σε βάθος χρόνου αλλά και σε αντίξοες συνθήκες λειτουργίας όπως αέρας, σκόνη, νερό κ.α.

#### **4.2 Έλεγχος σερβοκινητήρα με χρήση μικροελεγκτή**

Για την οδήγηση των σερβομοτέρ χρησιμοποιούμε ειδικούς οδηγούς, εάν είναι πιο επαγγελματικού σκοπού. Εάν είναι κάτι απλό, τότε ένας μικροελεγκτής ή ένας χρονιστής 555 θα μπορεί να υλοποιήσει με επιτυχία τον ελεγκτή του σερβοκινητήρα. Πιο κάτω θα γίνει ανάλυση και με τους δυο τρόπους. Στο πορτοκαλί καλώδια που αναφέραμε, πριν στέλνουμε ειδικά διαμορφωμένους παλμούς PWM. Οι παλμοί έχουν περίοδο T = 20 ms( T = 1/f = 50 Hz) και Duty Cycle = 5-10 % ή 1-2 msec. Η κίνηση, που μπορεί να καλύψει, είναι από -90˚ έως +90˚, δηλαδή 180˚ στο σύνολο, αυτό όμως δεν σημαίνει, πως δεν υπάρχουν και άλλοι μηχανισμοί, που υποστηρίζουν 360˚ περιστροφή. Σύμφωνα με την παρακάτω εικόνα, όταν θελήσουμε τη θέση του κινητήρα στις 0˚, τότε θα εφαρμόσουμε παλμό διέγερσης 1 ms, εάν θελήσουμε να πάμε στις 90˚, τότε θα εφαρμόσουμε παλμό διέγερσης 1,5 ms και τέλος, εάν θέλουμε να πάμε στην αριακή θέση των 180˚, τότε θα εφαρμόσουμε παλμό διέγερσης 2 ms.

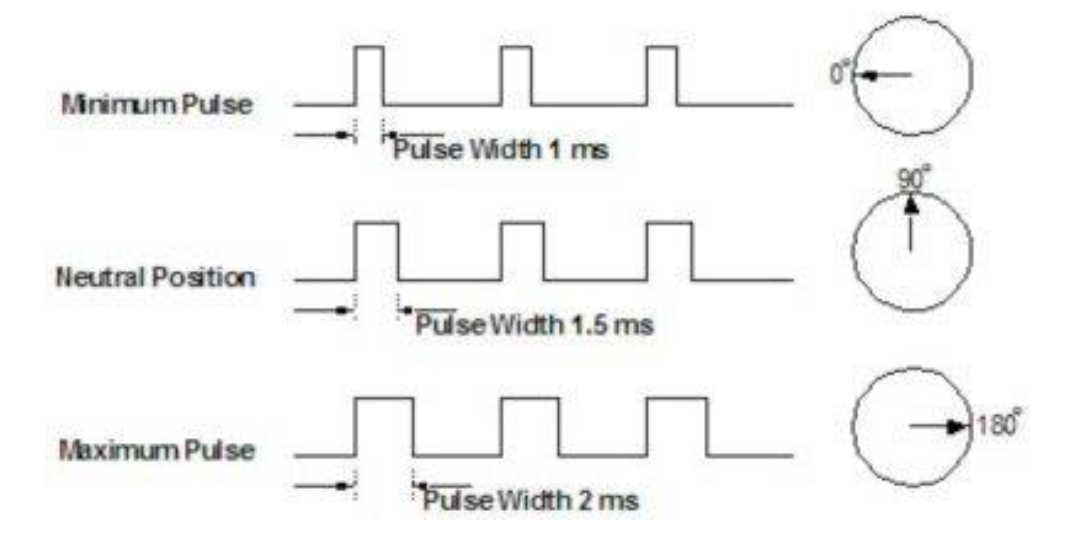

*Εικόνα 27: Η εικόνα επεξηγεί όσα προαναφέρθηκαν στο κείμενο για το duty cycle.*

### **4.3 Τρόπος λειτουργίας του σέρβοκινητήρα**

Όσον αφορά τον τρόπο με τον οποίο μπορεί ο σερβοκινητήρας να επιτύχει όσα προηγουμένως αναφέρθηκαν, εξηγείται στη συνέχεια. Η παρακάτω εικόνα είναι ένα μπλόκ διάγραμμα της λειτουργίας του σέρβοκινητήρα, που αποτελείται από 5 υποσυστήματα, τα οποία θα αναλυθούν παρακάτω:

- 1. Η είσοδος (Reference input) είναι ένας PWM παλμός, τον οποίο διαμορφώνουμε εμείς σύμφωνα με το πως θέλουμε να μας υπακούσει ο κινητήρας μας
- 2. Ο συγκριτής είναι ένα σύστημα το οποίο δέχεται σαν εισόδους δυο παραμέτρους. Η μια παράμετρος είναι το σήμα εισόδου, που του εφαρμόζουμε εμείς, και η δεύτερη είναι η ανάδραση, που παράγεται από τον αισθητήρα, που έχουμε τοποθετήσει εμείς στον ρότορα του κινητήρα. Μπορεί να είναι μια ταχογεννήτρια ή κάτι άλλο, στο οποίο εμείς λαμβάνουμε ενδείξεις ταχύτητας και θέσης. Εάν η σύγκριση αυτών των δυο είναι μηδέν, σημαίνει, πως έχει επιτεθεί με ακρίβεια η επιθυμία μας. Εάν όχι τότε η έξοδος του συγκριτή έχει κάποια τιμή και συνεχίζει η λειτουργία του, μέχρι να έχουμε μηδενικό σφάλμα.
- 3. Η βαθμίδα του ενισχυτή είναι αυτή, που παίζει τον ρόλο της τροφοδοσίας του μοτέρ με μια πηγή τάσης, τη πηγή ρεύματος, καθώς δεν είναι δυνατόν να το κάνει απευθείας η προηγούμενη βαθμίδα. Αποτελείται από μια ανορθωτική διάταξη και τον αντιστροφέα ισχύος.
- 4. Η βαθμίδα του κινητήρα είναι η αμέσως επόμενη και μπορεί να είναι σύγχρονος μόνιμου μαγνήτη , μαγνητικής αντίστασης ή κάτι άλλο.
- 5. Τελευταία και πιο σημαντική βαθμίδα είναι αυτή του μορφοτροπέα (transducer), η οποία μετατρέπει τα φυσικά μεγέθη, όπως ταχύτητα και θέση σε τάση, ώστε να μπορούν πλέον να επεξεργαστούν. Πολλές είναι οι φορές που κατά την μετάδοση του σήματος, εισάγεται θόρυβος για διάφορους λόγους, έτσι σε μερικές περιπτώσεις φιλτράρονται, πρώτου πάνε στην μονάδα ελέγχου. Μερικοί μορφοτροπείς είναι αυτοί της ταχογεννήτριας, όπου τοποθετείται πάνω στον ρότορα και παράγει μια τάση ανάλογη της ταχύτητας του άξονα ( μπορεί να είναι και με laser σε ειδικότερες περιπτώσεις, όπου εκεί εκμεταλλευόμαστε το φαινόμενο της ανάκλασης). Resolver, όταν εκτός από την ταχύτητα μας ενδιαφέρει και η ακριβής θέση του κινητήρα. Οπτικός κωδικοποιητής (encoder), όμως αυτήν την

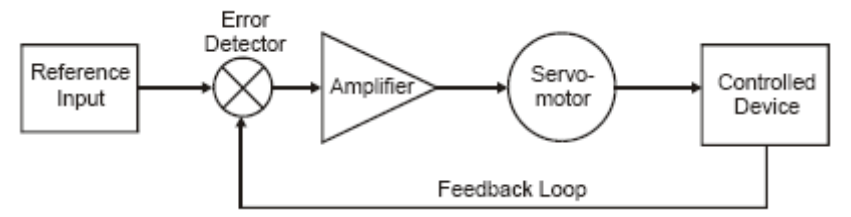

*Εικόνα 28: Δομικό διάγραμμα της μεθοδολογίας για την λειτουργία του servomotor.*
φορά μας δίνει μόνο την θέση με ψηφιακούς παλμούς. Γίνεται κατανοητό, πως η κάθε εφαρμογή έχει τις δικές της ανάγκες, γιαυτό και οι πολλοί διαφορετικοί τύποι, ώστε να υπάρχει η μέγιστη κάλυψη αναγκών.

# **4.5 Διαφορές μεταξύ σερβοκινητήρα και βηματικού κινητήρα**

Εκ πρώτης όψεως κάποιος θα μπορούσε να πει, πως οι βηματικοί κινητήρες, που είδαμε σε προηγούμενο κεφάλαιο, είναι σχεδόν ίδιοι με τους σερβοκινητήρες. Αυτή είναι μια λανθασμένη άποψη, καθώς και οι δυο τύποι έχουν αρκετές διαφορές, που τις καθιστούν καταλληλότερες για κάποιες εφαρμογές και για κάποιες άλλες όχι. Η σύγκριση, που θα γίνει παρακάτω αφορά ίδιας κατηγορίας ποιότητας και ισχύος κινητήρες.

**• Κόστος**: Το κόστος ενός σερβοκινητήρα είναι μεγαλύτερο από εκείνο ενός βηματικού κινητήρα.

**• Εύρος ισχύος:** Οι βηματικοί κινητήρες έχουν περιορισμένο εύρος ισχύος σε σχέση με του σερβοκινητήρες.

**• Απόδοση:** γενικότερα οι σερβοκινητήρες είναι πιο αποδοτικοί κινητήρες (περίπου φτάνουν τις τάξεις 80% - 90%) σε σχέση με τους βηματικούς, που κυμαίνεται γύρο στο 70%. Αυτό συμβαίνει, για τον λόγο, ότι απορροφούν και πιο μεγάλες ποσότητες ρεύματος από τα τυλίγματα τους, και γι'αυτό και την περίσσια τους ενέργεια πολλές φορές την εκλύουν στο περιβάλλον με την μορφή της θερμότητας.

**• Αξιοπιστία:** Σε θέματα αξιοπιστίας ο βηματικός κινητήρας θεωρείται καλύτερος, γιατί δεν διαθέτει κάποιον αποκωδικοποιητή, που θα μπορούσε να υποστεί βλάβη σε σχέση με τον σερβοκινητήρα.

**• Συντήρηση:** Από θέματα συντήρησης οι βηματικοί το μοναδικό θέμα τους είναι κάποιες φθορές στα ρουλεμάν, μετά από πολύχρονη χρήση. Στον αντίποδα, οι σερβοκινητήρες θέλουν αλλαγή στις ψήκτρες τους κάθε περίπου 2,000 ώρες λειτουργίας.

**• Θόρυβος:** Γενικότερα οι σερβοκινητήρες είναι αρκετά πιο ήρεμοι σε σχέση με του βηματικούς, που παράγουν ακουστικό θόρυβο και δονήσεις, εάν ο οδηγός τους δεν είναι πολύ καλής ποιότητας.

**• Ροπές συνάρτηση της ταχύτητας:** Οι βηματικοί κινητήρες έχουν πολύ μεγάλες τιμές ροπής από μηδενικές στροφές αλλά, όσο αυτές αυξάνονται, πέφτει πάρα πολύ η ροπή, έως και στο 80 % της αρχικής τους, σε αντίθεση με τους σερβοκινητήρες, που βέβαια και αυτοί δεν έχουν άσχημα αποτελέσματα αλλά δεν είναι και τόσο ικανοποιητικοί.

**• Όγκος:** Επειδή όπως αναφέραμε και πιο πάνω, οι βηματικοί είναι λιγότερο αποδοτικοί σε σχέση με τους servo και για να πετύχουμε ίδιες αποδόσεις πρέπει να αυξήσουμε το μέγεθος τους και συνεπώς την ισχύ τους.

# **4.6 Παράδειγμα ελέγχου σερβοκινητήρα με Arduino**

Για να ελεγχθεί ο σερβοκινητήρας θα εκτελεστεί ένας κώδικας που βρίσκεται ήδη στην βιβλιοθήκη του Arduino και δημιουργεί παλμούς, όπως αναφέραμε προηγουμένως μόνο που αυτή τη φορά σε συνεργασία με ένα ποτενσιόμετρο θα επιλέγουμε την φορά της κίνησης αλλά και την ταχύτητα.

```
#include <Servo.h>
Servo myservo;
int potpin = 0;
int val
void setup() {
 myservo.attach(9);
}
void loop() {
 val = analogRead(potpin);
 val = map(val, 0, 1023, 0, 180);myservo.write(val);
 delay(15);}
```
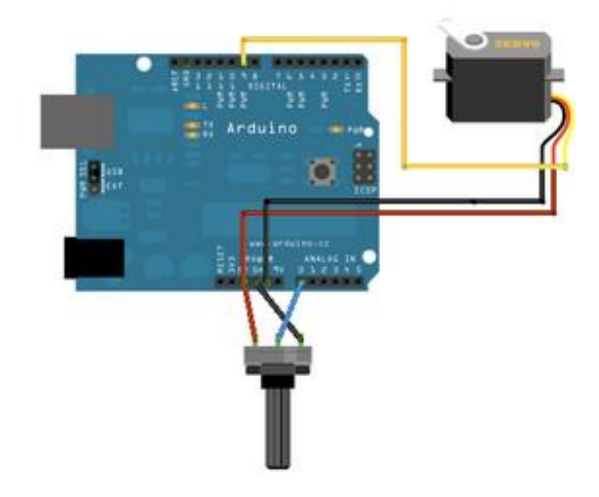

*Εικόνα 29 : Σχεδιάγραμμα διάταξης σύμφωνα με τον κώδικα*

# **4.6.1 Ο χρονιστής 555 και η παραγωγή παλμών**

Σε αυτή τη παράγραφο θα προσπαθήσουμε να κάνουμε έναν διαφορετικό έλεγχο του σερβοκινητήρα μας με PWM παλμούς, μόνο που αυτήν την φορά θα παράγονται από μια πηγή που θα υλοποιήσουμε με το πολύ δημοφιλές κύκλωμα του χρονιστή 555. Το όνομα του το πήρε από έναν τριπλό διαιρετή τάσης, που έχει στο εσωτερικό του, όπου αποτελείται από αντιστάσεις των 5K. Το ολοκληρωμένο είχε πρωτοσχεδιαστεί από τον Hans R. Camenzind το 1971 και από, τότε κυκλοφόρησε σε πολλές εκδόσεις με TR (SE555) και FET (NE555) για διάφορες εφαρμογές, ενώ συμπεριλαμβάνεται στις βιβλιοθήκες σχεδιασμού ASIC ολοκληρωμένων κυκλωμάτων.

Ο λόγος, που τον έχει κάνει τόσο διαδεδομένο είναι, γιατί μπορούμε πολύ εύκολα με πολύ λίγα εξωτερικά εξαρτήματα (περίπου 5 6) (βασικά στηρίζεται στην υλοποίηση ασταθού ταλαντωτή με κύκλωμα φόρτισης εκφόρτισης πυκνωτή σε συνδυασμό με αντιστάσεις) να πετύχουμε τυποποιημένους παλμούς μεγάλης σταθερότητας και όλα αυτά με πάρα πολύ χαμηλή τιμή. Βρίσκει χρήση σε μια πληθώρα εφαρμογών, όπως συναγερμούς, ρολόγια παλμοτροφοδοτικά, γεννήτριες κυματομορφών κυκλώματα χρονικής καθυστέρησης , διαιρέτες τάσης συχνότητας, κυκλώματα φωτεινής ένδειξης και γενικότερα σε κάθε κύκλωμα, το οποίο απαιτεί κάποιου είδους συγχρονισμού, τα οποία είναι αναρίθμητα.

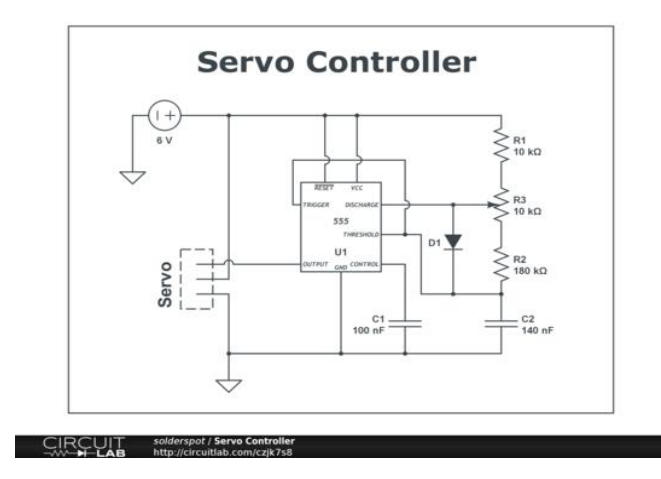

*Εικόνα 30 : κύκλωμα για την υλοποίηση της οδήγησης servo κινητήρα με τον χρονιστή 555.*

Γενικά υπάρχουν 3 βασικές συνδεσμολογίες για τον χρονιστή 555:

1. Ασταθής πολυδονητής: σε αυτή τη συνδεσμολογία βρίσκεται σε λειτουργία γεννήτριας και είναι το κύκλωμα που θα υλοποιήσουμε αργότερα για τον έλεγχο του servomotor με PWM παλμούς.

2. Μονοσταθής πολυδονητής: σε αυτή την περίπτωση παράγει έναν παλμό συγκεκριμένης διάρκειας.

3. Δισταθής πολυδονητής: σε αυτή τηn τελευταία συνδεσμολογία μπορεί να δουλέψει σε δυο καταστάσεις, ως ένα απλό flip-flop.

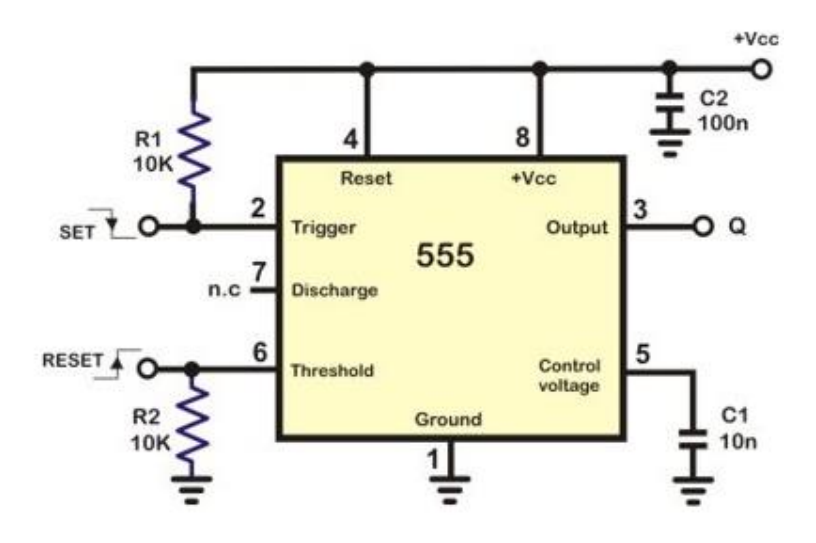

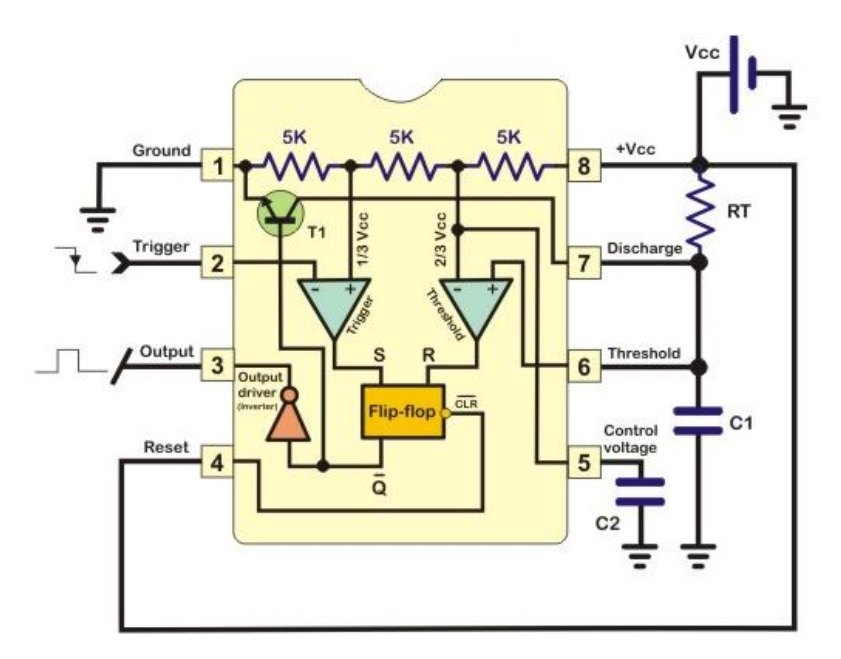

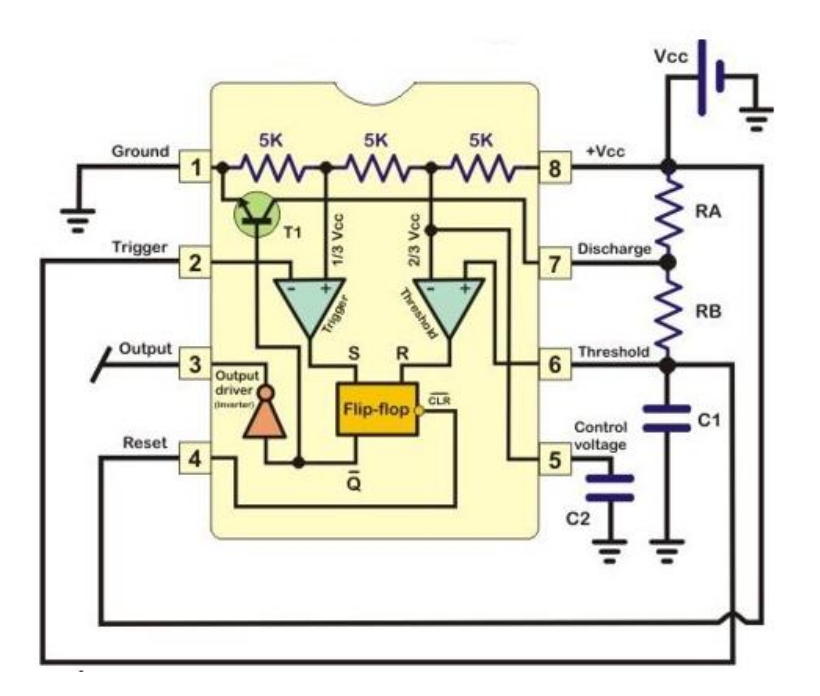

*Εικόνα 31: Οι τρείς διαφορετικές τοπολογίες που μπορούν να διαμορφωθούν με τον 555. Άνω: δισταθής. Κέντρο: μονοσταθής. Κάτω: ασταθής λειτουργία.*

Η ασταθής λειτουργία είναι αυτή που θα αναλυθεί, καθώς είναι και αυτή που θα χρησιμοποιήσουμε. Δεν θα επεκταθεί η ανάλυση στο εσωτερικό του 555 και πως παράγει τους παλμούς, αλλά θα επικεντρωθούμε σε τι χρειάζεται να συνδεθεί εξωτερικά προκειμένου να πετύχουμε τους παλμούς που θέλουμε.

Αρχικά, όπως προαναφέραμε, χρειαζόμαστε παλμούς από 1 έως 2 ms προκειμένου να οδηγήσουμε τον κινητήρα. Για να το πετύχουμε αυτό θα πρέπει να προσθέσουμε 2 αντιστάσεις σε σειρά και 2 πυκνωτές. Ο ένας από αυτούς, των 10 nF, βρίσκεται για λόγους γείωσης καθώς αν μείνει στον αέρα εισάγει ηλεκτρικό θόρυβο στο σύστημα. Ο δεύτερος χρησιμεύει για την διαμόρφωση της σταθεράς χρόνου που εμείς θέλουμε. Οι άλλες δυο αντιστάσεις χρησιμεύουν στην διαμόρφωση της σταθεράς χρόνου που αναφέραμε, καθώς αυτές ρυθμίζουν το ρεύμα που θα τροφοδοτεί τον πυκνωτή.

Πιο αναλυτικά, η τάση τροφοδοσίας αυξάνει την τάση στα άκρα του πυκνωτή με σταθερά χρόνου ίση με (Ra+Rb) \*C1, καθώς οι δυο αντιστάσεις ρυθμίζουν το ρεύμα, που θα περάσει. Μόλις η τάση του πυκνωτή C1 γίνει ίση με 2/3 Vcc, ενεργοποιείται ο συγκριτής έξοδος threshold με κατάσταση (λογικό ΄1΄) και αυτός με την σειρά του μηδενίζει την έξοδο του RS Flip-Flop, και συνεπώς την έξοδο του 555. Μόλις αυτό γίνει, το τρανζίστορ T1 πάει στον κόρο και η τάση του C1 αποφορτίζεται στη γη. Αυτό όμως θα κάνει τον C1 να πάει κάτω από 2/3 της Vcc και ένας καινούργιος κύκλος ξαναρχίζει.

Ο τύπος για την δημιουργία παλμών με εύρος T\_on δίνετε από τον τύπο :

$$
T_{on} = 0.693 \times (Ra + Rb) \times C1
$$

**4.6.2 Έλεγχος σερβοκινητήρα με χρήση 555 και σχεδιασμός κυκλώματος στο Multisim**

Εφόσον αναφέραμε το κύκλωμα του 555, με το οποίο θα γίνει η παραγωγή παλμών, είμαστε σε θέση να επαληθεύσουμε, τα όσα είπαμε. Θα χρησιμοποιήσουμε ένα πρόγραμμα, που κάνει προσομοίωση κυκλωμάτων, αντί να το υλοποιήσουμε εμείς στην πραγματικότητα. Όπως βλέπουμε και στην παρακάτω εικόνα τοποθετούμε τους δυο κέρσορες και το πρόγραμμα, μας εμφανίζει το T2-T1, όπου είναι 2 ms. Αλλάζοντας τις τιμές του ποτενσιόμετρου, αλλάζει αντίστοιχα και η περίοδος του παλμού στην έξοδο.

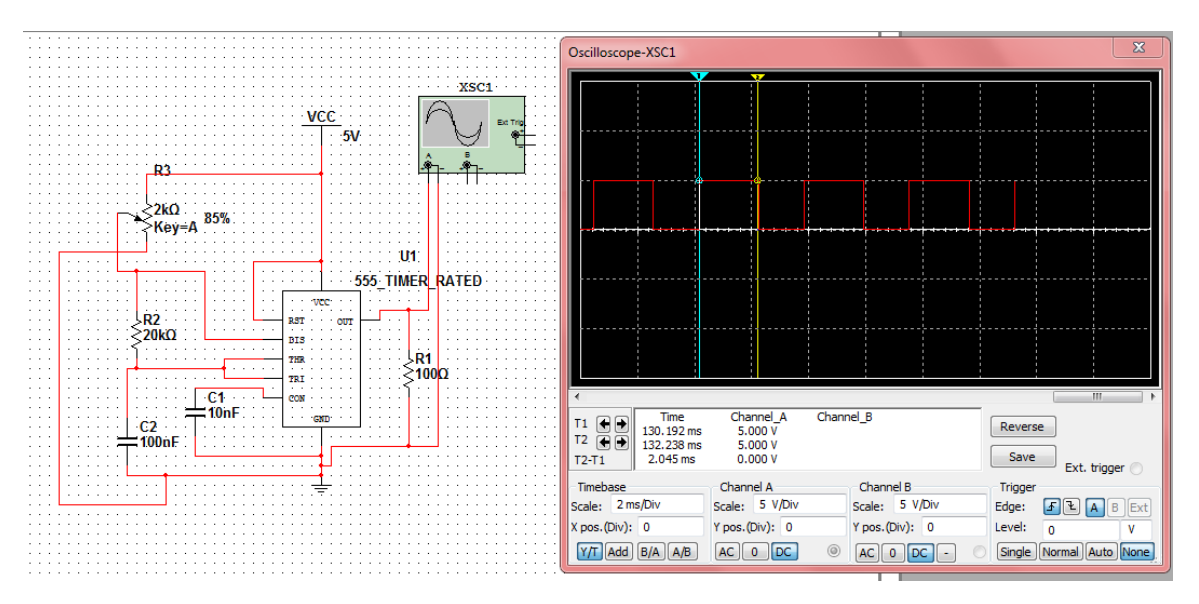

*Εικόνα 32 : Στιγμιότυπο από το πρόγραμμα που μας δείχνει το κύκλωμα και την συμπεριφορά του.*

# **4.7 Μετατροπή απλού κινητήρα DC σε σερβοκινητήρα**

Σε αυτήν την υποενότητα θα γίνει η προσπάθεια να μετατραπεί ένας κλασσικός κινητήρας dc με ψήκτρες σε ένα είδος σερβομηχανισμού, ώστε να εκμεταλλευτούμε όλα αυτά τα θετικά στοιχεία, που μας προσφέρουν αλλά με χαμηλότερο κόστος. Ίσως οι σερβοκινητήρες, που χρησιμοποιούμε να φαίνονται φτηνοί, αλλά, όταν η εφαρμογή μας είναι πιο απαιτητική, τότε το κόστος αρχίζει και αυξάνεται κατά πολύ. Αυτός είναι και ο λόγος που αρχίζουμε να ψάχνουμε μερικούς τρόπους να μπορούμε να δημιουργήσουμε ένα παρόμοιο είδος μηχανισμού.

### **Price of Servo Motors**

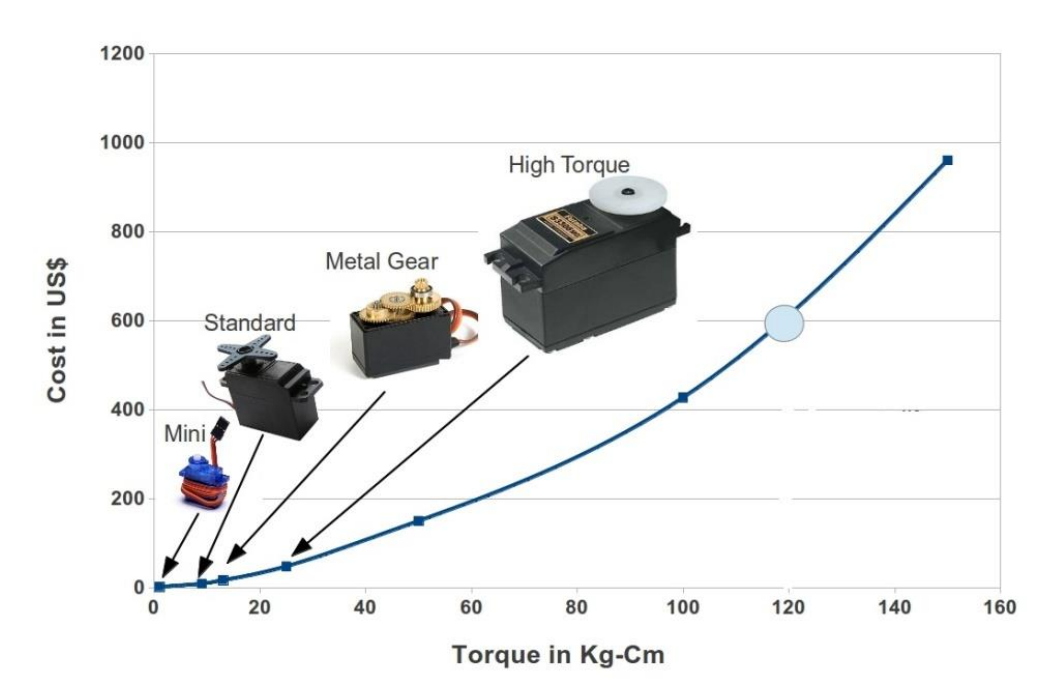

*Εικόνα 33 : Αναλογίες τιμών που έχουν οι σερβοκινητήρες σε σχέση με την ροπή που δίνουν. Είναι σαφές πως όσο αυξάνονται οι απαιτήσεις μας σε ροπή τόσο οι τιμές εκτοξεύονται. [10] [11]*

Αρχικά αναζητάμε έναν DC κινητήρα με ψήκτρες. Ανάλογα με την ροπή, που χρειάζεται η εφαρμογή μας, τότε επιλέγουμε και τον κατάλληλο ως προς την ισχύ του. Γνωρίζουμε, όμως, πως αυτοί οι κινητήρες αναπτύσσουν μεγάλες ταχύτητες, όπως 3.000 με 8.000 στροφές το λεπτό. Όμως το γεγονός αυτό θα έκανε δύσκολο τον έλεγχο θέσης και ταχύτητας, εφόσον εμάς αυτό μας ενδιαφέρει κύριος.

Για να το πετύχουμε αυτό ψάχνουμε κάποιο κινητήρα που να έχει ενσωματωμένο σύστημα με γρανάζια ή εάν δεν υπάρχει να τα τοποθετήσουμε εμείς. Τα γρανάζια τα χρησιμοποιούμε για να μεταδώσουμε την μηχανική κίνηση που παράγει ο ηλεκτροκινητήρας στο φορτίο. Η ύπαρξή τους καταγράφεται ήδη από τα αρχαία χρόνια, όπως π.χ. στον μηχανισμό των Αντικυθήρων. Στην δική μας περίπτωση όμως κερδίζουμε:

- Μεγαλύτερο έλεγχο της ταχύτητας, όπως να την αυξήσουμε ή να την μειώσουμε με διάφορους συνδυασμούς γραναζιών,
- Να αλλάξουμε την ροπή που μεταφέρουμε στο φορτίο.

Εάν εξετάσουνε λίγο πιο προσεκτικά το σύστημα των γραναζιών, θα δούμε πως υπάρχουν μεγαλύτερα αλλά και μικρότερα γρανάζια που συνδέονται μεταξύ τους. Κατά κανόνα όταν τα ενώνουμε μεταξύ τους, το μικρό γρανάζι έχει μεγαλύτερη περιστροφική ταχύτητα από το μεγάλο γρανάζι. Το γεγονός όμως ότι χάνουμε ταχύτητα κατά την μεταφορά της ενέργειας στο μεγαλύτερο γρανάζι, σημαίνει ότι κάτι άλλο θα κερδίσουμε, και αυτή είναι η ροπή. Άρα από τις 6,000 rpm που περιστρεφόταν αρχικά ο κινητήρας, τώρα σύμφωνα με

τις πληροφορίες του κατασκευαστή, περιστρέφεται στις 150-200 rpm. Έτσι έχουμε κερδίσει μεγαλύτερη ροπή από ότι μας πρόσφερε αρχικά ο κινητήρας μας. Επιπλέον, οι 150 στροφές είναι πολύ πιο εύκολα διαχειρίσιμες από τις 8,000.

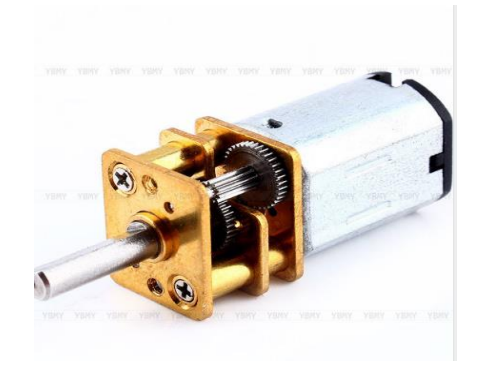

*Εικόνα 34 : Ο κινητήρας, που χρησιμοποιήσαμε στο πείραμα.*

Το επόμενο βήμα, εφόσον μειώσαμε την αρχική ταχύτητα του κινητήρα για τον καλύτερο έλεγχο, αλλά ταυτόχρονα αυξήσαμε και την ροπή του, είναι η οδήγηση του. Για την τροφοδότηση του κινητήρα χρησιμοποιήσαμε το ολοκληρωμένο L293B, το οποίο είναι αρκετά διαδεδομένο για αυτήν την χρήση. Το τροφοδοτούμε με μια τάση 12. Προκειμένου να δημιουργήσουμε μια επιπλέον τάση 5V, ώστε να την χρησιμοποιήσουμε για το chip enable, που χρειάζεται για την ενεργοποίηση του, χρησιμοποιούμε έναν σταθεροποιητή τάσης τον L7805CV.

Εφόσον, ολοκληρώσαμε την τροφοδοσία του, τώρα είμαστε σε θέση να σκεφτούμε, με ποιον τρόπο θα στέλνουμε τους παλμούς για την φορά της κίνησης. Μια αρχική υπόθεση είναι με ένα push button να δίνουμε εντολή σε έναν μικροελεγκτή και αυτός με την σειρά του να στέλνει παλμούς στις θύρες εισόδου της H-Bridge του μοτέρ. Ένας άλλος απλούστερος τρόπος είναι, εφόσον έχουμε, ήδη δημιουργήσει με τον σταθεροποιητή τάσης τα 5V να τα χρησιμοποιήσουμε και τροφοδοτούμε από εκεί τους διακόπτες μας. Με αυτόν τον τρόπο γλιτώνουμε κούραση από κώδικα και δεν χρειάζεται να χρησιμοποιήσουμε και μικροελεγκτή. Γενικά, σε αυτό το σημείο ο καθένας ανάλογα με τις ανάγκες του μπορεί να μετατρέψει την οδήγηση ανάλογα με την εκάστοτε εφαρμογή, που πρέπει να υλοποιήσει. Για παράδειγμα, για την οδήγηση ενός μεγάλου γερανού με σερβομηχανισμό, όπου ο χειριστής βλέπει εκείνη την ώρα και ελέγχει το μηχάνημα, δεν χρειάζεται κάτι άλλο, ίσως να χρησιμοποιούσαμε PWM παλμούς, εάν χρειαζόταν τεράστια ακρίβεια. Στην περίπτωση όμως, που ένας χειριστείς ξεχωρίζει ανακυκλώσιμα υλικά σε κάδους σε μια μονάδα ανακύκλωσης δεν θα του ήταν χρήσιμη η λεπτομέρεια του εκατοστού. Επίσης, μια άλλη εκδοχή που θα μπορούσε να υλοποιηθεί, θα ήταν αυτή όπου εμείς θα επιλέγαμε τις ακριβείς μοίρες που θα θέλαμε να κινηθεί ο άξονας του κινητήρα. Έπειτα, ο μικροελεγκτής θα έκανε όλη την δουλειά για μας, ώστε να κατευθυνθεί στην σωστή θέση ο άξονας. Μια τέτοια εφαρμογή θα ήταν άχρηστη, αν ήταν να χρησιμοποιηθεί σε ένα ιατρικό κρεβάτι για την χρήση ακτινοβολιών. Ο χειριστής του δεν μπορεί να γνωρίζει με ακρίβεια μοίρας ποια είναι η σωστή θέση, αντιθέτως πρέπει να βρίσκει την σωστή θέση με ένα πληκτρολόγιο (push putton) για τον κάθε ασθενή και να το σταματάει αυτός όποτε το θεωρεί σωστό.

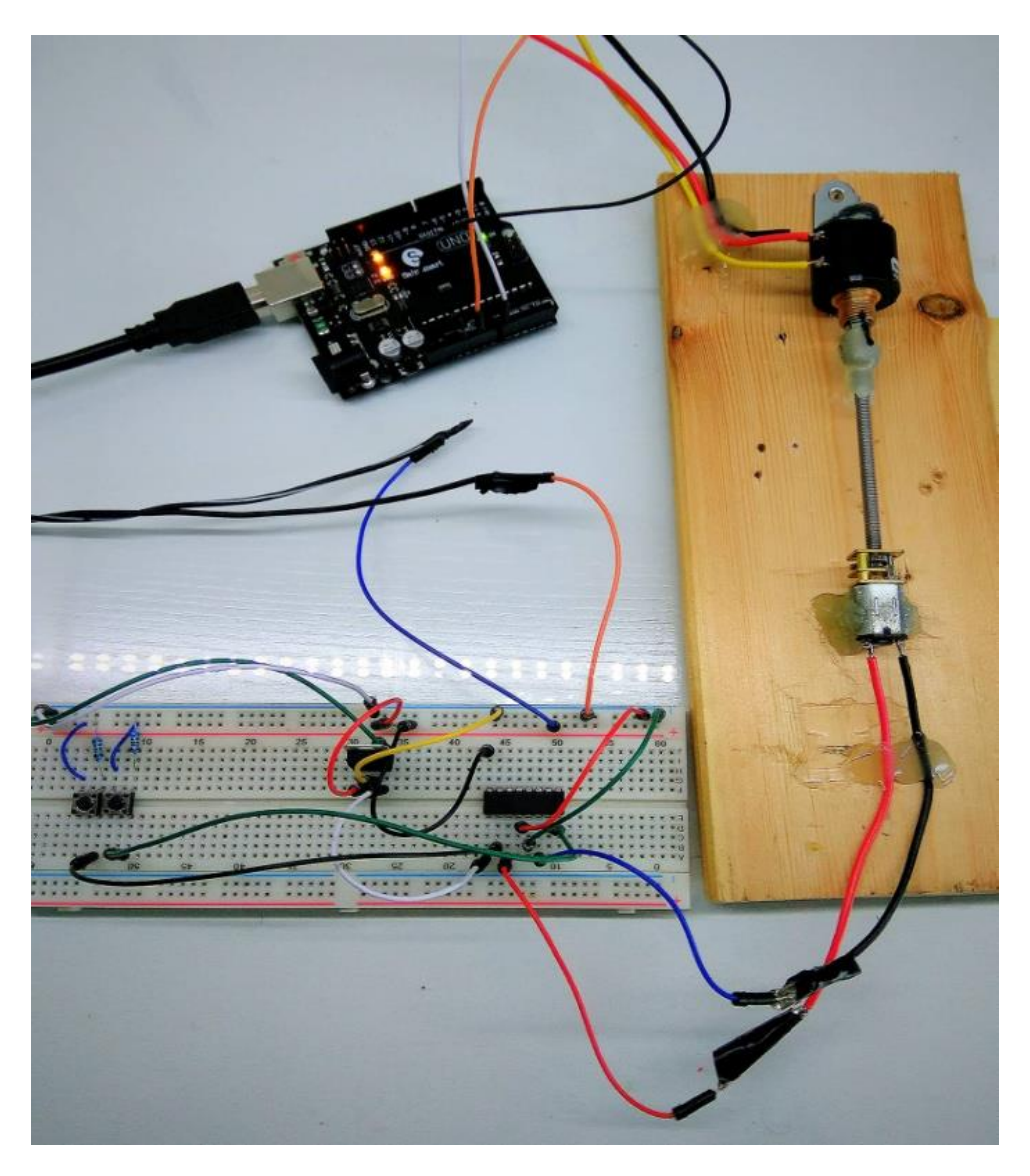

*Εικόνα 35 : Τελική μορφή της διάταξης που κατασκευάστηκε.*

Έπειτα σκεφτήκαμε πως αν υπήρχε και μια ανατροφοδότηση θα έκανε την κατασκευή ακόμα πιο ακριβή, καθώς θα παίρνουμε ακριβείς πληροφορίες σχετικά με την θέση του άξονα περιστροφής. Γι' αυτό το λόγο τοποθετήσαμε ένα ποτενσιόμετρο των 5ΚΩ και το συνδέσαμε με την αναλογική είσοδο του μικροελεγκτή.

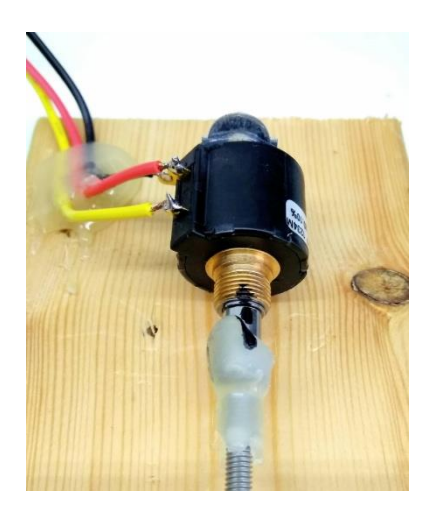

*Εικόνα 36 : Το ποτενσιόμετρο που χρησιμοποιήθηκε για αναγνώριση της θέσης του κινητήρα. Την μαύρη γραμμή την σχεδιάσαμε για να ελέγχουμε πότε ολοκληρώνει μια πλήρη περιστροφή ο κινητήρας και να την συγκρίνουμε με τα δεδομένα που παίρνουμε από τον μικροελεγκτή.*

# **Κεφάλαιο 5: Κινητήρες χωρίς ψήκτρες (Brushless DC Motors)**

# **5.1 Εισαγωγή**

Ο πρώτος κινητήρας τέτοιου είδους, που συχνά ονομάζεται και σύγχρονη μηχανή μόνιμου μαγνήτη (Permanent Magnet Synchronous Motor, PMSM), κατασκευάστηκε για πρώτη φορά το 1962 από τους T. G. Wilson & P. Η. Trickey. Ο σκοπός τους ήταν να πετύχουν όλα τα θετικά που μας προσφέρει αυτή η τεχνολογία κινητήρων, όπως η αξιοπιστία και η απόδοση. Το 1965, η NASA τα πρωτοδοκίμασε στο Apollo Lunar, καθώς ήταν ιδανικά, εφόσον δεν ήθελαν συντήρηση. Έπειτα βρήκε μεγάλη χρήση στα παλιά κασετόφωνα της εποχής. Λίγο αργότερα, το 1970, άρχισε να τα χρησιμοποιεί ο αμερικανικός στρατός σε μηχανήματα βαρέων βαρών και αυτοκίνητα.

Γενικότερα, έχουμε την τάση να χρησιμοποιούμε κινητήρες τέτοιου είδους, ανάλογα με την εκάστοτε πηγή που διαθέτουμε. Σε ένα αυτοκίνητο, π.χ., στο μοτέρ των υαλοκαθαριστήρων, που είναι πανίσχυρο εφόσον πρέπει να δουλεύει ακόμα και με ταχύτητες 220 χλμ/ώρα χωρίς να έχει πτώση της απόδοσής του, χρησιμοποιείται DC κινητήρας. Όμως οι κλασικοί αυτοί κινητήρες έχουν μερικά μειονεκτήματα που δεν τους καθιστούν εξαιρετικούς σε όλες τις περιπτώσεις, καθώς διαθέτουν ψήκτρες που θέλουν αλλαγή όταν συμπληρώσουν κάποιες συγκεκριμένες ώρες λειτουργίας, εφόσον έχουν μεγάλη φθορά. Σε κάποιες περιπτώσεις, μετά από μεγάλη χρήση ίσως να είναι εφικτό να κάνουμε κάποια συντήρηση. Σε περιπτώσεις όμως επεμβατικής ιατρικής, π.χ. τοποθέτηση τεχνητών εξαρτημάτων μέσα στο σώμα ασθενή, δεν θα ήταν δυνατόν να γίνεται συχνά επέμβαση στον ασθενή, οπότε σε αυτή την περίπτωση είναι ακατάλληλοι. Εκτός από την φθορά που προαναφέραμε, δημιουργούν επίσης και πολλούς σπινθηρισμούς στην περιοχή που βρίσκονται οι ψήκτρες. Για παράδειγμα, σε έναν εργασιακό χώρο με εύφλεκτα υλικά δεν θα ήταν ασφαλές να γίνεται χρήση ενός τέτοιου κινητήρα.

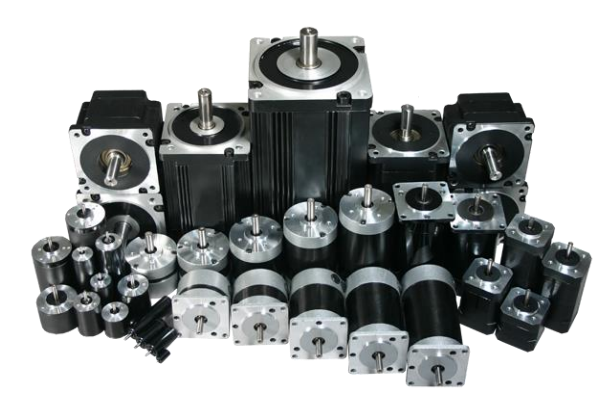

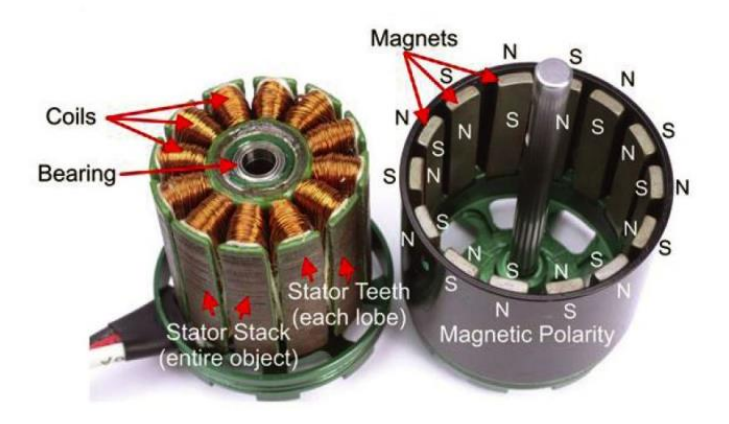

*Εικόνα 37: Άνω: διάφοροι τύποι brushless dc κινητήρων, που ποικίλλουν σε ισχύ. Κάτω: το εσωτερικό μέρος και στοιχεία που το αποτελούν.* 

Αυτά τα προβλήματα έρχεται να λύσει ο κινητήρας συνεχούς ρεύματος χωρίς ψήκτρες (Brushless DC motor ή BLDC motor). Εδώ δεν έχουμε το φαινόμενο του σπινθηρισμού, που μπορεί να μας ενοχλεί ή και σε κάποιες περιπτώσεις να εισάγει RF θόρυβο σε εφαρμογές και συστήματα που βρίσκονται εκεί κοντά. Οι BLDC έχουν πιο υψηλή απόδοση από τους κλασικούς (μέχρι και 80% με 90%), μεγαλύτερη αξιοπιστία, δεν ανεβαίνει εύκολα η θερμοκρασία τους, έχουν γραμμική σχέση ρεύματος-ροπής και συχνότητας ταχύτητας και τέλος μεγάλη διάρκεια ζωής. Γενικότερα μπορούν και επιτυγχάνουν μεγαλύτερες ταχύτητες από τους κλασσικούς (άνω των 55,000 rpm) και το βασικότερο όλων, δεν χρειάζονται συντήρηση.

Οι εφαρμογές που βρίσκει ο BLDC είναι αρκετές, τόσο σε βιομηχανικό επίπεδο όσο και σε οικιακό και ολοένα κερδίζουν έδαφος έναντι στους κλασικούς. Στον οικιακό χώρο, τον συναντάμε σε μίξερ, ανεμιστήρες, πλυντήρια, στεγνωτήρια, σε συστήματα ψύξης, αλλά και σε ιπτάμενα εναέρια μέσα (Drones), σε παιχνίδια και πολλά άλλα. Στον βιομηχανικό χώρο, χρησιμοποιείται σε αντλίες, καθίσματα, κινούμενες οροφές, ακόμα και σε αυτοκίνητα για την ίδια τους την κίνηση, αρκετών KWatt.

# **5.2 Τρόπος λειτουργίας**

Ο τρόπος με τον οποίο επιτυγχάνεται η κίνηση στον κινητήρα χωρίς ψήκτρες, μοιάζει πολύ με αυτόν του βηματικού κινητήρα μόνιμου μαγνήτη. Ο στάτης είναι αυτός, που έχει τα τυλίγματα των πόλων και ο ρότορας τους μόνιμους μαγνήτες. Για την ύπαρξη κίνησης, αυτό που έχουμε να κάνουμε είναι να τροφοδοτούμε με ρεύμα ένα ζεύγος πόλων κάθε φορά. Ο μόνιμος μαγνήτης έλκεται από το μαγνητικό πεδίο, που δημιουργούν οι ηλεκτρομαγνήτες. Μόλις αυτοί οι δυο ευθυγραμμιστούν (ηλεκτρομαγνήτες με μόνιμους μαγνήτες), ενεργοποιούμε το αμέσως επόμενο ζεύγος πηνίων και ούτω καθεξής, μέχρι να έχουμε πλήρη περιστροφή 360 μοιρών. Προκειμένου να έχουμε πιο ομαλή περιστροφή χωρίς 'τινάγματα', αυξάνουμε τον αριθμό των τυλιγμάτων στον στάτη. Έτσι πετυχαίνουμε πιο ομαλή και μεγαλύτερη ροπή σε όλη την περιστροφή του.

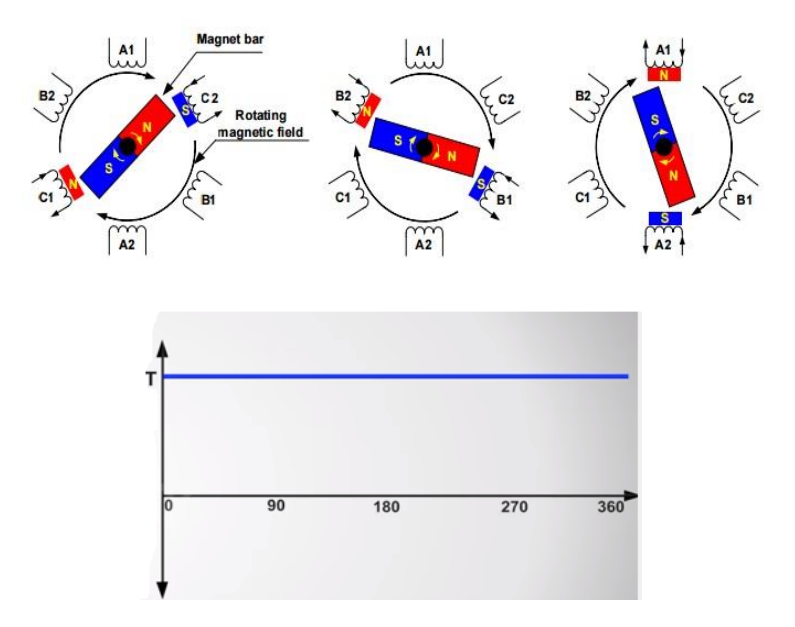

*Εικόνα 38 : Άνω: το εσωτερικό ενός BLDC με 3 ζεύγη τυλιγμάτων. Το χρώμα συμβολίζει την ενεργοποίηση του ζεύγους, και ο ρότορας προσπαθεί να το φτάσει. Οι εικόνες προσπαθούν να κάνουν προσομοίωση της κίνησής του. Κάτω: σταθερή ροπή καθόλη τη διάρκεια της περιστροφής του μοτέρ.*

Όμως, για να ενεργοποιούμε κάθε φορά το σωστό ζεύγος τυλίγματος, θα πρέπει να γνωρίζουμε την θέση του δρομέα κάθε στιγμή. Αυτό το επιτελεί πολλές φορές ένας αισθητήρας Hall, που γνωρίζει πότε πάει να γίνει ευθυγραμμισμός των πόλων με τους μαγνήτες. Με αυτόν τον τρόπο μπορούμε να ελέγχουμε και την φορά της κίνησης.

# **5.3 Δομή και χαρακτηριστικά**

# **5.3.1 Ο Δρομέας**

Ο BLDC απαρτίζεται από τρία κύρια μέρη, τον στάση, τον ρότορα και τον αισθητήρα θέσης. Αρχικά θα ξεκινήσουμε την ανάλυση μας με το κινούμενο μέρος του κινητήρα, τον ρότορα ή αλλιώς δρομέα. Πάνω του βρίσκονται οι μόνιμοι μαγνήτες. Συνήθως βρίσκουμε ζευγάρια πόλων που ποικίλουν από 1 ζεύγος έως και 4, αλλά σε πολύ μεγάλα μοτέρ φτάνουν και τους 15. Ανάλογα με την εκάστοτε εφαρμογή γίνετε και η επιλογή του κατάλληλου τύπου μαγνήτη. Γενικότερα γίνεται χρήση φερομαγνητών, αλλά με την πάροδο της τεχνολογίας βλέπουμε και άλλων ειδών με κράματα, που είναι ελαφρύτεροι και με πιο μεγάλη μαγνητική ροή. Τους κινητήρες χωρίς ψήκτρες τους χωρίζουμε σε δυο κατηγορίες ανάλογα με το είδος του δρομέα, που έχουν. Εάν κατά την περιστροφή τους δεν διακρίνουμε εμείς καμία κίνηση παρά μόνο τον εσωτερικό άξονα, τότε μιλάμε για inrunner. Εάν τώρα το κινούμενο μέρος (δηλαδή ο δρομέας) είναι εξωτερικά και μπορούμε να βλέπουμε την κίνηση του είναι outrunner. Και στις δυο περιπτώσεις, όμως ο στάτης είναι αυτός που έχει τα τυλίγματα πάνω του.

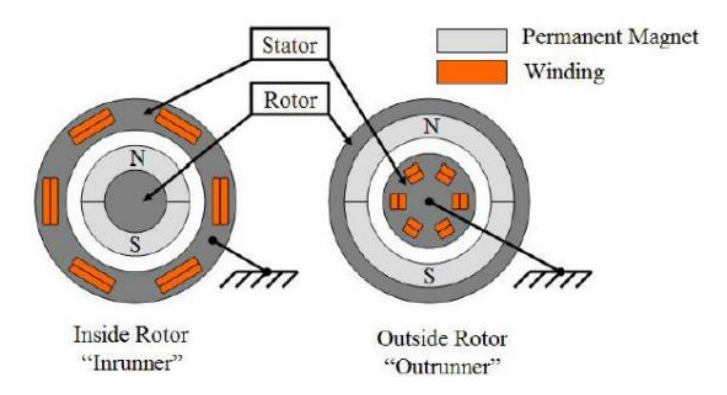

*Εικόνα 39 : Σε αυτήν την εικόνα βλέπουμε την κάτοψη δυο κινητήρων χωρίς ψήκτρες. Ο ένας είναι inrunner, δηλαδή εσωτερικού δρομέα και ο άλλος είναι outrunner δηλαδή εξωτερικού δρομέα.*

## **5.3.2 Ο Στάτης**

Ο στάτης είναι το σταθερό μέρος του κινητήρα χωρίς ψήκτρες, και πάνω του είναι τα τυλίγματα. Οι σπείρες των τυλιγμάτων τοποθετούνται γύρω από ελασματοειδούς δομής σιδηροπυρίνα για την αποφυγή δυνορεουμάτων. Επιπλέον μεγιστοποιείται η μαγνητική ροή, με αποτέλεσμα την καλύτερη απόδοση του κινητήρα και οικονομία. Τέλος υπάρχει εσωτερική σύνδεση μεταξύ των πολλών με δυο τοπολογίες. Η πρώτη είναι η σύνδεση αστέρα (Y) και η δεύτερη η τριγώνου (Δ). Και στις δυο περιπτώσεις εξέρχονται 3 ακροδέκτες, εκτός από ειδικές περιπτώσεις, που εξέρχονται 6 και αυτό, για να εξυπηρετηθούν ειδικοί σκοποί, όσον αφορά την εκκίνηση του μοτέρ. Κατά τον σχηματισμό της τοπολογίας αστέρα έχουμε ένωση όλων των τυλιγμάτων σε ένα κοινό σημείο και η εφαμοζόμενη τάση γίνετε στον εναπομένοντα ακροδέκτη. Αυτός ο τύπος συνδεσμολογίας έχει υψηλή ροπή σε χαμηλές στροφές, αλλά όταν εφαρμόσουμε την μέγιστη τάση, που έχουμε στα άκρα του, θα έχει πιο λίγες στροφές από ότι εάν είχαμε τοπολογία τριγώνου. Η τοπολογία τριγώνου έχει το μειονέκτημα, ότι σε χαμηλές στροφές έχει μικρή ροπή.

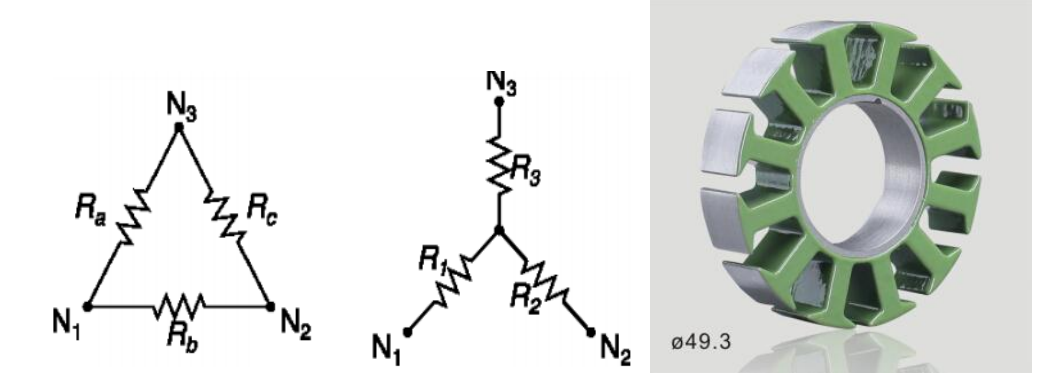

*Εικόνα 40: Αριστερά: δύο διαφορετικές συνδεσμολογίες. Η μια είναι τοπολογία τριγώνου και η άλλη είναι αστέρα. Δεξιά: o στάτης ενός κινητήρα χωρίς ψήκτρες.*

Ο στάτης αποτελείται από οδοντώσεις και αυλάκια. Πάνω στις οδοντώσεις βρίσκονται οι περιελίξεις, που σχηματίζουν τα πηνία. Μια ομάδα από τυλίγματα δημιουργεί μια φάση. Έχουμε κινητήρες, που διαθέτουν μια φάση (μονοφασική), δυο φάσεις (διφασικοί) και τέλος με τρεις φάσεις (τριφασικοί). Οι πιο συχνοί είναι οι μονοφασικοί και οι τριφασικοί. Συνήθως, οι οδοντώσεις των τριφασικών κινητήρων έχουν στον στάτη ζυγό αριθμό. Αν μιλάμε, π.χ. για στάτη με 12 οδοντώσεις και είναι τριφασικός κάνουμε διαίρεση με το 3. Άρα, αντιστοιχούν 4 οδοντώσεις με τυλίγματα για μια φάση.

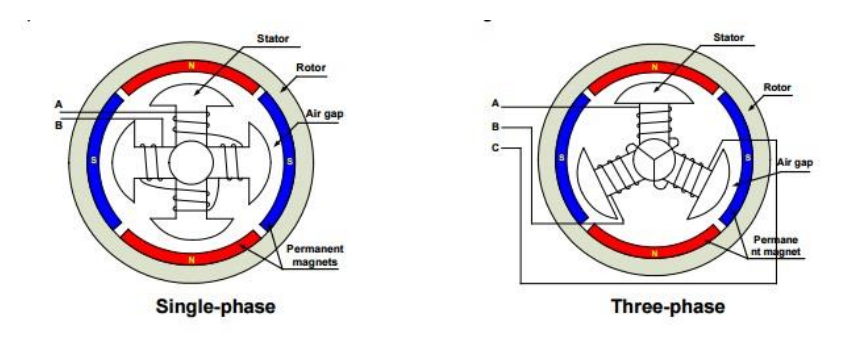

*Εικόνα 41: Η εσωτερική δομή ενός κινητήρα χωρίς ψήκτρες, με μια φάση (αριστερά) και με τρεις φάσεις (δεξιά).*

# **5.3.2 Ο Αισθητήρας θέσης γωνίας**

Εφόσον για την περιστροφή του κινητήρα δεν υπάρχουν ψήκτρες να εφάπτονται στους συλλέκτες, όπως γίνεται κλασσικά κάποιος άλλος τρόπος θα υπάρχει. Εδώ, στους BLDC ο έλεγχος γίνεται ηλεκτρονικά με την βοήθεια αισθητήρων Hall. Συνήθως τοποθετούμε τρεις αισθητήρες (ανά 120 μοίρες) στο σταθερός μέρος του κινητήρα, και εκμεταλλευόμενοι το γεγονός, ότι, όταν ένας πόλος περάσει κοντά του ηλεκτρικό φορτίο, θα αναπτυχθεί στα άκρα του αισθητήρα. Έπειτα γίνεται μια αποκωδικοποίηση των τριών σημάτων και πλέον είμαστε σε θέση να γνωρίζουμε, ποια τυλίγματα θα ενεργοποιήσουμε και ποια θα απενεργοποιήσουμε, ώστε να έχουμε πλήρη περιστροφή του άξονα.

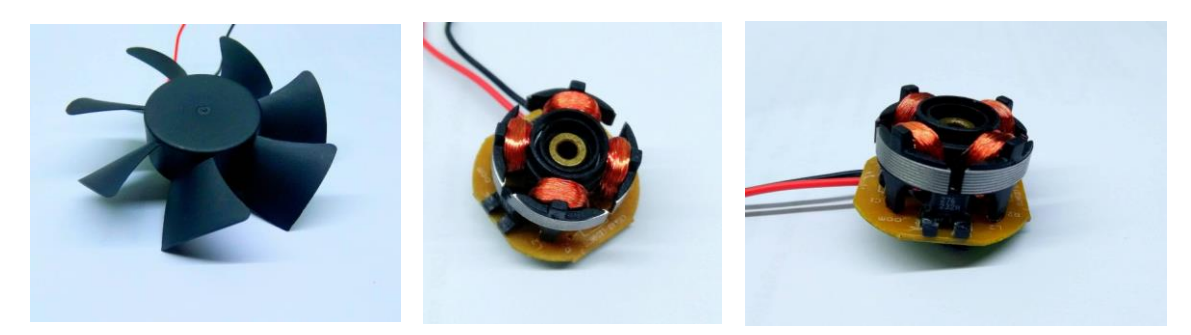

*Εικόνα 42 : Ένας κλασσικός BLDC κινητήρας, που χρησιμεύει για την κίνηση σε μικρό ανεμιστηρα από ηλεκτρονικό υπολογιστή. Αποτελείται από δυο φάσεις, ένα ζεύγος πόλων και η ταυτοποίηση της θέσης γίνεται από έναν αισθητήρα Hall. Στην τρίτη εικόνα, φαίνεται ένα ολοκληρωμένο κύκλωμα με 4 ακροδέκτες, τον AH 276 (θα δοθεί και το φυλλάδιο προδιαγραφών). Ο 276 μπορεί να οδηγήσει έναν BLDC μέχρι δυο φάσεις με μέγιστο ρεύμα εξόδου 350 mΑ.*

# **5.4 Τρόπος οδήγησης**

Όπως όλοι οι κινητήρες, έτσι και οι κινητήρες χωρίς ψήκτρες μπορούν να λειτουργήσουν ως γεννήτριες. Ανάλογα με την μορφή της τάσης, που παράγουν, τους κατατάσσουμε σε δυο κατηγορίες. Σε αυτούς, που παράγουν τραπεζοειδής μορφής κυματομορφές οδήγησης και σε αυτές, που παράγουν ημιτονική μορφή . Η μορφή, που παράγουν εξαρτάται από τα φυσικά χαρακτηριστικά, δηλαδή από το πως είναι φτιαγμένο το μοτέρ στο εσωτερικό του. Οι κύριοι παράγοντες είναι η τοποθέτηση των τυλιγμάτων εσωτερικά αλλά και τα ζεύγη των πόλων.

Για την οδήγηση του κινητήρα χρησιμοποιούμε το ίδιο είδος κυματομορφής με αυτήν, που παράγουν. Πολλοί είναι αυτοί, που χαρακτηρίζουν αυτούς, που οδηγούνται με ημιτονική μορφή ως PMSM ή και PMAC. Οι άλλοι, που οδηγούνται με τραπεζοειδή μορφή του ονομάζουν BLDC. Και οι δυο περιπτώσεις βέβαια ανήκουν στην κατηγορία των Brushless κινητήρων. Παρόλα αυτά και στις δυο περιπτώσεις, που αναφέραμε θα οδηγηθούν με το ίδιο κύκλωμα και μπορούν να οδηγηθούν και με τις αντίστροφες μορφές. Το κακό είναι, πως σε αυτήν την περίπτωση, αν δεν εφαρμόσουμε την σωστή τροφοδοσία δεν θα έχουμε σωστή απόδοση και μερική κυμάτωση της ροπής πράγμα που δεν το θέλουμε.

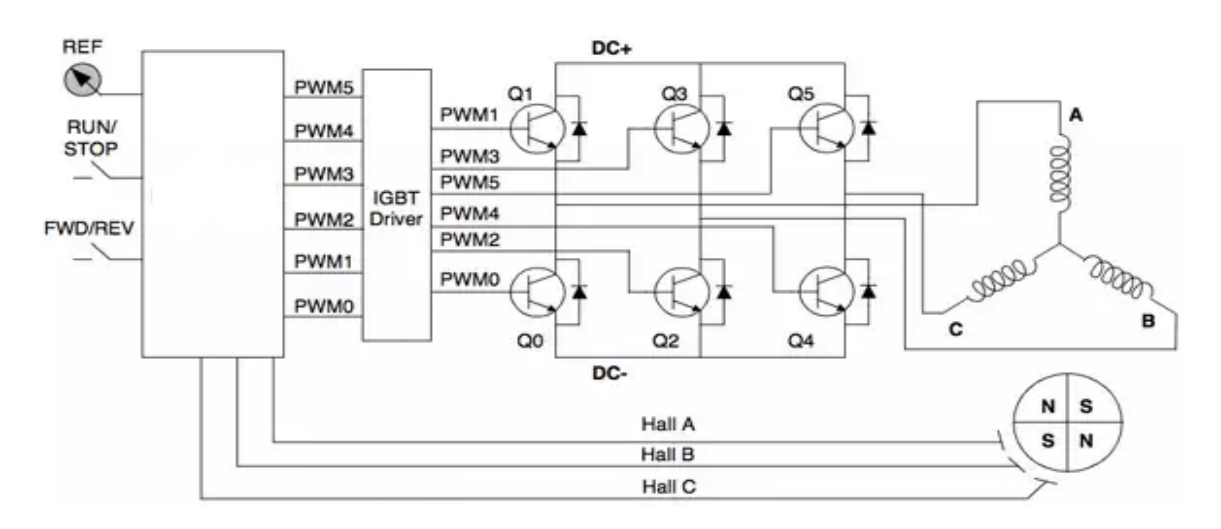

*Εικόνα 43 : Η επεξεργαστική μονάδα που λαμβάνει τα σήματα από τον αισθητήρα Hall (ανατροφοδότηση) και δίνει εντολή σε ένα κύκλωμα ισχύος για την οδήγηση των MOSFET. Αυτά ελέγχουν την παρεχόμενη ισχύ προς τα τυλίγματα του κινητήρα.*

# **5.5 Brushless κινητήρες και Drones**

Όλα αυτά τα θετικά χαρακτηριστικά που μας παρέχουν οι κινητήρες χωρίς ψήκτρες σε συνδυασμό με την τεχνολογική εξέλιξη των ολοκληρωμένων συστημάτων και φυσικά των βελτιωμένων μπαταριών, συνέβαλαν ώστε να μπορούμε να δημιουργήσουμε τα drones. Οι πολύ υψηλές ταχύτητες που μπορούν και επιτυγχάνουν οι brushless κινητήρες αλλά και οι πολύ ελαφριές μπαταρίες λιθίου έκαναν δυνατή την ανύψωσή τους. Πλέον πολλές εταιρίες αναγράφουν στο εξωτερικό μέρος των κινητήρων τα βασικά χαρακτηριστικά τους και αυτά θα ερμηνεύσουμε πιο κάτω.

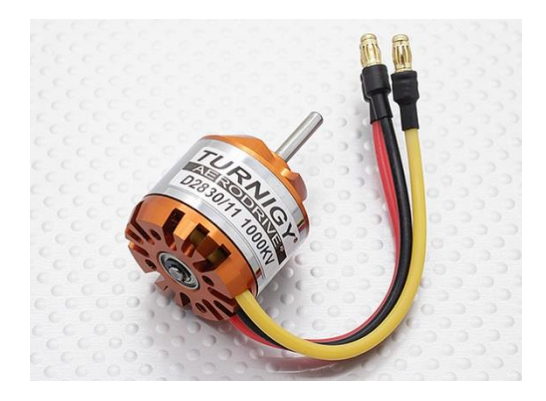

*Εικόνα 44 : Τυπικός τριφασικός κινητήρας, που χρησιμοποιείτε για εφαρμογές Drone.*

Όταν θέλουμε να επιλέξουμε κάποιο brushless κινητήρα, πρέπει να ξέρουμε για τι εφαρμογή θα χρησιμοποιηθεί. Κάθε ένας από αυτούς έχει διαφορετικά τεχνικά χαρακτηριστικά, ώστε να ταιριάζει στο κάθε πείραμα ή εφαρμογή. Αυτά εμείς θα πρέπει να είμαστε σε θέση να τα γνωρίζουμε. Αρχικά θα πάρουμε ως παράδειγμα των παρακάτω κινητήρα με τα εξής χαρακτηριστικά D 2830/11 1000ΚV.

- Το πρώτα δυο ψηφία, δηλαδή το 28 μας φανερώνει την φυσική διάσταση σε mm της διαμέτρου του ρότορα εσωτερικά ή του κέλυφος, που περιστρέφεται εξωτερικά. Αυτή, η μη σιγουριά στα χαρακτηριστικά οφείλεται στο γεγονός, ότι, ακόμα δεν έχουν δημιουργηθεί διεθνή πρότυπα από όλες τις βιομηχανίες κατασκευής κινητήρων. Έτσι πρέπει να είμαστε πολύ προσεκτικοί στην σωστή διαλογή. Ο αριθμός της διαμέτρου είναι πολύ σημαντικός όσον αφορά την ροπή. Ο κινητήρας που έχει μεγαλύτερη διάμετρο, ασκεί μεγαλύτερη δύναμη στα άκρα του. Από τον τύπο της ροπής t = F\* X, όπου X η ακτίνα.
- Τα επόμενα δυο ψηφία είναι το 30. Αυτό μας δείχνει το ύψος του μοτέρ ή του ρότορα εσωτερικά σε mm.
- Το επόμενο χαρακτηριστικό που μας φανερώνει το '12' είναι οι περιελίξεις ή σπείρες εσωτερικά στο τύλιγμα του κινητήρα. Ο λόγος, που είναι σημαντική αυτή η πληροφορία είναι, γιατί επηρεάζει άμεσα την ροπή και την ταχύτητα του άξονα. Σε περίπτωση που είναι μεγάλος ο αριθμός των σπείρων, τότε το ρεύμα θα αργεί να περάσει σε κάθε τύλιγμα. Αυτό θα έχει σαν αποτέλεσμα μικρές ταχύτητες περιστροφής όμως με μεγάλη έλξη και συνεπώς ροπή. Στην περίπτωση, που έχουμε λίγες περιελίξεις, έχουμε πιο υψηλές ταχύτητες, εφόσον το ρεύμα κυλά πιο γρήγορα στα τυλίγματα. Αυτό όμως έχει σαν αποτέλεσμα μείωση της ροπής.
- Τελευταίο χαρακτηριστικό, που αναγράφεται εξωτερικά από τον κινητήρα είναι η ταχύτητα, που μπορεί να πιάσει. Αυτός ο αριθμός δίνεται σε ΚΝ και είναι στροφές ανά volt, που επιτυγχάνει. Μετριέται σε rpm (revolutions per min). Για παράδειγμα, στον συγκεκριμένο μοντέλο, εάν εφαρμόσουμε στα άκρα του μια τάση 10V αυτός θα αναπτύξει ταχύτητα 1000 ΚV \* 10 Volt= 10.000 rpm.

Όπως μπορούμε να καταλάβουμε, αυτός ο τομέας έχει ακόμα περιθώρια για πολύ μεγάλες βελτιώσεις, εφόσον είναι σε φάση ανάπτυξης. Αρχίζουμε και βλέπουμε πως εκτός από φορτία τα drone στο μέλλον θα μεταφέρουν ακόμα και εμάς τους ίδιους. Βήματα έχουν αρχίσει και γίνονται, αν και είναι ακόμα σε αρχικό στάδιο.

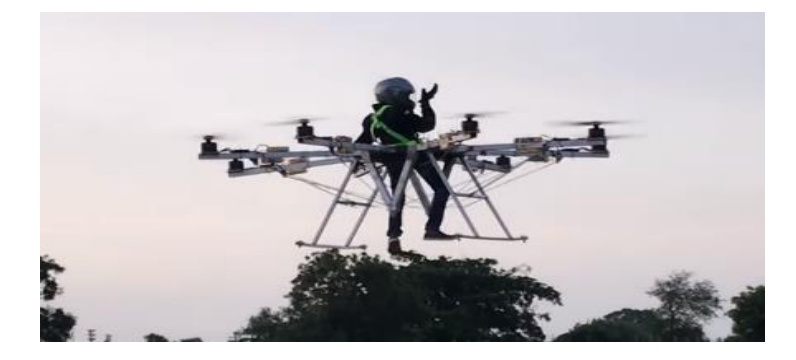

*Εικόνα 45 : Μη εργοστασιακός μηχανισμός τύπου drone για την μεταφορά του ανθρώπου, από Ινδό κατασκευαστή.*

# **Κεφάλαιο 6: Έλεγχος ηλεκτρικού κινητήρα με μικροελεγκτή ή DSP με MATLAB / SIMULINK**

# **6.1 Digital Signal Processors (DSP)**

Ο κόσμος γύρω μας αποτελείται από σήματα τα οποία εμείς πρέπει να τα αναλύουμε. Ο ήχος, η εικόνα, η κυματομορφή μίας μεταβαλλόμενης τάσης είναι αναλογικά σήματα. Προκειμένου να κάνουμε ευκολότερα την επεξεργασία των σημάτων, τα μετατρέπουμε σε ψηφιακά. Μπορεί κάποιος μικροϋπολογιστής / μικροελεγκτής να κάνει τότε την επεξεργασία, και στο τέλος της με Ψηφιο-Αναλογική μετατροπή να επιστρέψει το επεξεργασμένο σήμα πάλι σε αναλογική μορφή προκειμένου να χρησιμοποιηθούν τα αποτελέσματα της επεξεργασίας. Στην περίπτωση όμως που θέλουμε να κάνουμε επεξεργασία σε πραγματικό χρόνο, χρειαζόμαστε ταχύτητα, κάτι που ένας μικροελεγκτής δεν μπορεί να μας προσφέρει. Για να λύσουμε αυτό το πρόβλημα χρησιμοποιούμε ειδικό hardware π.χ. controllers DMA (Direct Memory Access) για να επιταχύνουμε τις διαδικασίες μεταφορά δεδομένων. Ακόμα μεγαλύτερη επιτάχυνση προσφέρουν οι επεξεργαστές ειδικού σκοπού που ονομάζονται Digital Signal Processors (DSPs).

Στην πραγματικότητα ένας DSP είναι ένας μικροελεγκτής ειδικού σκοπού με ενσωματωμένα κυκλώματα hardware, που επιτελούν συγκεκριμένες λειτουργίες πολύ πιο γρήγορα. Αντί για παράδειγμα να εκτελεστεί ένας μετασχηματισμός Fast Fourier Trasform (FFT) μέσω κώδικα, εκτελείται ταχύτερα χάρις στα ειδικά hardware κυκλώματα ενός DSP ιδιαίτερα για τις πράξεις αθροίσματος και πολλαπλασιασμού με αριθμητική ακεραίων ή κινούμενης υποδιαστολής. Επίσης το γεγονός ότι οι DSPs μπορούν να κάνουν ό,τι και οι απλοί μικροελεγκτές αλλά και με μεγαλύτερη ταχύτητα και με μικρή κατανάλωση ισχύος,

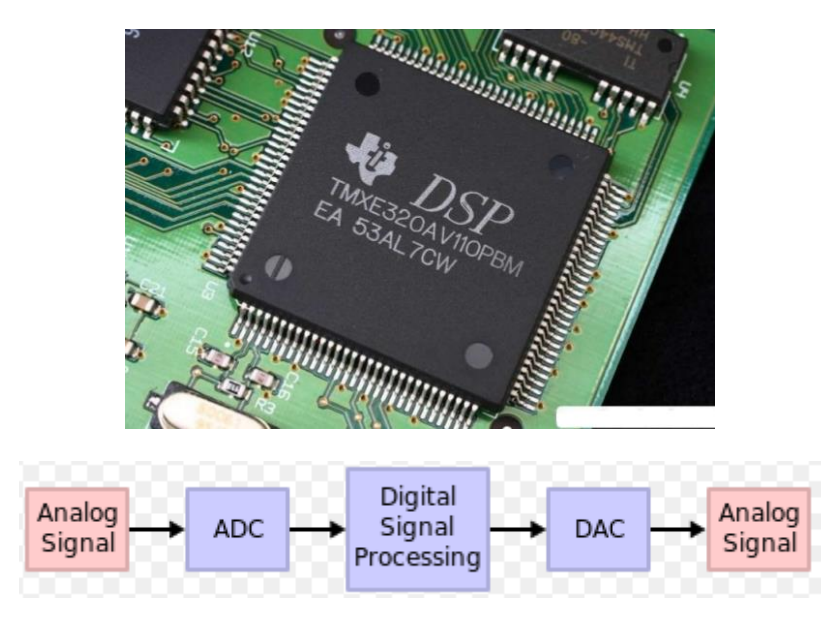

*Εικόνα 46 : Άνω: εξωτερική εμφάνιση DSP. Κάτω: η βασική διαδικασία που επιτελούν οι DSPs προκειμένου να γίνει η ψηφιοποίηση και η επεξεργασία δεδομένων, π.χ. φωνής.*

τους κάνει ιδανικούς για φορητές συσκευές όπως τα κινητά τηλέφωνα. Οι εφαρμογές όπου τους συναντάμε εκτείνονται σήμερα από στρατιωτικά radar, sonar, τηλεπικοινωνίες, barcode scanners, ακουστικά εφέ, στην υγεία και σε βιοϊατρικά μηχανήματα, στην οδήγηση ηλεκτρικών κινητήρων και πάρα πολλές άλλες εφαρμογές.

Για τον μικροελεγκτή του Arduino, τον Atmega 328P-PU της Atmel, δεν θα δώσουμε ιδιαίτερη ανάλυση, διότι είναι πλέον πολύ διαδεδομένος. Υλοποιείται σε πολλές εκδόσεις με πιο πολλά pin εισόδου-εξόδου και πιο ισχυρή επεξεργαστική δύναμη για πιο απαιτητικές εφαρμογές, όμως και σε πολύ πιο μικρές εφαρμογές, όπως το nano και pico. Εδώ θα χρησιμοποιήσουμε το Arduino Uno, που είναι η βασική του έκδοση. Έχει πέντε pin αναλογικής εισόδου που έχουν και ADC και 13 Pin ψηφιακής εισόδου-εξόδου. Τα pins 1 και 2 χρησιμοποιούνται και για την σειριακή επικοινωνία του board. Στην περίπτωση που δεν έχουμε κάποια επικοινωνία με τον υπολογιστή, για παράδειγμα, μπορούμε να τα χρησιμοποιούμε κανονικά. Επίσης το pin 13 έχει σε σειρά ένα LED, οπότε πρέπει να είμαστε προσεκτικοί σχετικά με τις τάσεις και τα ρεύματα εκείνου του pin.

# **6.2.1 MATLAB/Simulink και προγραμματισμός**

Ο κύριος σκοπός αυτού του υποκεφαλαίου είναι η οδήγηση ενός ηλεκτρικού κινητήρα με κάποιον μικροελεγκτή η DSP. Για τον λόγο όμως ότι έχουμε το Board του Arduino, θα ασχοληθούμε με αυτόν. Αυτό όμως, που θα κάνουμε παρακάτω, μπορεί να γίνει κάλλιστα με κάποιον άλλον DSP, όπως για παράδειγμα της Texas Instruments ή της National Instruments ή της Analog Devices και γενικά όποια άλλη διαθέτει η βιβλιοθήκη του Matlab. Τα μπλόκ που θα χρησιμοποιηθούν θα είναι τα ίδια, εφόσον θέλουμε να υλοποιήσουμε το ίδιο πρόβλημα πάλι. Το μόνο που θα αλλάξει θα είναι ότι το Matlab θα εξάγει κώδικα για τον DSP της εταιρίας που θα έχουμε επιλέξει και όχι για το Arduino

Το Simulink του Matlab μπορεί να πεις κανείς ότι είναι μια γραφική γλώσσα προγραμματισμού. Εμείς σε αυτήν την ενότητα θα την χρησιμοποιήσουμε προκειμένου για οδηγήσουμε ένα ηλεκτρικό κινητήρα DC. Το μοντέλο προγραμμάτων στο Simulink χρησιμοποιεί δομικά στοιχεία, τα οποία υλοποιούνται με τις κατάλληλες βιβλιοθήκες κώδικα αντί να τα γράφουμε εμείς. Αυτό είναι ένα από τα θετικά της συγκεκριμένης μορφής προγραμματισμού για τον λόγο, ότι δεν επικεντρωνόμαστε στο πως θα γράψουμε τον κώδικα, που θα τρέξουμε, αλλά στο ίδιο το πρόβλημα και συνήθως στο μοντέλο του (Model Based Design-Model Based Programming). Επιπλέον, οι βιβλιοθήκες υποστήριξης πολλαπλών πλατφορμών υλικοί με τα κατάλληλα Hardware Support Packages μας επιτρέπουν να υλοποιούμε μια πληθώρα εφαρμογών και πειραμάτων χωρίς δέσμευση με συγκεκριμένη πλατφόρμα υλοποίησης.

# **6.2.2 Σχεδιασμός για έλεγχο κινητήρα στο Simulink**

Εφόσον έχουμε εγκαταστημένο το Matlab στον υπολογιστή μας, πρέπει μετά να κάνουμε εγκατάσταση το Hardware Support Package του μικροελεγκτή που θα χρησιμοποιήσουμε. Μόλις αυτό γίνει, μια νέα βιβλιοθήκη με καινούργια δομικά στοιχεία θα εμφανιστεί, όπου θα μπορούμε να την χρησιμοποιήσουμε στον σχεδιασμό μας. Έπειτα συνδέουμε την πλατφόρμα μας, στην δική μας περίπτωση το Arduino και κάνουμε έλεγχο ότι το Matlab

αναγνωρίζει την αναπτυξιακή πλακέτα. Μετά από λίγο θα πρέπει να εμφανίσει στοιχεία σε ποια θύρα USB είναι συνδεδεμένο.

>> a= arduino

Simulink Support Package for Arduino Hardware Common **Ethernet Shield Utilities** Wifi Shield

*Εικόνα : Η νέα βιβλιοθήκη του Simulink που περιέχει και το Arduino.*

Τώρα είμαστε πλέον σε θέση να σχεδιάσουμε το σύστημα του ελέγχου ταχύτητας και φοράς για τον έλεγχο DC κινητήρα. Εφόσον θέλουμε να κάνουμε έλεγχο της ταχύτητας του κινητήρα, ψάχνουμε να βάλουμε δομικό στοιχείο που να προσφέρει την δυνατότητα PWM και όχι απλό Digital Output. Στην συνέχεια, τοποθετούμε το μπλόκ του Slider Gain (κάθε μπλόκ μπορούμε να το βρούμε, εάν τοποθετήσουμε το όνομα του στην αναζήτηση του Simulink) όπου αυτό μας επιτρέπει ρυθμίζουμε την τιμή του Duty Cycle. Το Scope μας επιτρέπει να απεικονίζουμε σε Real-Time τις τιμές εξόδου στα pins 5 και 6.

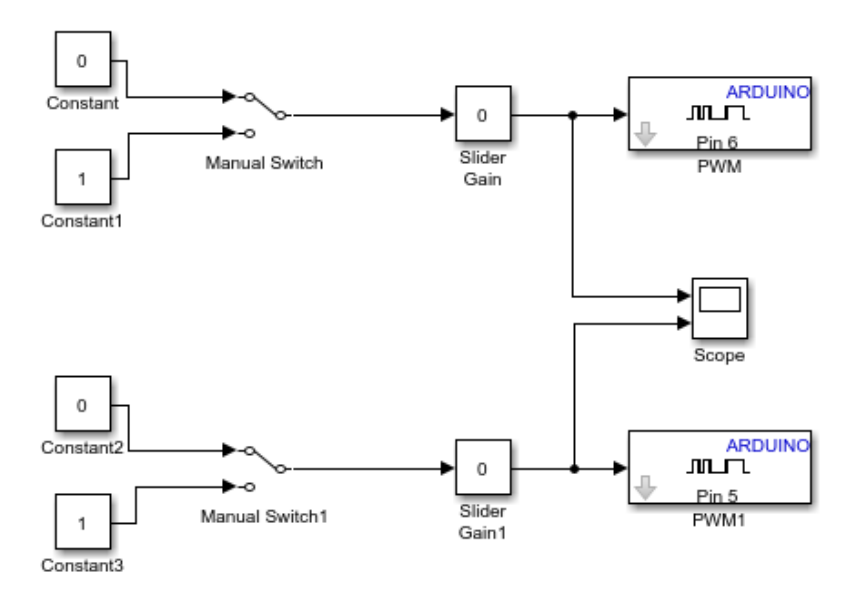

*Εικόνα 47 : Προβολή της συνδεσμολογίας των μπλόκ για τον έλεγχο της ταχύτητας και φοράς ενός κινητήρα. Στη συνέχεια ο παραγόμενος κώδικας μπορεί να μεταφραστεί για όποιον DSP ή μικροελεγκτή επιλέξουμε.*

Γίνεται προφανές πόσο γρήγορη και απλή είναι αυτή η διαδικασία. Επιπλέον το γεγονός ότι μπορούμε να επιλέγουμε εμείς ποιον μικροελεγκτή θέλουμε να χρησιμοποιήσουμε, χωρίς να χρειάζεται να ξαναγράψουμε διαφορετικό κώδικα, είναι τεράστιο πλεονέκτημα.

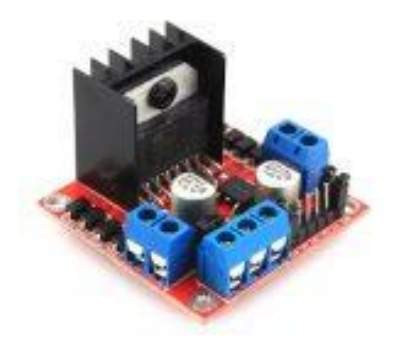

*Εικόνα 48 : Ο L289N είναι και αυτός οδηγός για ηλεκτρικό κινητήρα όμως μπορεί να διαχειριστεί περισσότερο ρεύμα, μέχρι 3Α. Είναι προφανές πως η γνώση για την οδήγηση και μεγαλύτερων κινητήρων είναι ίδια, το μόνο που αλλάζει είναι τα εξαρτήματα τα οποία μπορούν να διαχειρίζονται την υψηλότερη ισχύ, γιατί μετά αντιμετωπίζουμε άλλα προβλήματα όπως την εκλυόμενη θερμότητα.*

# **6.2.3 Έλεγχος θέσης DC κινητήρα στο Simulink**

Σε αυτήν την υποενότητα θα γίνει η προσπάθεια ελέγχου της θέσης του συστήματος που δημιουργήσαμε. Η προσέγγιση είναι γενική του σχήματος ελεγκτής με ανατροφοδότητση κλειστού βρόγχου. Θα χρησιμοποιηθεί ο Simulink Coder ο οποίος πααράγει και εκτελεί κώδικα C και C++ από τα δομικά διαγράμματα Simulink, διαγράμματα Stateflow®, και συναρτήσεις MATLAB. Ο παραγόμενος κώδικας μπορεί να εφαρμογές πραγματικού χρόνου (real time) καθώς και μη-πραγματικού χρόνου (non-real time) συμπεριλαμβανομένων επιταχυνόμενες προσομοιώσεις,και θώς και προσομοιώσεις HIL (Hardware In the Loop) [14].

Στην υλοποίηση που θα επιδειχθεί θα επιλέγουμε μια επιθυμητή θέση από τον υπολογιστή, και ο κινητήρας θα πρέπει να την προσεγγίσει. Το πρόγραμμα οδήγησής του θα δημιουργηθεί από το Simulink του Matlab. Υπάρχει η επιλογή να γίνεται η επεξεργασία και η εμφάνιση των δεδομένων με την επικοινωνία του Υπολογιστή και της πλατφόρμας Arduino σειριακά για την βελτιστοποίηση του ελεγκτή (η πλατφόρμα δέχεται τις κατάλληλες τιμές για τις ψηφιακές πόρτες στην υλοποίηση και επιστρέφει από τον ADC τις τιμές του αισθητήρα θέσης) και την αποσφαλμάτωση (debugging) και σε τελικό στάδιο η αυτόματη παργωγή κώδικα για την αυτόνομη λειτουργία του προγράμματος στην πλατφόρμα Arduino.

Εφόσον κάναμε έλεγχο μέσω του simulation από το περιβάλλον του Matlab, έπρεπε αντί για τις αναλογικές τιμές που θα μας επέστρεφε ο αισθητήρας θέσης να χρησιμοποιούμε δικές μας. Στην Εικόνα 49, με κίτρινο χρώμα φαίνονται οι τρέχουσες τιμές. Στην εικόνα 49 έχει επιτευχθεί ο στόχος που είχαμε θέσει ως επιθυμητή θέση. Το υποσύστημα έχει 2 εισόδους και 3 εξόδους. Με κίτρινο χρώμα πριν τις εισόδους φαίνεται στο σφάλμα θέσης που προκύπτει. Στις εξόδους έχουμε τα pin 9 και 10 που συνδέονται στην Η-Bridge για την δεξιά και αριστερή φορά του κινητήρα. Το pin 8 το χρησιμοποιούμε για να ενεργοποιούμε

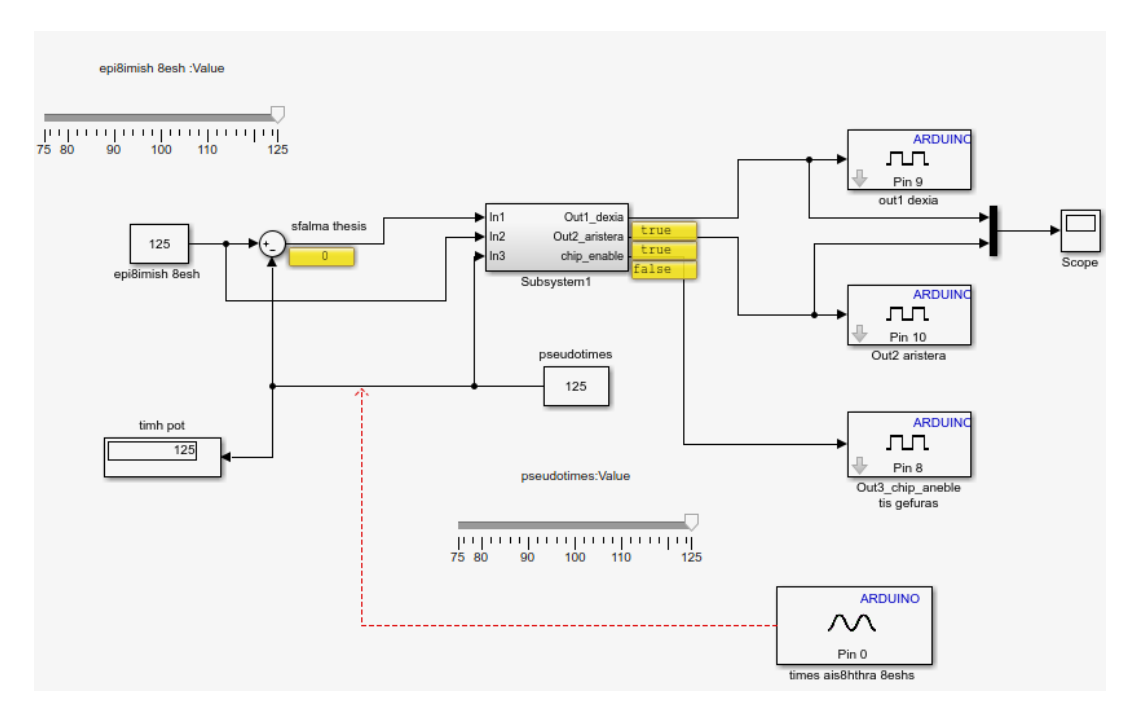

*Εικόνα 49: Σε αυτήν την εικόνα έχει επιτευχθεί η σωστή θέση, γι' αυτό διακρίνουμε 0 το σφάλμα θέσης και low το chip enable της γέφυρας*

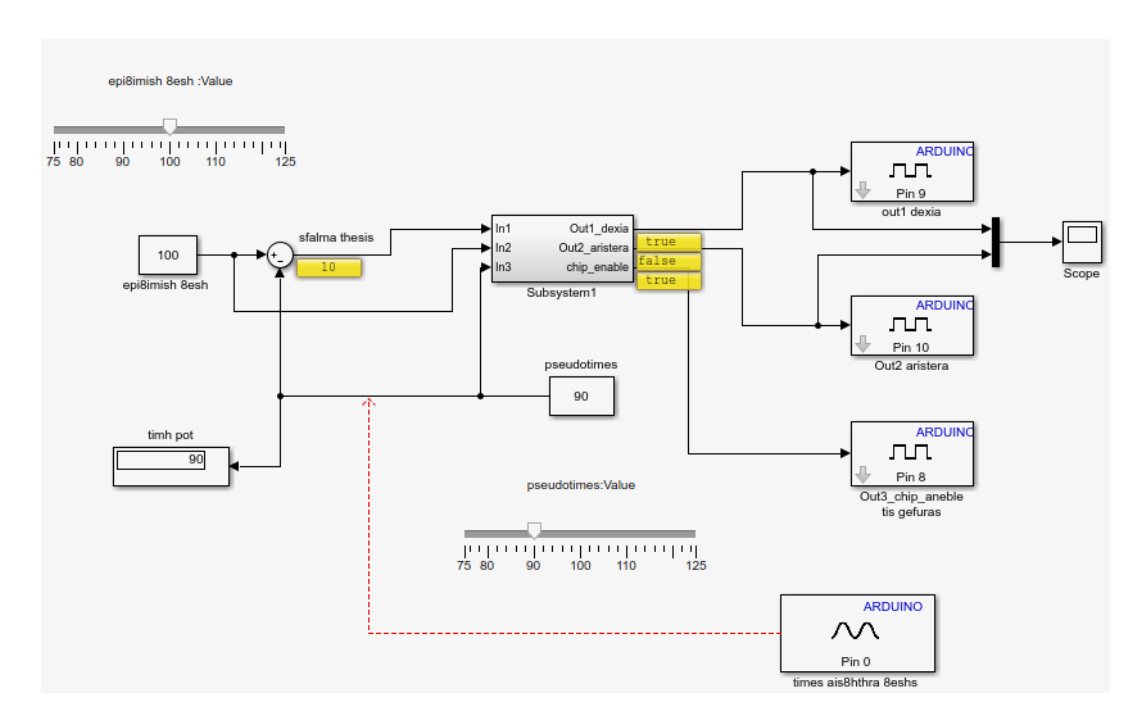

*Εικόνα 50: Σε αυτή την περίπτωση έχουμε θέσει έναν πιο δεξιά στόχο από αυτόν που "βρίσκεται" εκείνη την στιγμή ο άξονας, και βλέπουμε πως έχουμε ένα σφάλμα 10 και έχουν γίνει true οι ακροδέκτες 9 και 8.*

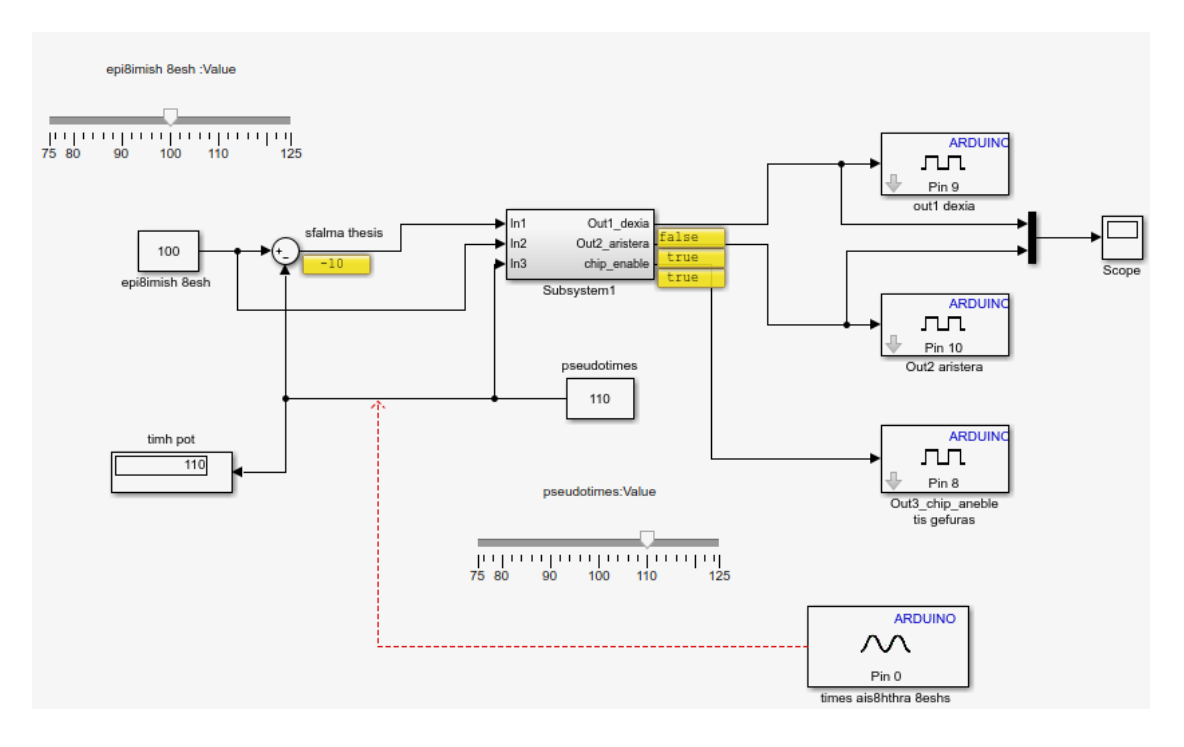

*Εικόνα 51: Αυτή η εικόνα μας παρουσιάζει το αντίθετο της προηγούμενης, δηλαδή να έχουμε θέσει έναν πιο 'αριστερά' στόχο από την τρέχουσα θέση του άξονα. Όπως βλέπουμε τα pin 8 και 9 είναι True.*

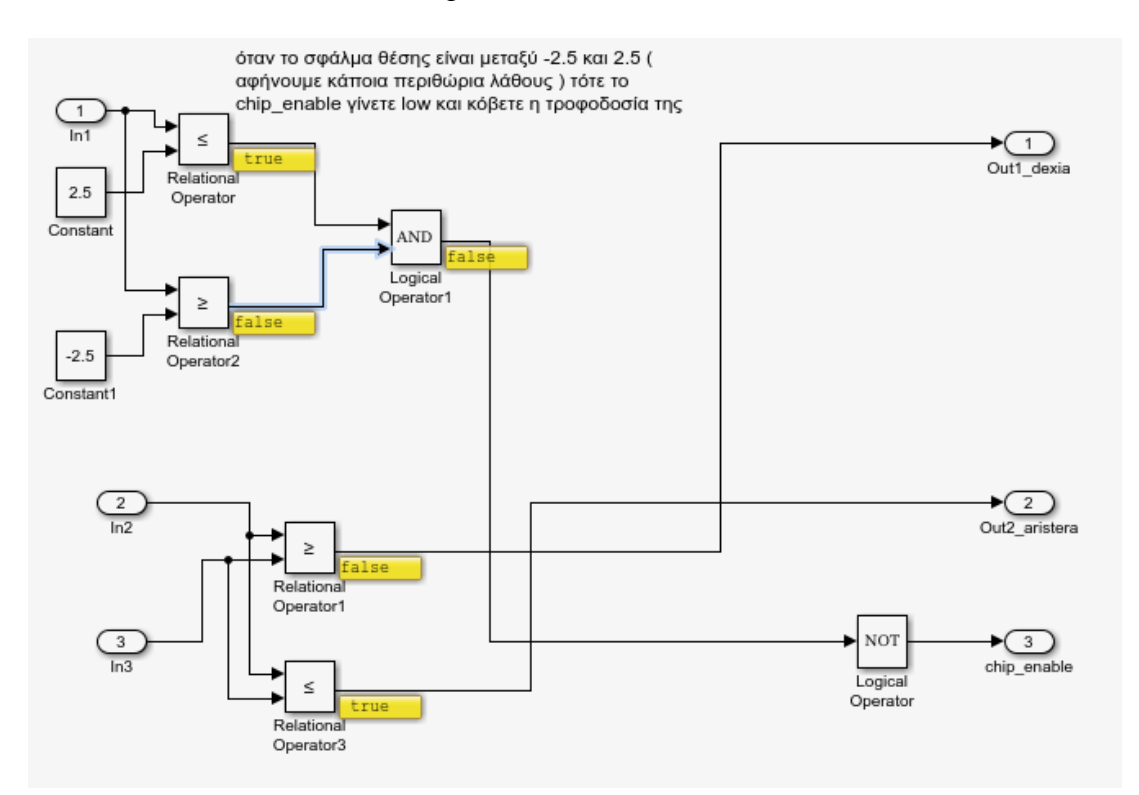

*Εικόνα 52: Σε αυτήν την εικόνα βλέπουμε πως έχει σχεδιαστεί το εσωτερικό του υποσυστήματος. Οι τιμές true και false αναφέρονται στην τελευταία περίπτωση, αυτήν της εικόνας 51.*

και να απενεργοποιούμε την γέφυρα. Όταν η σωστή θέση επιτευχθεί τότε γίνεται low και διακόπτεται η τροφοδοσία προς τις εξόδους. Όταν πάλι πρέπει να κινηθεί ο άξονας, το σωστό pin γίνεται true μαζί με το chip enable για την γέφυρα. [10] [11] [12]

# **Κεφάλαιο 7: Συμπεράσματα – Επίλογος**

Κύριος στόχος αυτής της διπλωματικής εργασίας ήταν η παρουσίαση κινητήρων συνεχούς ρεύματος. Ο λόγος που έγινε η επιλογή αυτού του τομέα είναι αρχικά για μια πρώτη γνωριμία με τον συγκεκριμένο κλάδο των μηχανών, και κατά δεύτερον, η παρουσία τους είναι και θα είναι αναπόσπαστο κομμάτι, τόσο στην καθημερινή μας ζωή αλλά και στην βιομηχανική παραγωγή προϊόντων καθώς δεν θα υπάρχει επαγγελματικός χώρος, χωρίς έναν ηλεκτροκινητήρα.

Αρχικά έγινε μια γενική εισαγωγή στην στους ηλεκτροκινητήρες και σε βασικές έννοιες που τους χαρακτηρίζουν. Αναφέρθηκαν οι DC κινητήρες, οι βηματικοί κινητήρες, οι σερβοκινητήρες και οι κινητήρες χωρίς ψήκτρες. Έπειτα σε κάθε κατηγορία μελετήθηκε η εσωτερική δομή τους, κατασκευαστικά υλικά που χρησιμοποιούν και περιγραφή της μεθοδολογίας κίνησης τους. Επίσης έγιναν μετρήσεις σχετικά με τα χαρακτηριστικά τους, όπως ρεύμα, ροπή και ταχύτητα. Έλεγχος ταχύτητας και φοράς πραγματοποιήθηκε τόσο αναλογικά όσο και ψηφιακά με τον μικροελεγκτή του Arduino αλλά και με άλλους ή DSP όπως δείξαμε με το Simulink του MATLAB και τις δυνατότητες Model Based Programming/Design και αυτόματης παραγωγής κώδικα.

Όσον αφορά το κεφάλαιο 4, είδαμε πως σε μικρή κλίμακα η μετατροπή ενός απλού κινητήρα DC σε σέρβο, μπορεί να γίνει πραγματικότητα με πολύ καλά αποτελέσματα.

Τέλος, θα μπορούσαμε να πούμε πως σε μια ακόμη πιο λεπτομερή περιγραφή και πιο εκτενή παρουσίαση μερικών κεφαλαίων , θα ήταν δυνατόν να εισαχθεί η εργασία σε εργαστηριακές ασκήσεις. Τα πειράματα που παρουσιάστηκαν σε συνδυασμό με την χρησιμότητα των κινητήρων, και το περιβάλλον MATLAB/Simulink για μοντελοποίηση και αυτόματη παραγωγή κώδικα θα προσέλκυε το ενδιαφέρον των φοιτητών.

# **Παραρτήματα**

# **Παράρτημα Α: Φύλλα Προδιαγραφών (datasheets)**

- ✓ ULN2003APG οδηγός βηματικού
- $\checkmark$  28BYJ-48 5V Stepper Motor
- ✓ AH276 Hall Sensor
- $\times$  L289N
- $\times$  L293B
- ✓ L7805CV

### **ULN2003APG STEPPER DRIVER**

## **SEVEN DARLINGTON ARRAYS**

- SEVEN DARLINGTONS PER PACKAGE
- . OUTPUT CURRENT 500mA PER DRIVER
- (600mA PEAK)
- OUTPUT VOLTAGE 50V<br>MITTEGRATED SUPPRESSION DIODES FOR INDUCTIVE LOADS
- . OUTPUTS CAN BE PARALLELED FOR **HIGHER CURRENT**
- TTL/CMOS/PMOS/DTL COMPATIBLE INPUTS
- INPUTS PINNED OPPOSITE OUTPUTS TO<br>SIMPLIFY LAYOUT

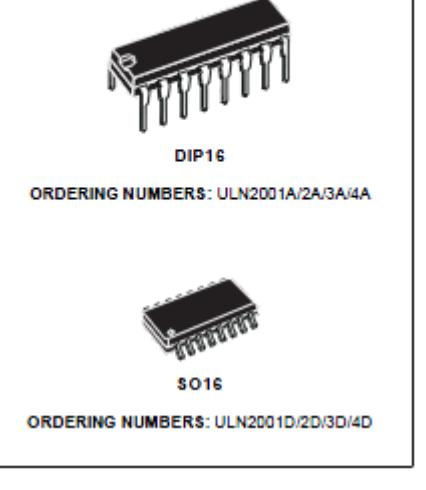

#### **DESCRIPTION**

The ULN2001A, ULN2002A, ULN2003 and ULN2004A are high voltage, high current darlington arrays each containing seven open collector darlington pairs with common emitters. Each channel rated at 500mA and can withstand peak currents of<br>600mA. Suppression diodes are included for inductive load driving and the inputs are pinned opposite the outputs to simplify board layout.

The four versions interface to all common logic families

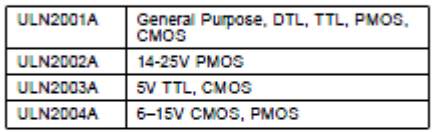

These versatile devices are useful for driving a wide range of loads including solenoids, relays DC mo-<br>tors, LED displays filament lamps, thermal printheads and high power buffers.

The ULN2001A/2002A/2003A and 2004A are supplied in 16 pin plastic DIP packages with a copper leadframe to reduce thermal resistance. They are available also in small outline package (SO-16) as ULN2001D/2002D/2003D/2004D.

February 2002

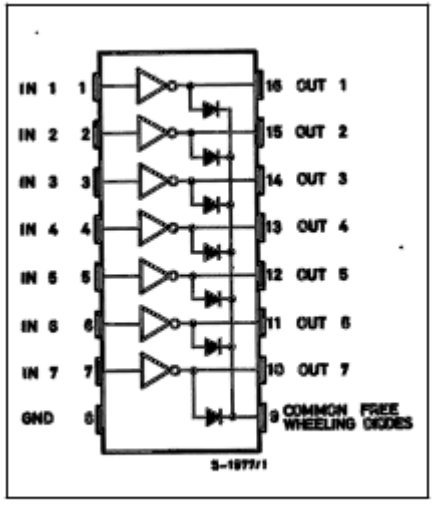

**PIN CONNECTION** 

1/R

### **SCHEMATIC DIAGRAM**

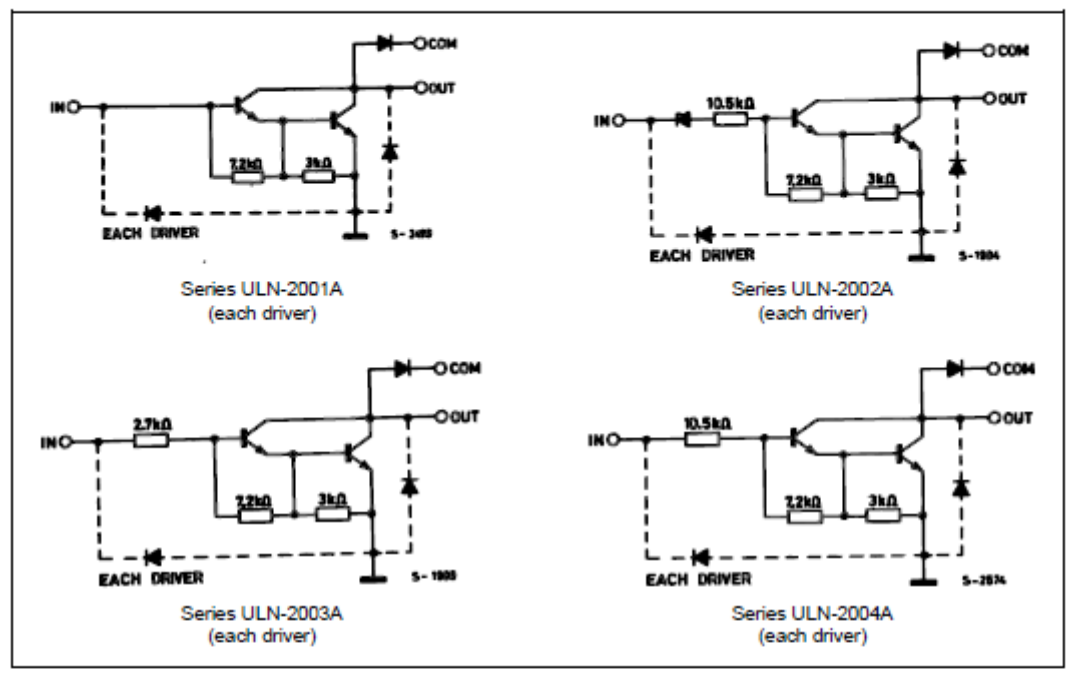

### **ABSOLUTE MAXIMUM RATINGS**

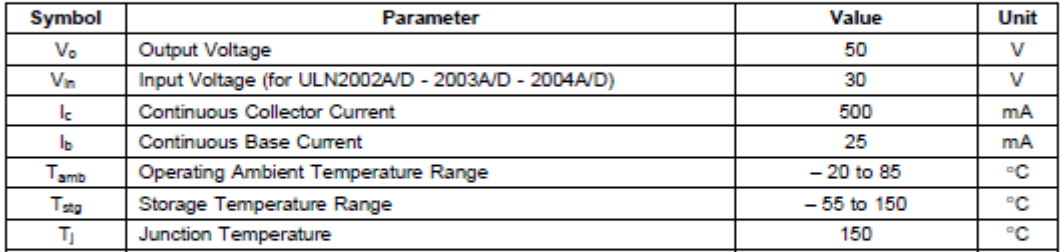

### **THERMAL DATA**

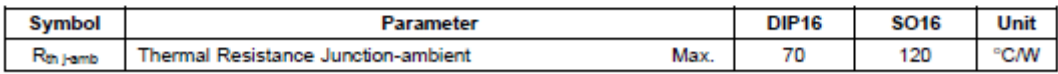

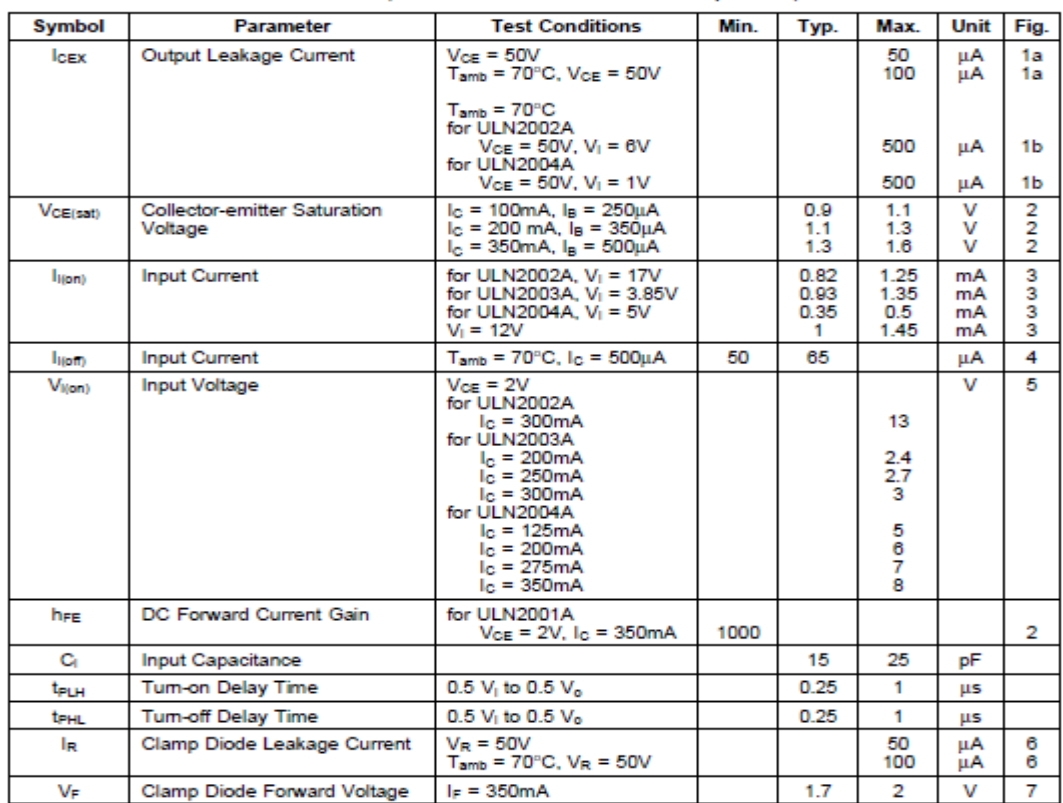

### ELECTRICAL CHARACTERISTICS (T<sub>amb</sub> = 25<sup>o</sup>C unless otherwise specified)

# **TEST CIRCUITS**

## Figure 1a.

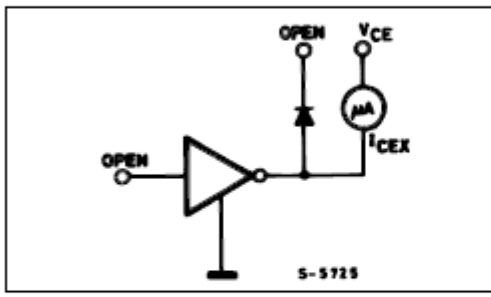

Figure 2.

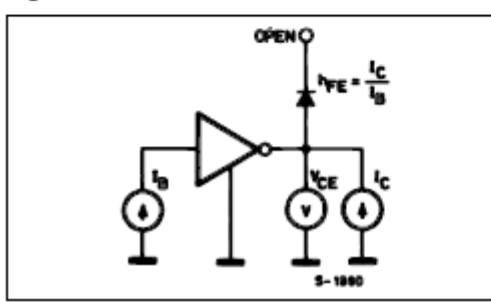

Figure 4.

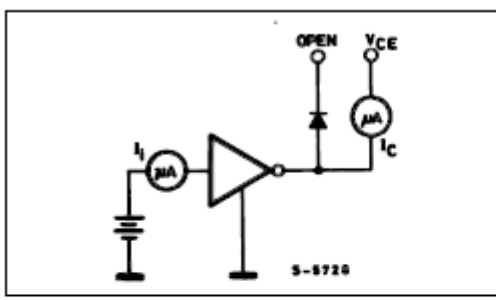

Figure 6.

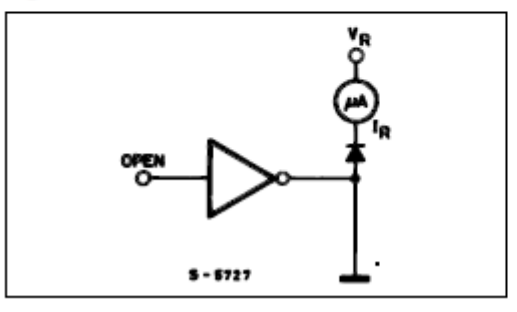

Figure 1b.

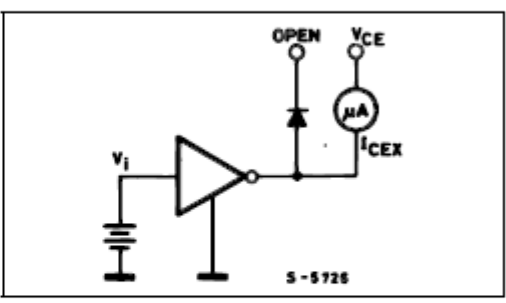

Figure 3.

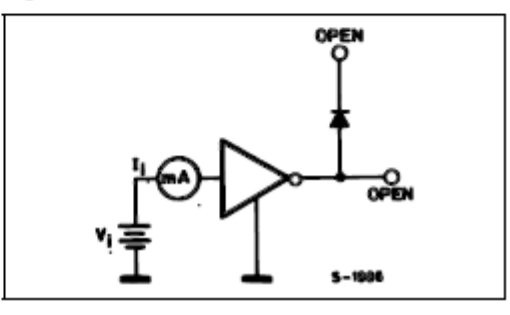

Figure 5.

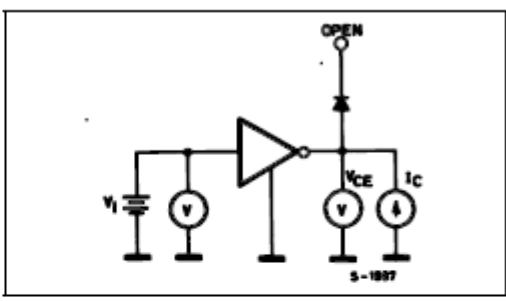

Figure 7.

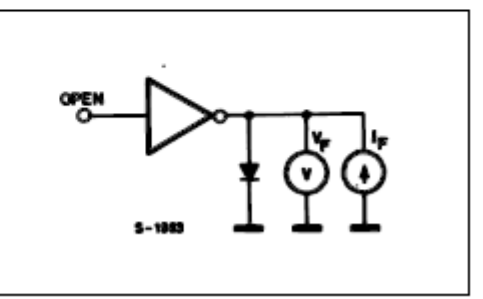

Figure 8: Collector Current versus Input Current

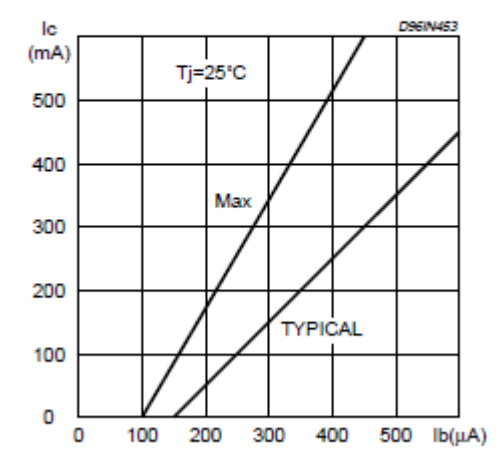

Figure 10: Peak Collector Current versus Duty Cycle

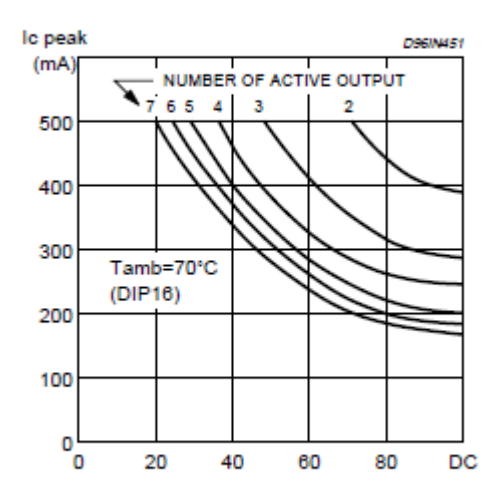

Figure 9: Collector Current versus Saturation Voltage

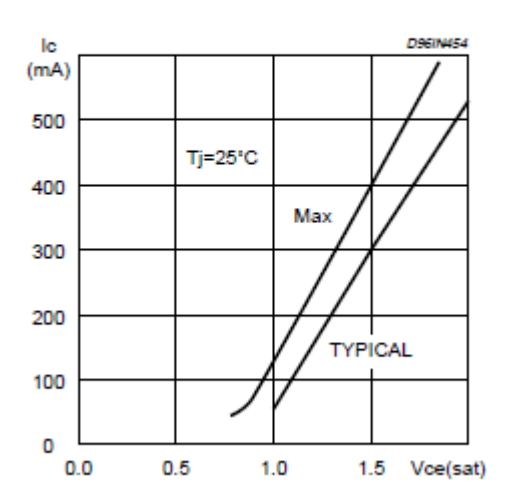

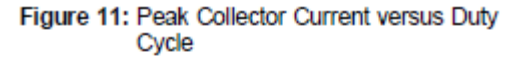

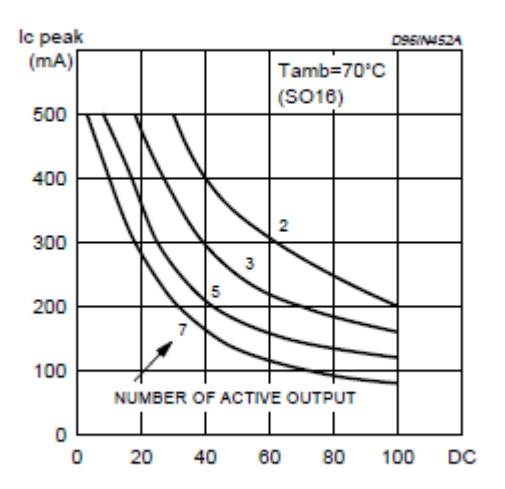

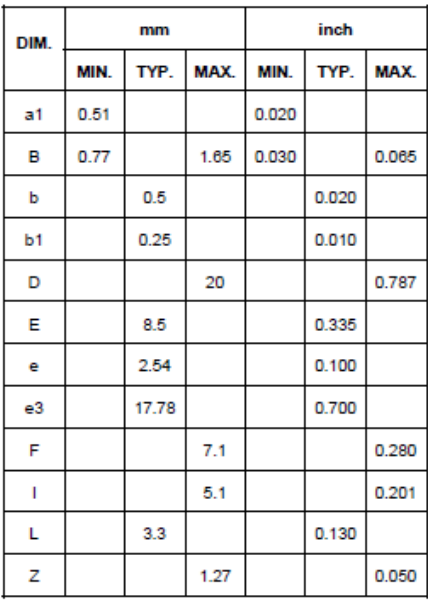

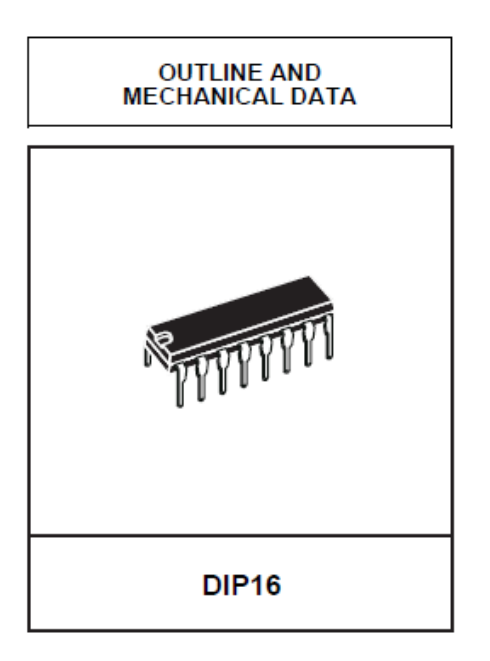

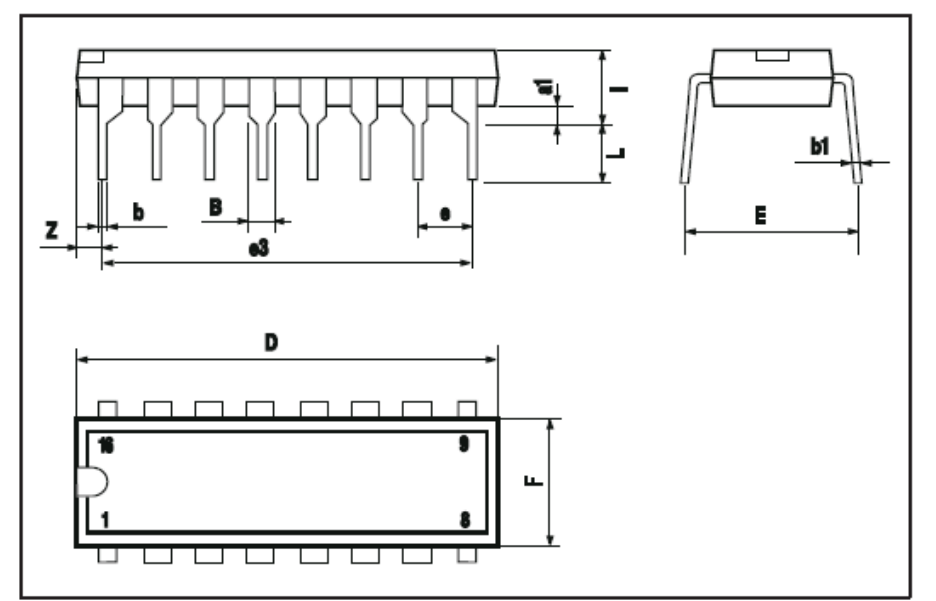

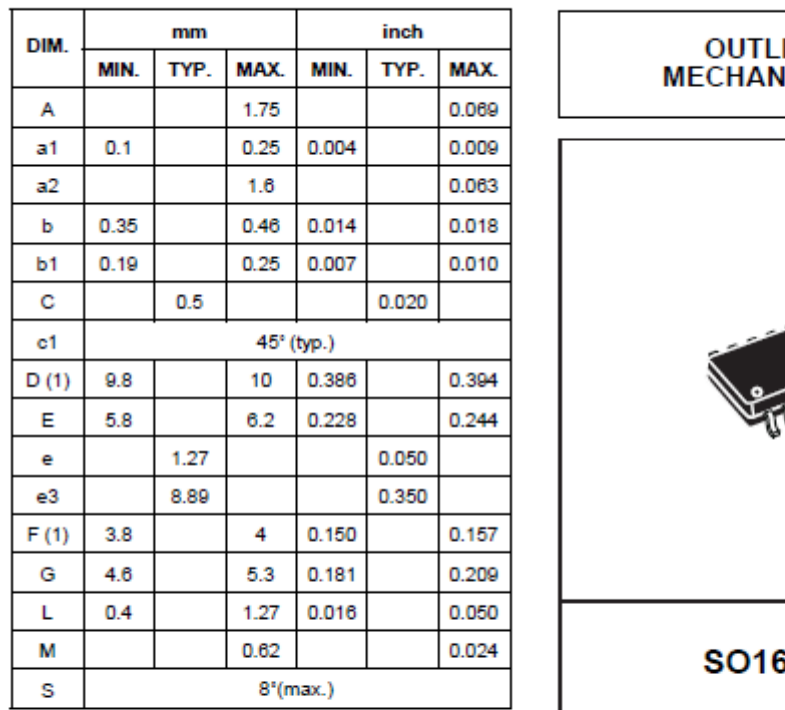

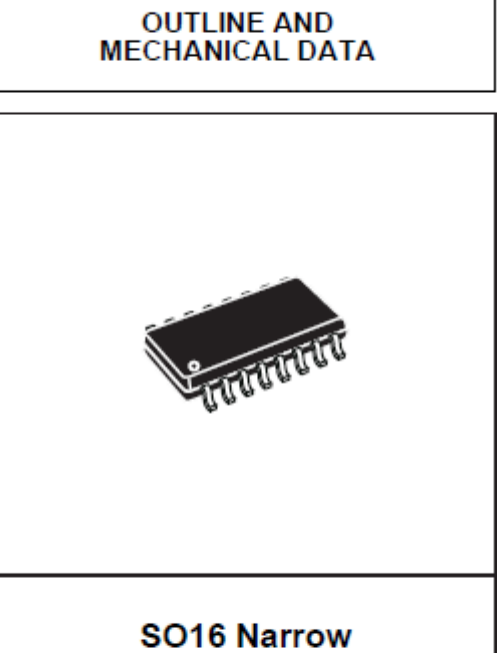

(1) D and F do not include mold flash or protrusions. Mold flash or potrusions shall not exceed 0.15mm (.006inch).

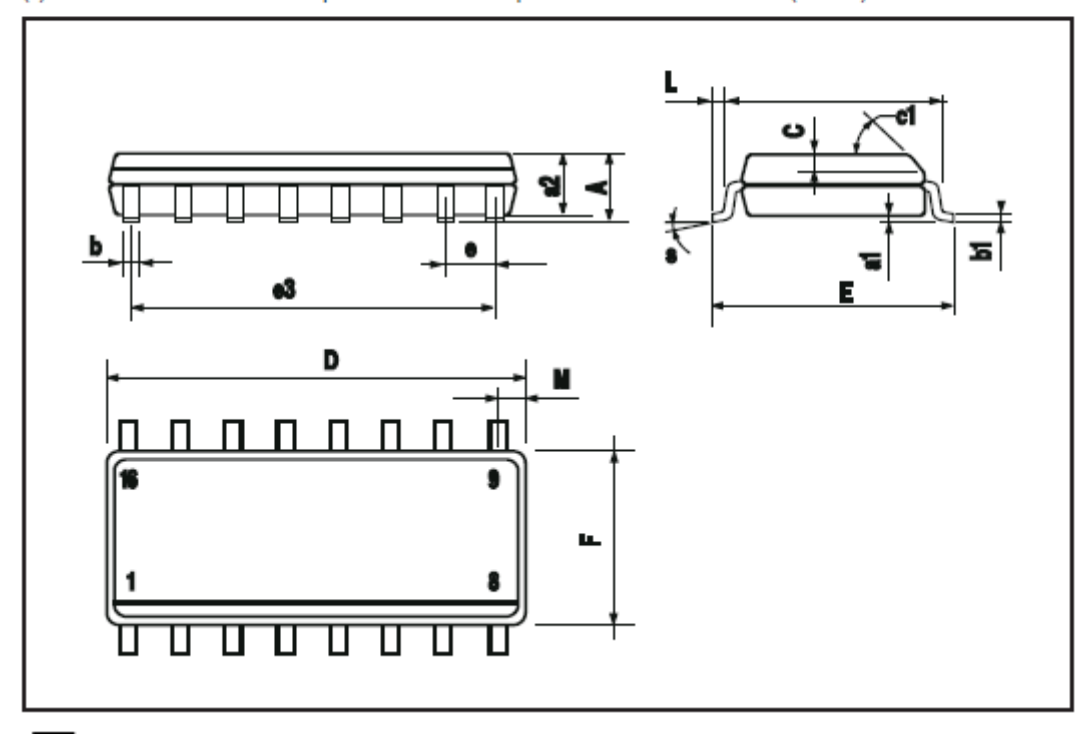

## **28BYJ-48 – 5V Stepper Motor**

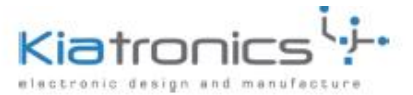

### 28BYJ-48 - 5V Stepper Motor

The 28BYJ-48 is a small stepper motor suitable for a large range of applications.

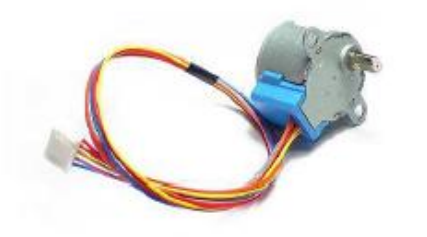

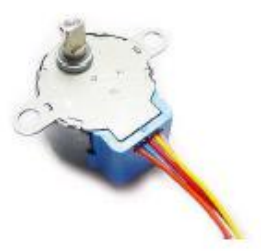

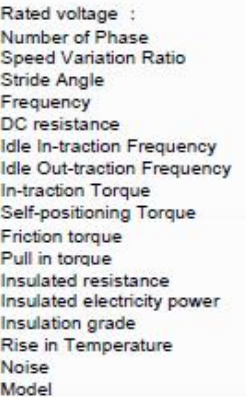

5VDC 5VDC<br>4<br>1/64<br>100Hz<br>50Ω±7%(25°C)<br>> 600Hz<br>> 1000Hz<br>> 34.3mN.m(120Hz)<br>> 34.3mN.m(120Hz)<br>> 34.3mN.m(120Hz) A <40K(120Hz)  $<35dB(120Hz, No load, 10cm)$ <br>28BYJ-48 - 5V

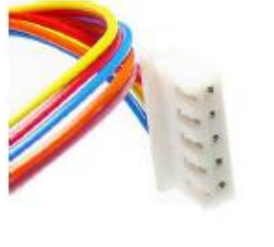

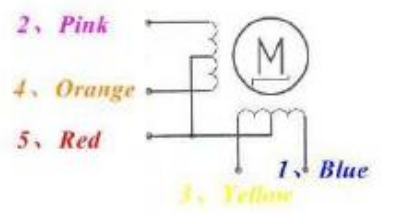

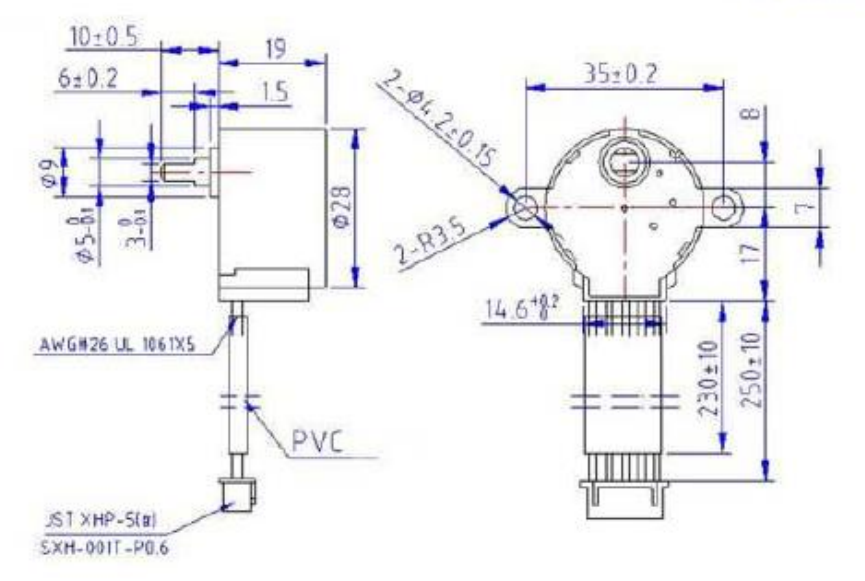

### **Hall Sensor AH276**

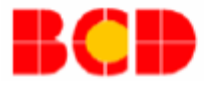

Data Sheet

**AH276** 

### **COMPLEMENTARY OUTPUT HALL EFFECT LATCH**

### **General Description**

### **Features**

The AH276 is an integrated Hall sensor with output driver designed for electronic commutation of brushless DC motor applications. The device includes an onchip Hall sensor for magnetic sensing, an amplifier that amplifies the Hall voltage, a Schmitt trigger to provide switching hysteresis for noise rejection, a temperature compensation circuit to compensate the temperature drift of Hall sensitivity and two complementary open-collector drivers for sinking large load current. It also includes an internal band-gap regulator which is used to provide bias voltage for internal circuits.

Placing the device in a variable magnetic field, if the magnetic flux density is larger than threshold B<sub>OP</sub>, the pin DO will be turned low (on) and pin DOB will be turned high (off). This output state is held until the magnetic flux density reverses and falls below BRP. then causes DO to be turned high (off) and DOB turned low (on).

AH276 is available in TO-94 (SIP-4L) package.

- $\ddot{\phantom{0}}$ On-Chip Hall Sensor
- $\ddot{\phantom{0}}$ 3.5V to 16V Supply Voltage
- $\ddot{\phantom{0}}$ 350mA (avg) Output Sink Current
- $\ddot{\phantom{0}}$ Reversed Supply Voltage Protection
- $\bullet$ Build in Over Temperature Protection Function
- -20 $^{\circ}$ C to 85 $^{\circ}$ C Operating Temperature  $\blacksquare$
- Low Profile TO-94 (SIP-4L) Package  $\bullet$
- $\bullet$ ESD Rating: 300V (Machine Model)

### **Applications**

 $\bullet$ 

- Dual-Coil Brushless DC Motor
- $\bullet$ Dual-Coil Brushless DC Fan
	- **Revolution Counting**
- $\bullet$ Speed Measurement

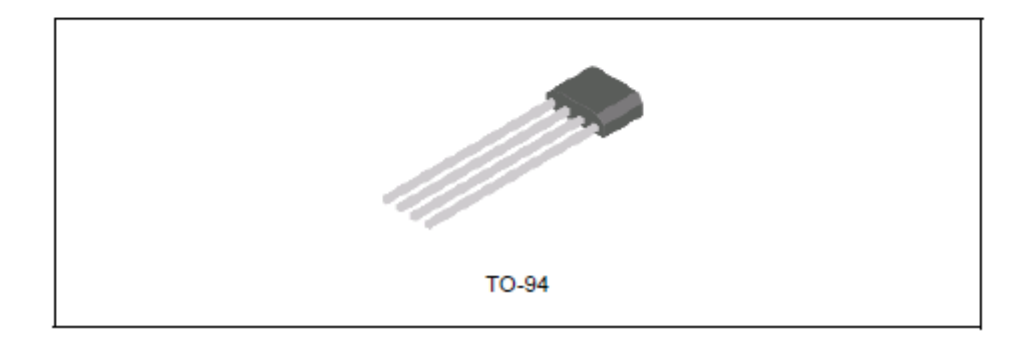

Figure 1. Package Type of AH276

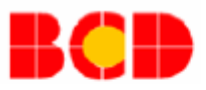

Data Sheet

### **COMPLEMENTARY OUTPUT HALL EFFECT LATCH**

**AH276** 

**Pin Configuration** 

### Z4 Package  $(TO-94)$

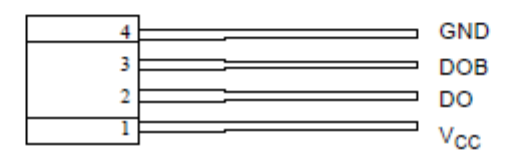

Figure 2. Pin Configuration of AH276 (Front View)

## **Pin Description**

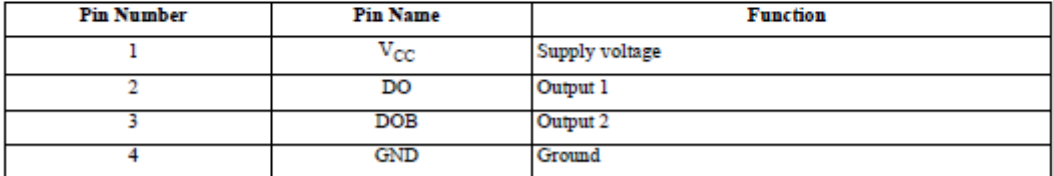
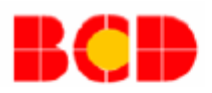

### **COMPLEMENTARY OUTPUT HALL EFFECT LATCH**

**AH276** 

#### **Functional Block Diagram**

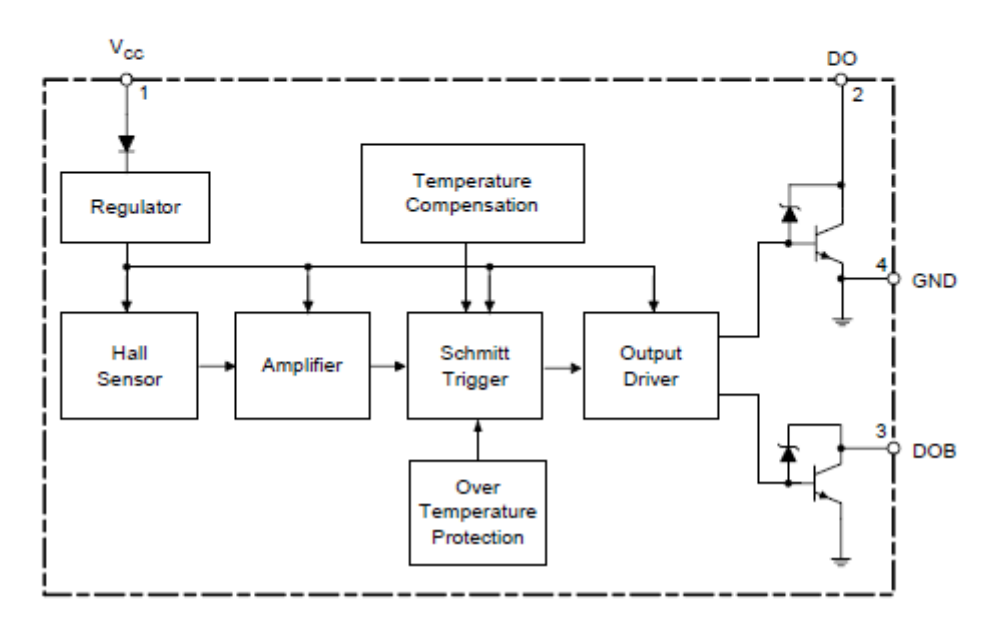

Figure 3. Functional Block Diagram of AH276

#### **Ordering Information**

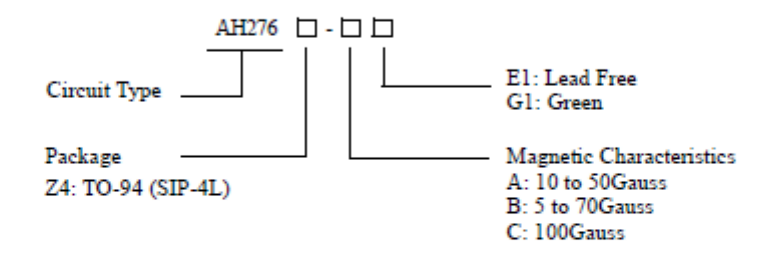

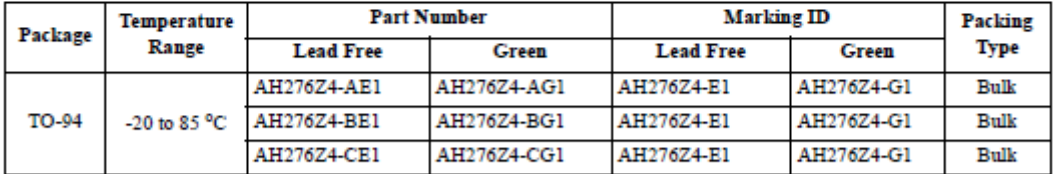

BCD Semiconductor's Pb-free products, as designated with "E1" suffix in the part number, are RoHS compliant. Products with "G1" suffix are available in green package.

Nov. 2009 Rev. 1.4

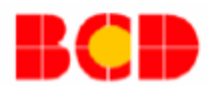

### **COMPLEMENTARY OUTPUT HALL EFFECT LATCH**

**AH276** 

### Typical Performance Characteristics (Continued)

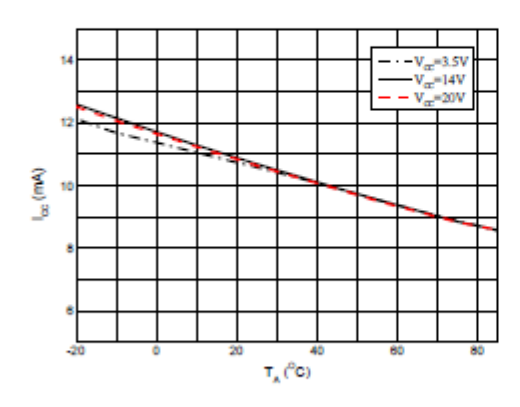

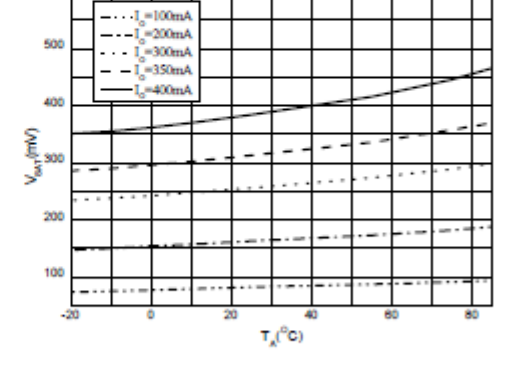

Figure 11. I<sub>CC</sub> vs. Ambient Temperature

Figure 12. V<sub>SAT</sub> vs. Ambient Temperature

### **Typical Applications**

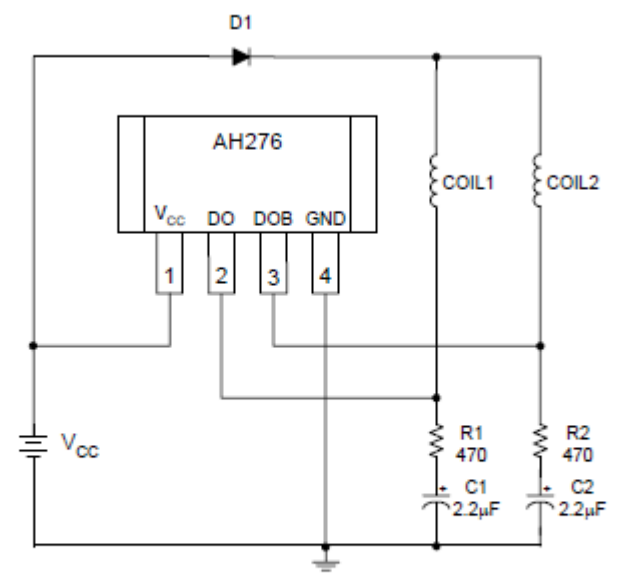

Figure 12. Typical Application Circuit

Nov. 2009 Rev. 1.4

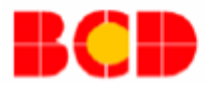

**AH276** 

### **COMPLEMENTARY OUTPUT HALL EFFECT LATCH**

#### **Mechanical Dimensions**

**TO-94** 

Unit: mm(inch)

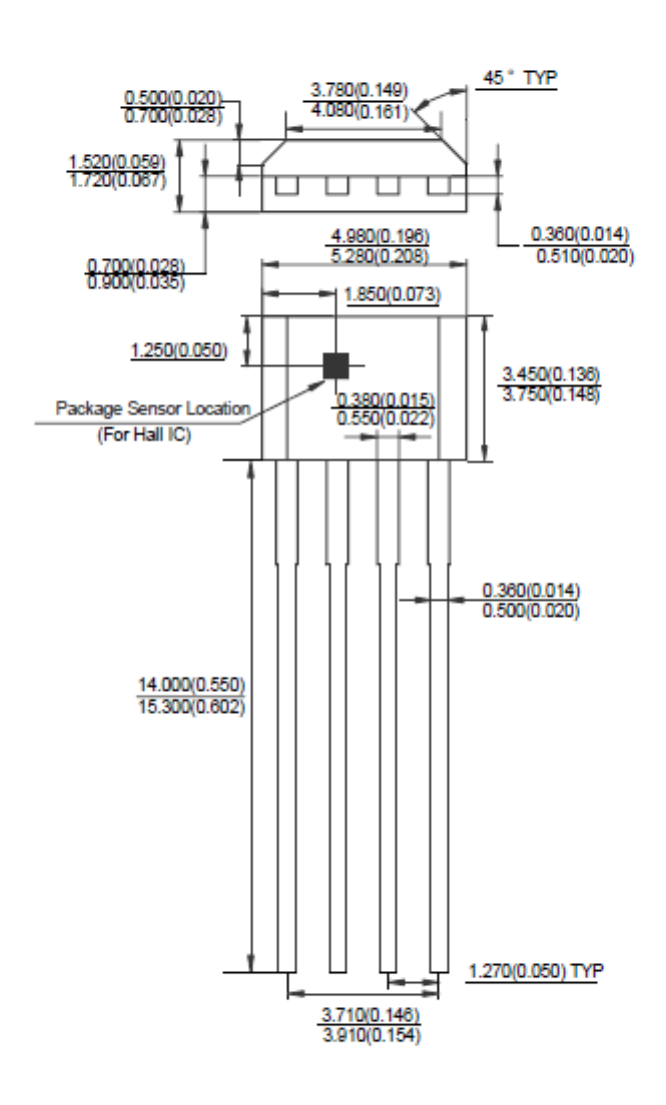

Nov. 2009 Rev. 1.4

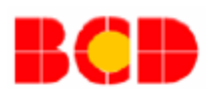

### **COMPLEMENTARY OUTPUT HALL EFFECT LATCH**

Data Sheet

**AH276** 

#### **Electrical Characteristics**

 $(\mathrm{T_A}{=}25^{\text{o}}\mathrm{C},\mathrm{V_{CC}}{=}14\mathrm{V},$  unless otherwise specified)

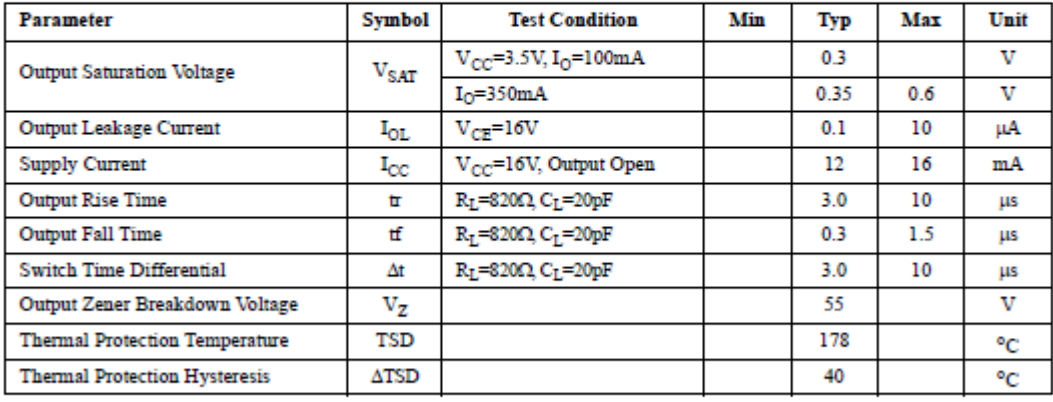

### **Magnetic Characteristics**

 $(T_A=25^{\circ}C)$ 

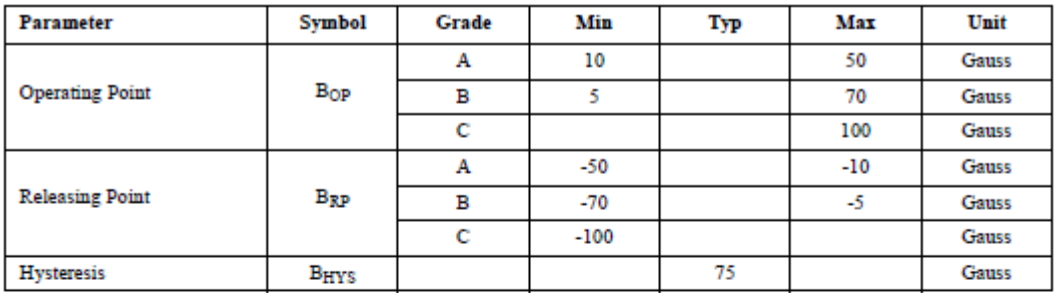

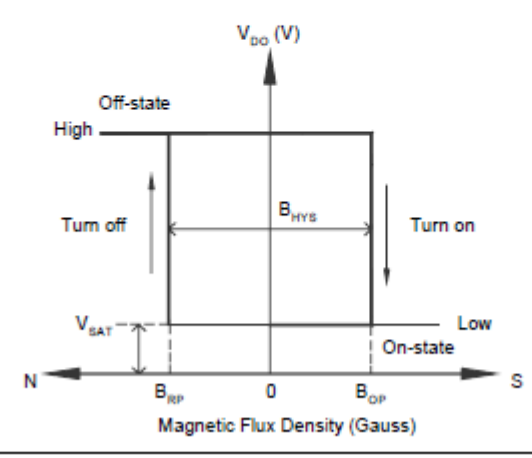

Nov. 2009 Rev. 1.4

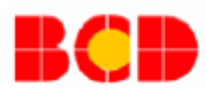

### **COMPLEMENTARY OUTPUT HALL EFFECT LATCH**

### **AH276**

#### **Absolute Maximum Ratings (Note 1)**  $(T_A=25^{\circ}C)$

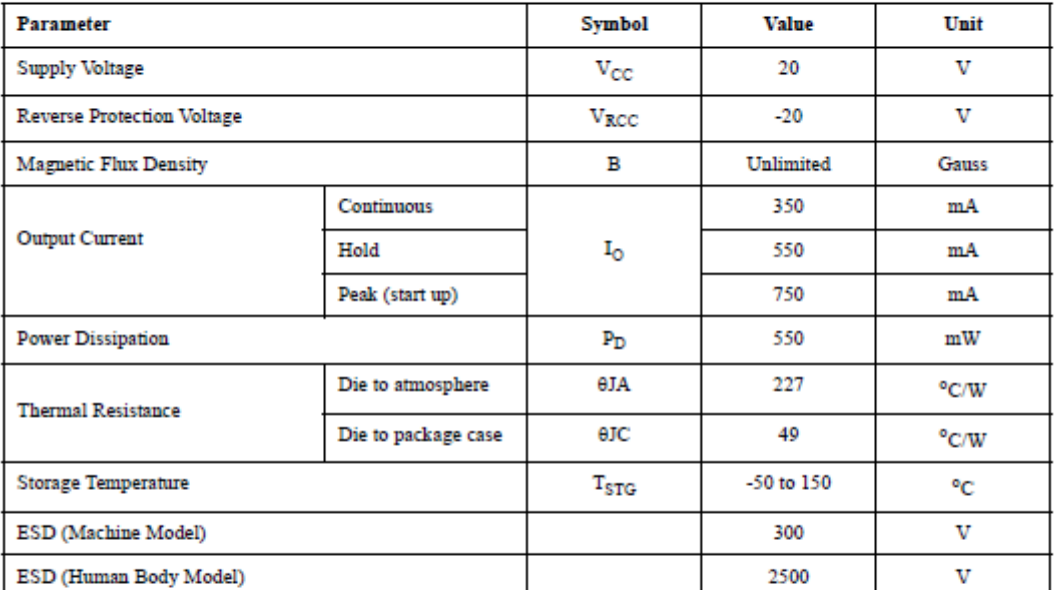

Note 1: Stresses greater than those listed under "Absolute Maximum Ratings" may cause permanent damage to the device. These are stress ratings only, and functional operation of the device at these or any other conditions beyond those indicated under "Recommended Operating Conditions" is not implied. "Absolute Maximum Ratings" for extended period may affect device reliability.

#### **Recommended Operating Conditions**

 $(T_A=25^{\circ}C)$ 

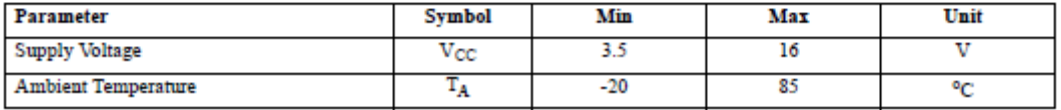

# S/.

## L298

### **DUAL FULL-BRIDGE DRIVER**

- OPERATING SUPPLY VOLTAGE UP TO 46 V
- TOTAL DC CURRENT UP TO 4 A
- **LOW SATURATION VOLTAGE**
- . OVERTEMPERATURE PROTECTION
- LOGICAL "0" INPUT VOLTAGE UP TO 1.5 V
- (HIGH NOISE IMMUNITY)

#### **DESCRIPTION**

The L298 is an integrated monolithic circuit in a 15lead Multiwatt and PowerSO20 packages. It is a high voltage, high current dual full-bridge driver designed to accept standard TTL logic levels and drive<br>inductive loads such as relays, solenoids, DC and stepping motors. Two enable inputs are provided to enable or disable the device independently of the input signals. The emitters of the lower transistors of each bridge are connected together and the corresponding external terminal can be used for the con-

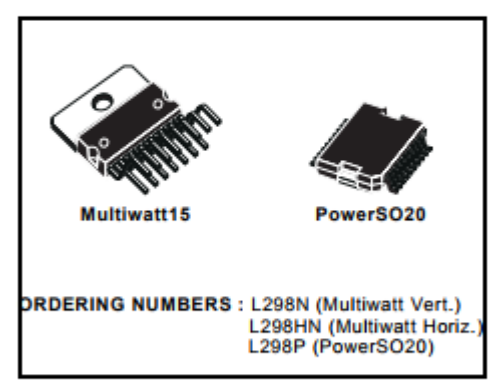

nection of an external sensing resistor. An additional supply input is provided so that the logic works at a lower voltage.

#### **BLOCK DIAGRAM**

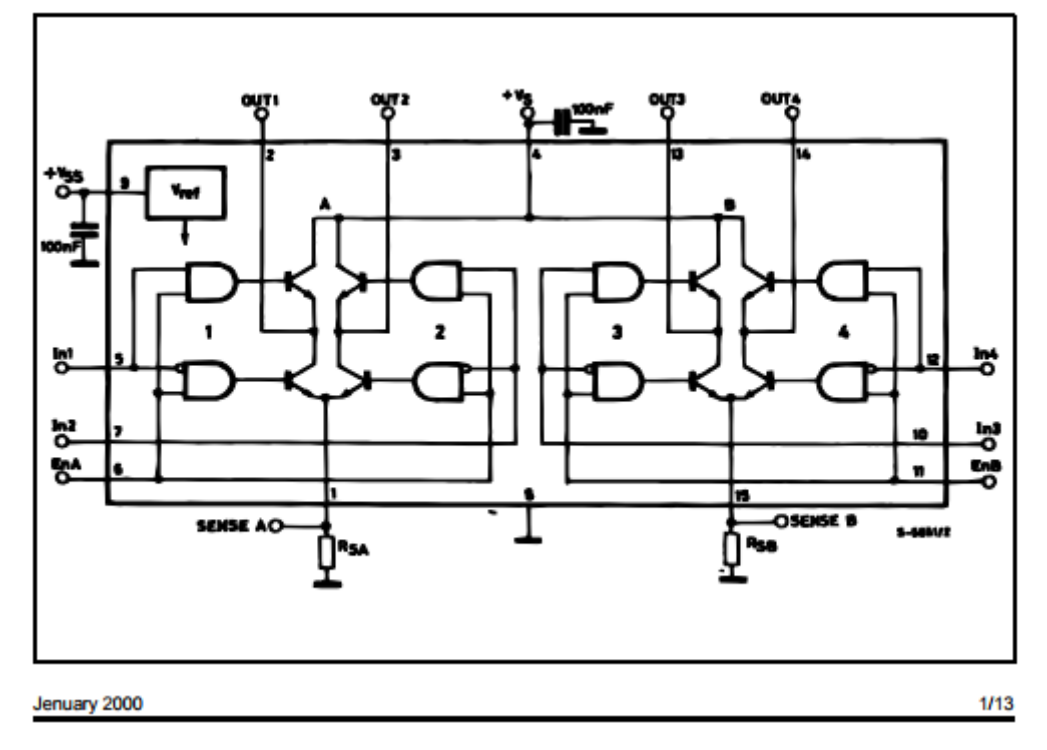

#### L298

#### **ABSOLUTE MAXIMUM RATINGS**

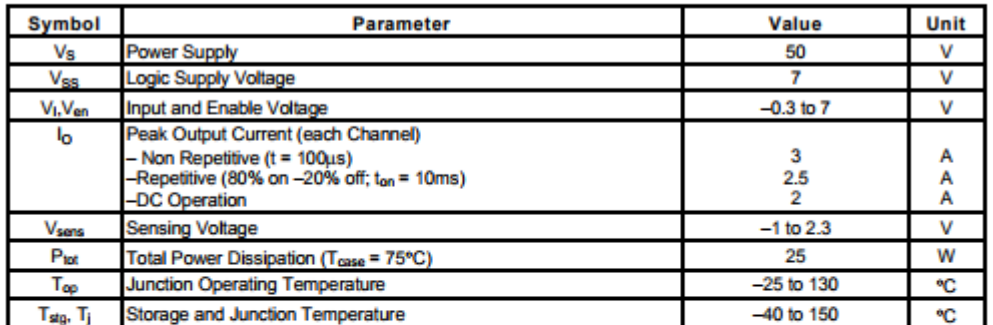

#### PIN CONNECTIONS (top view)

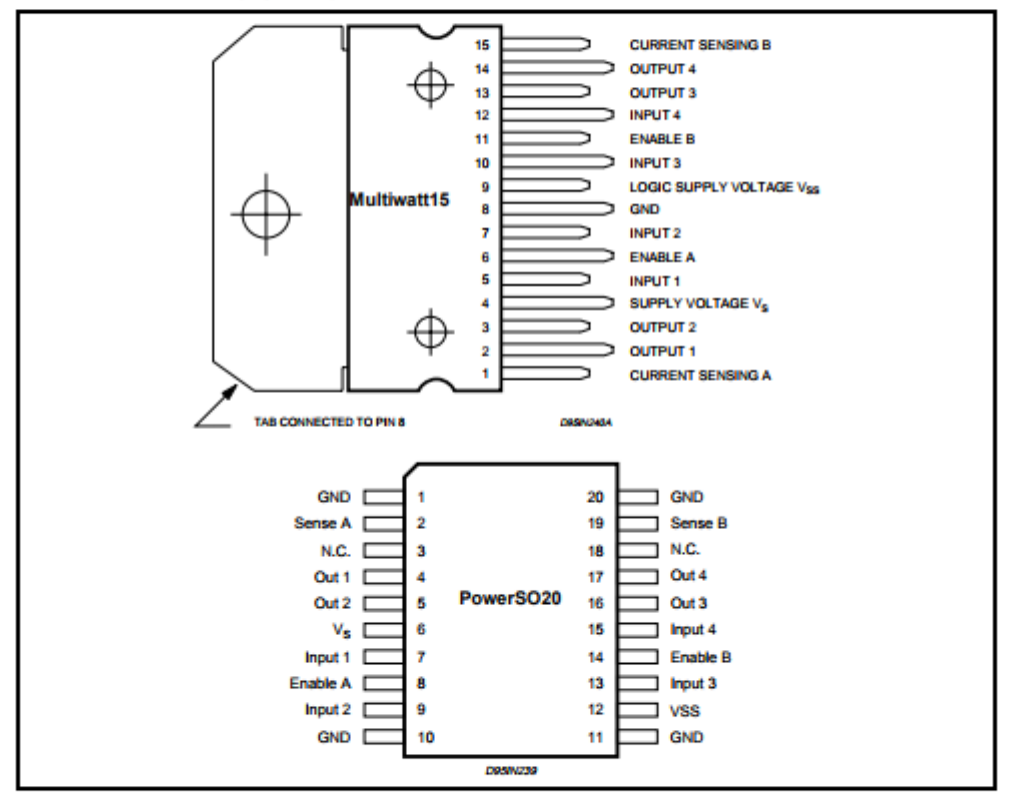

#### **THERMAL DATA**

 $2/13$ 

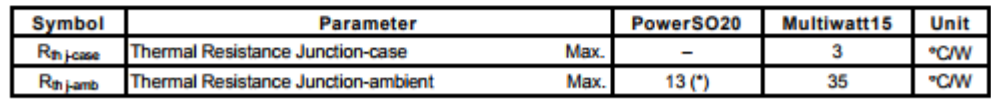

(\*) Mounted on aluminum substrate

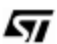

### PIN FUNCTIONS (refer to the block diagram)

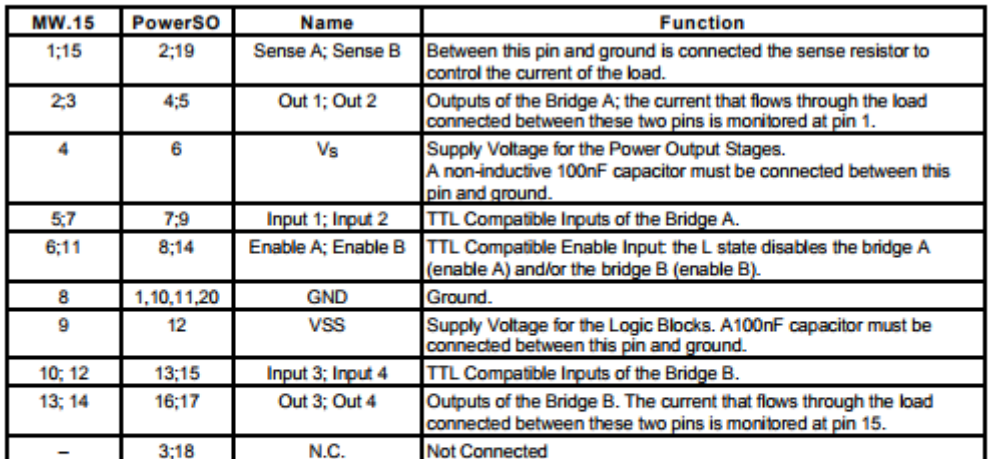

#### **ELECTRICAL CHARACTERISTICS** ( $V_S = 42V$ ;  $V_{SS} = 5V$ ,  $T_j = 25^{\circ}$ C; unless otherwise specified)

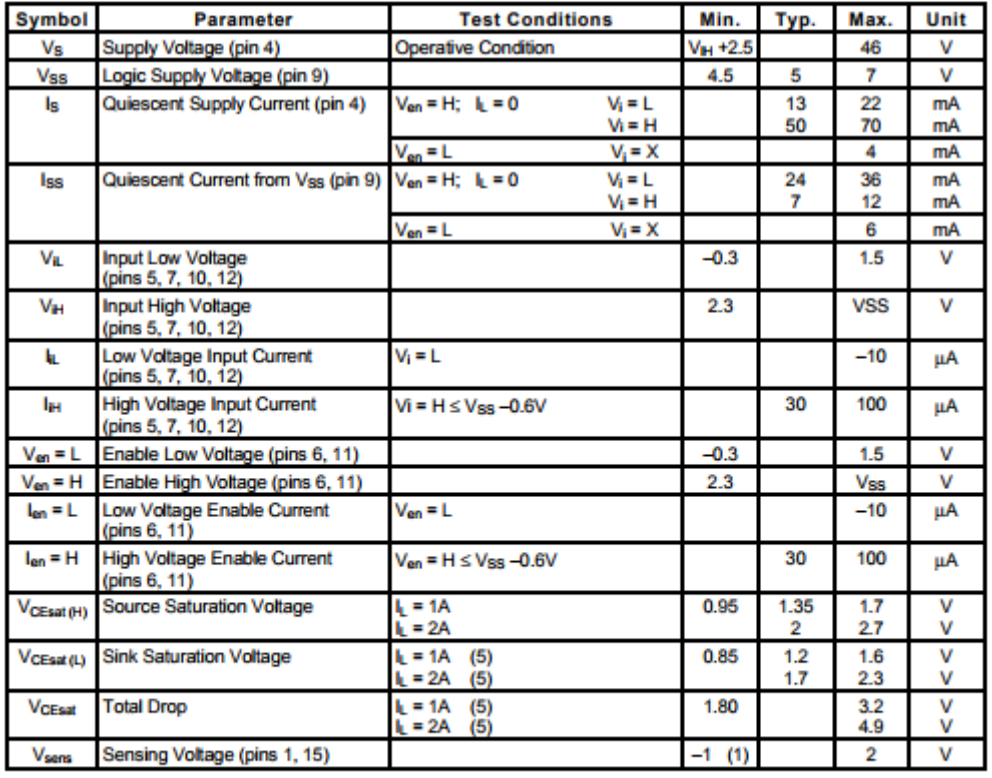

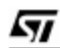

 $3/13$ 

#### L298

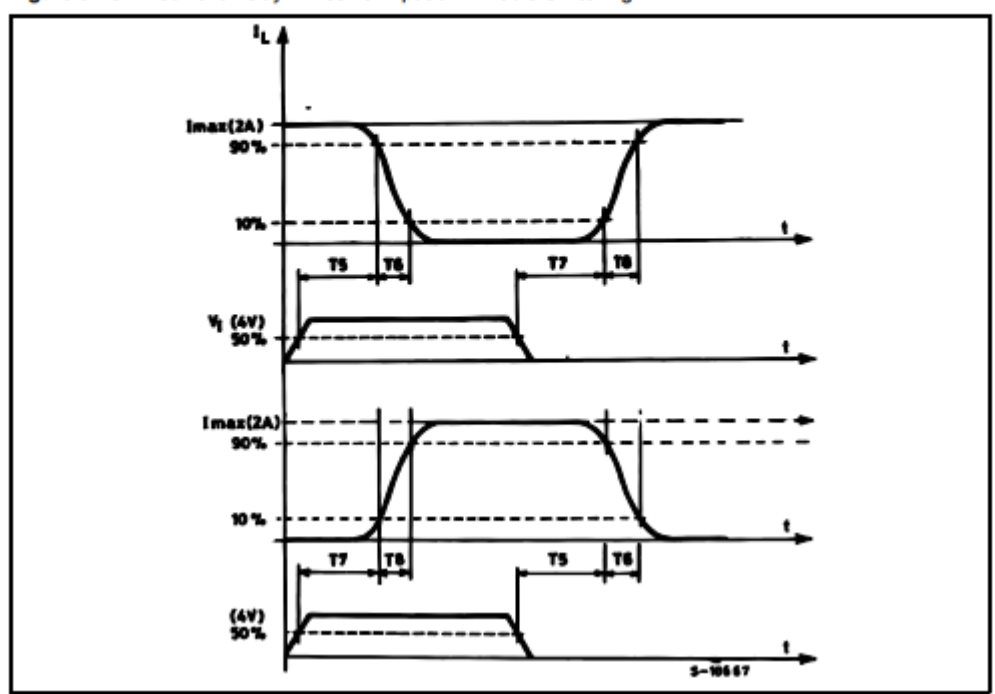

Figure 5 : Sink Current Delay Times vs. Input 0 V Enable Switching.

Figure 6 : Bidirectional DC Motor Control.

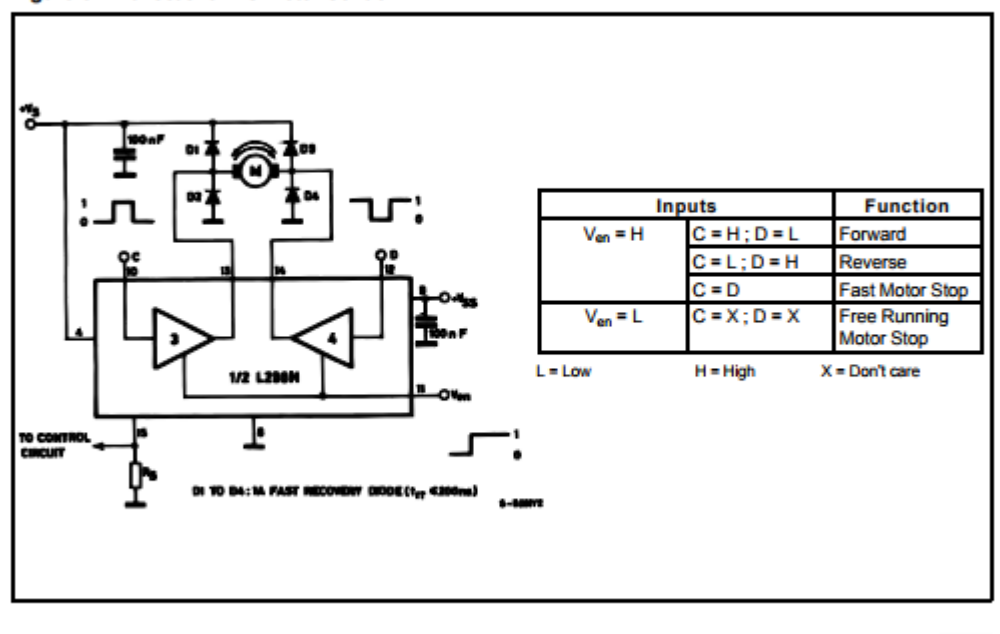

 $6/13$ 

 $\sqrt{3}$ 

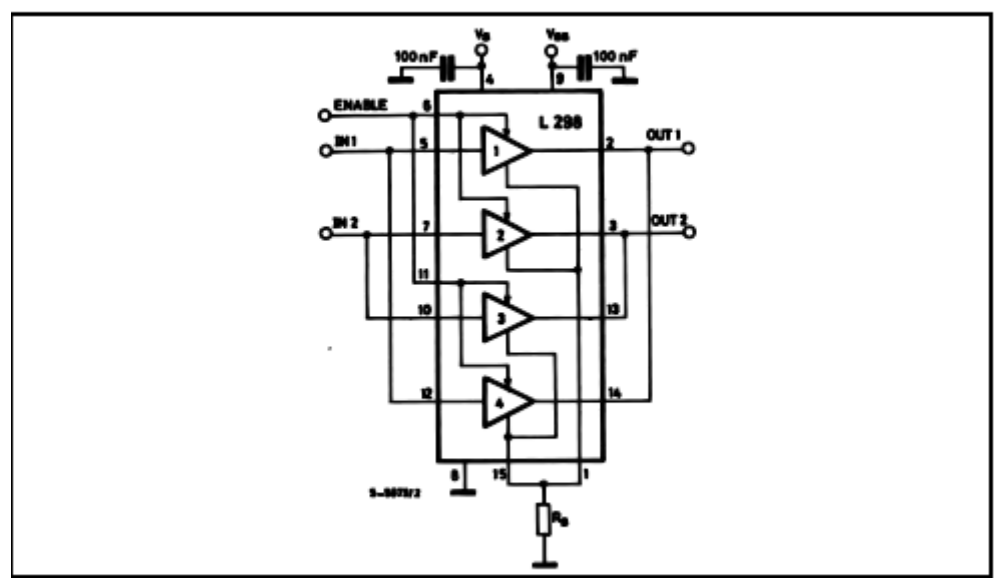

#### Figure 7 : For higher currents, outputs can be paralleled. Take care to parallel channel 1 with channel 4 and channel 2 with channel 3.

#### **APPLICATION INFORMATION (Refer to the block diagram)**

#### 1.1. POWER OUTPUT STAGE

The L298 integrates two power output stages (A: B). The power output stage is a bridge configuration and its outputs can drive an inductive load in common or differenzial mode, depending on the state of the inputs. The current that flows through the load comes out from the bridge at the sense output : an external resistor (RsA; Rsa.) allows to detect the intensity of this current.

#### 1.2. INPUT STAGE

Each bridge is driven by means of four gates the input of which are In1; In2; EnA and In3; In4; EnB. The In inputs set the bridge state when The En input is high; a low state of the En input inhibits the bridge. All the inputs are TTL compatible.

#### 2. SUGGESTIONS

A non inductive capacitor, usually of 100 nF, must be foreseen between both Vs and Vss, to ground, as near as possible to GND pin. When the large capacitor of the power supply is too far from the IC, a<br>second smaller one must be foreseen near the 298

The sense resistor, not of a wire wound type, must be grounded near the negative pole of Vs that must be near the GND pin of the I.C.

Each input must be connected to the source of the driving signals by means of a very short path.

Turn-On and Turn-Off : Before to Turn-ON the Supply Voltage and before to Turn it OFF, the Enable input must be driven to the Low state.

#### 3. APPLICATIONS

Fig 6 shows a bidirectional DC motor control Schematic Diagram for which only one bridge is needed. The external bridge of diodes D1 to D4 is made by four fast recovery elements ( $\text{tr} \leq 200$  nsec) that must be chosen of a VF as low as possible at the worst case of the load current.

The sense output voltage can be used to control the current amplitude by chopping the inputs, or to provide overcurrent protection by switching low the enable input.

The brake function (Fast motor stop) requires that the Absolute Maximum Rating of 2 Amps must never be overcome.

When the repetitive peak current needed from the load is higher than 2 Amps, a paralleled configuration can be chosen (See Fig.7).

An external bridge of diodes are required when inductive loads are driven and when the inputs of the IC are chopped; Shottky diodes would be preferred.

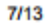

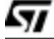

This solution can drive until 3 Amps In DC operation<br>and until 3.5 Amps of a repetitive peak current.

On Fig 8 it is shown the driving of a two phase bipolar stepper motor; the needed signals to drive the inputs of the L298 are generated, in this example,<br>from the IC L297.

Fig 9 shows an example of P.C.B. designed for the application of Fig 8.

Figure 8 : Two Phase Bipolar Stepper Motor Circuit.

This circuit drives bipolar stepper motors with winding currents up to 2 A. The diodes are fast 2 A types.

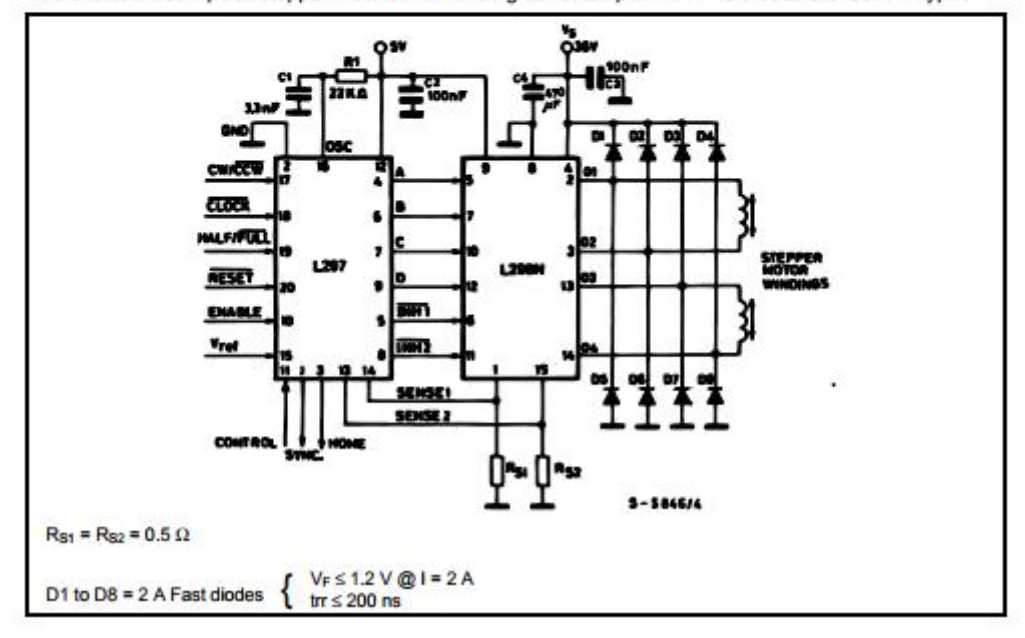

Fig 10 shows a second two phase bipolar stepper<br>motor control circuit where the current is controlled by the I.C. L6506.

### $L293B$ **L293E**

### PUSH-PULL FOUR CHANNEL DRIVERS

- OUTPUT CURRENT 1A PER CHANNEL
- PEAK OUTPUT CURRENT 2A PER CHANNEL (non repetitive)
- **B** INHIBIT FACILITY
- **E HIGH NOISE IMMUNITY**
- SEPARATE LOGIC SUPPLY
- OVERTEMPERATURE PROTECTION

#### **DESCRIPTION**

The L293B and L293E are quad push-pull drivers capable of delivering output currents to 1A per channel. Each channel is controlled by a TTLcompatible logic input and each pair of drivers (a full bridge) is equipped with an inhibit input which<br>turns off all four transistors. A separate supply input is provided for the logic so that it may be run off a lower voltage to reduce dissipation.

Additionally, the L293E has external connection of

**DIP16** POWERDIP(16+2+2) **ORDERING NUMBERS:** L293B L293E

sensing resistors, for switchmode control.

The L293B and L293E are package in 16 and 20pin plastic DIPs respectively ; both use the four center pins to conduct heat to the printed circuit board.

PIN CONNECTION (Top view)

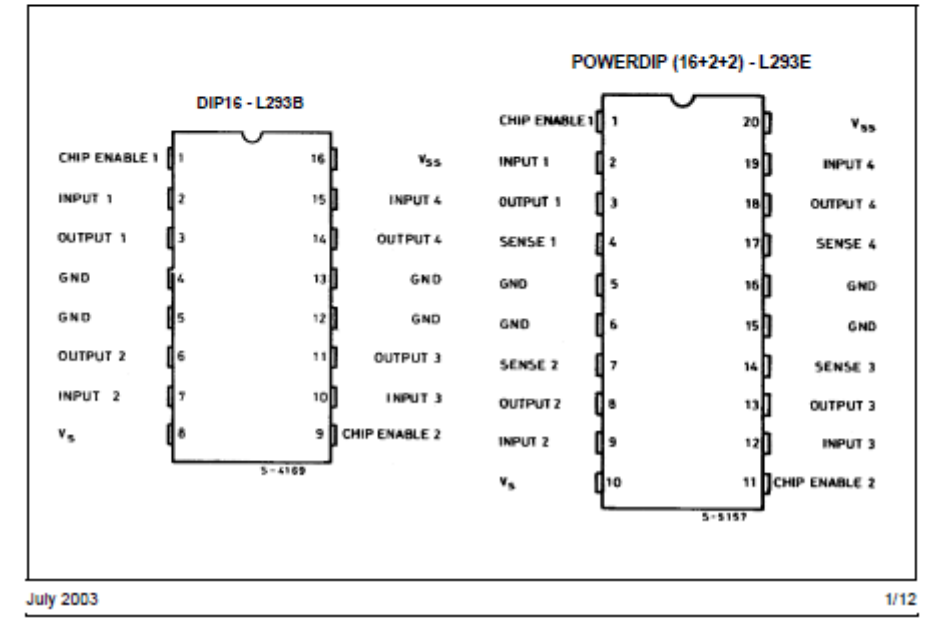

#### **L293E L293B**

#### **BLOCK DIAGRAMS**

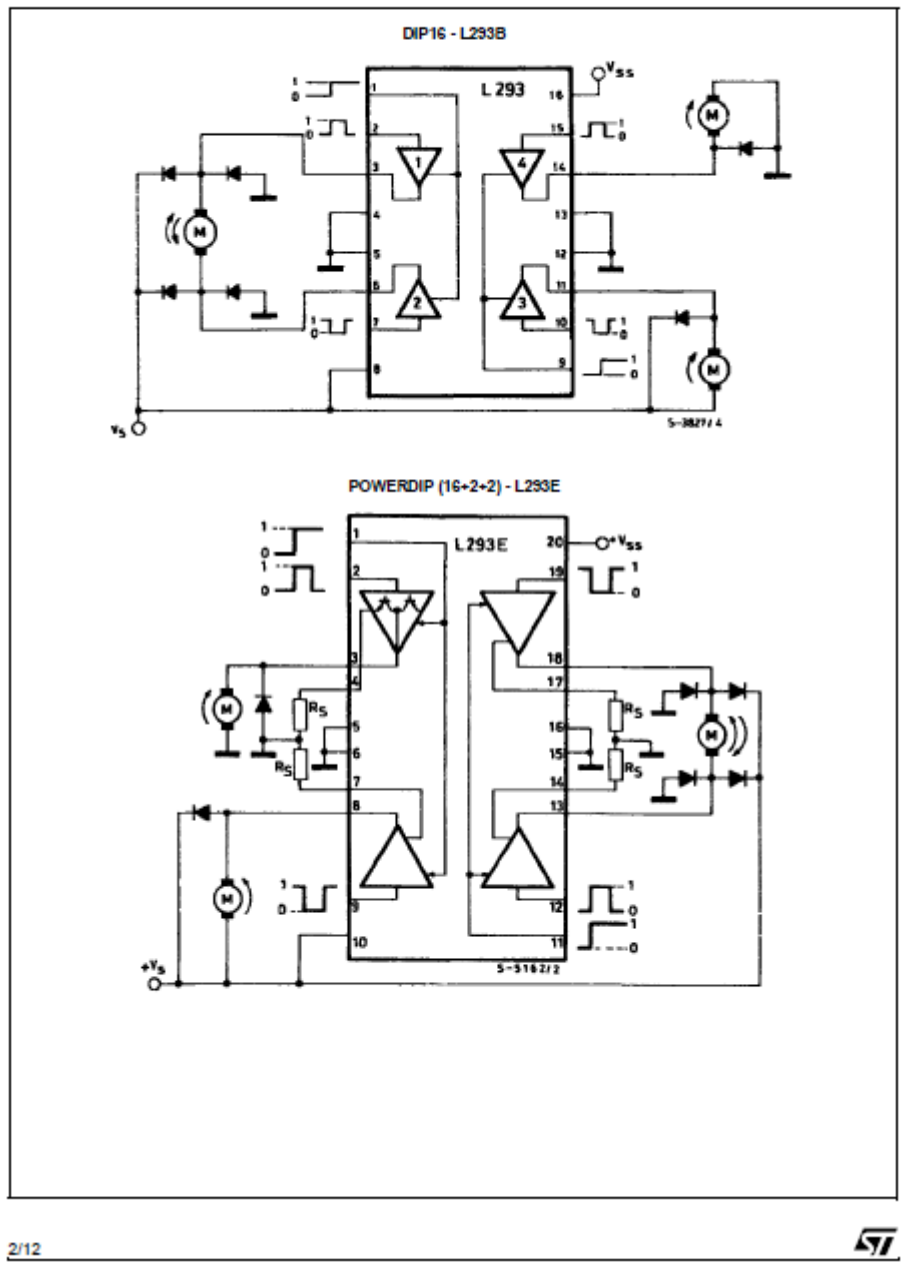

#### **SCHEMATIC DIAGRAM**

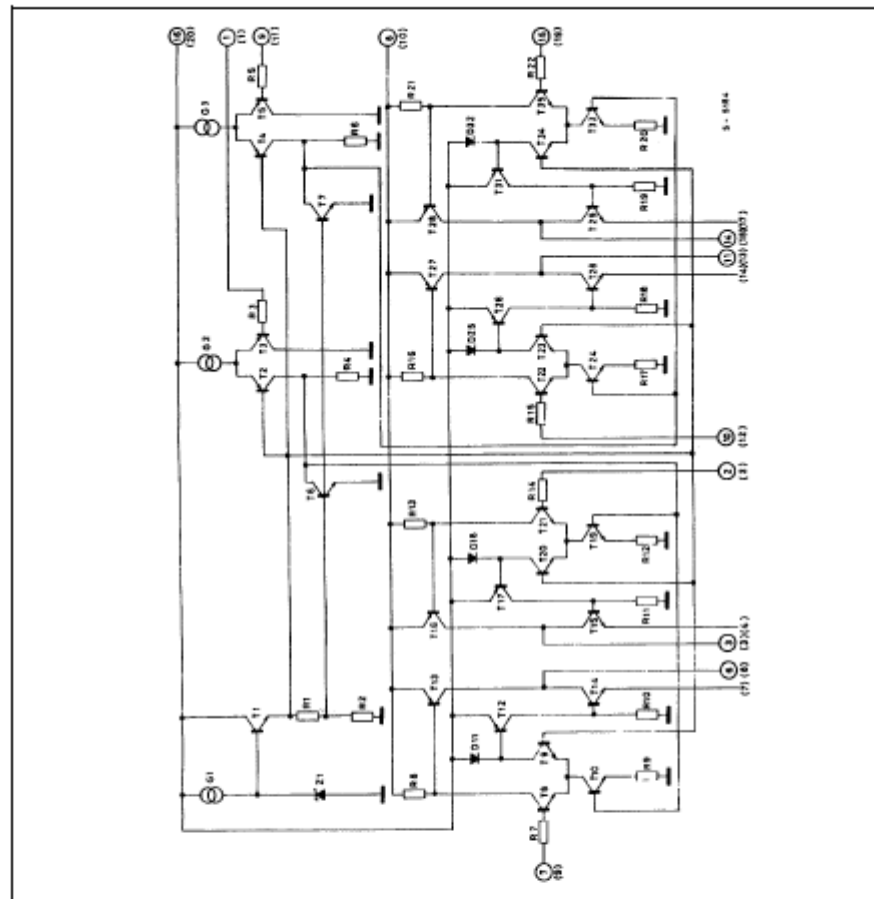

(1) In the L293 these points are not externally available. They are internally connected to the ground (substrate).<br>O Pins of L293 (1) Pins of L293E.

#### **ABSOLUTE MAXIMUM RATINGS**

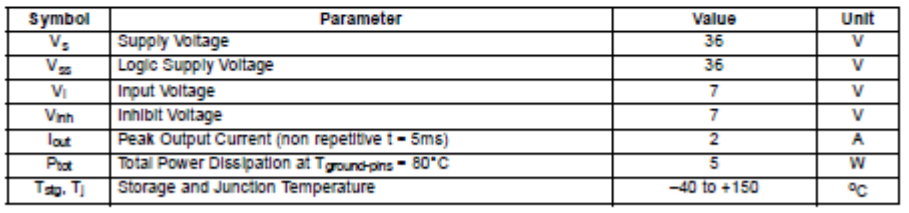

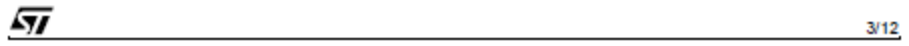

#### **L293E L293B**

#### **THERMAL DATA**

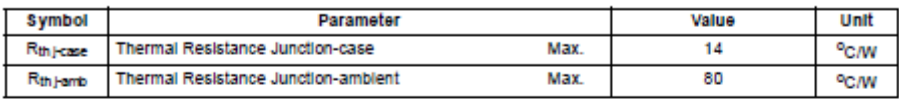

#### **ELECTRICAL CHARACTERISTCS**

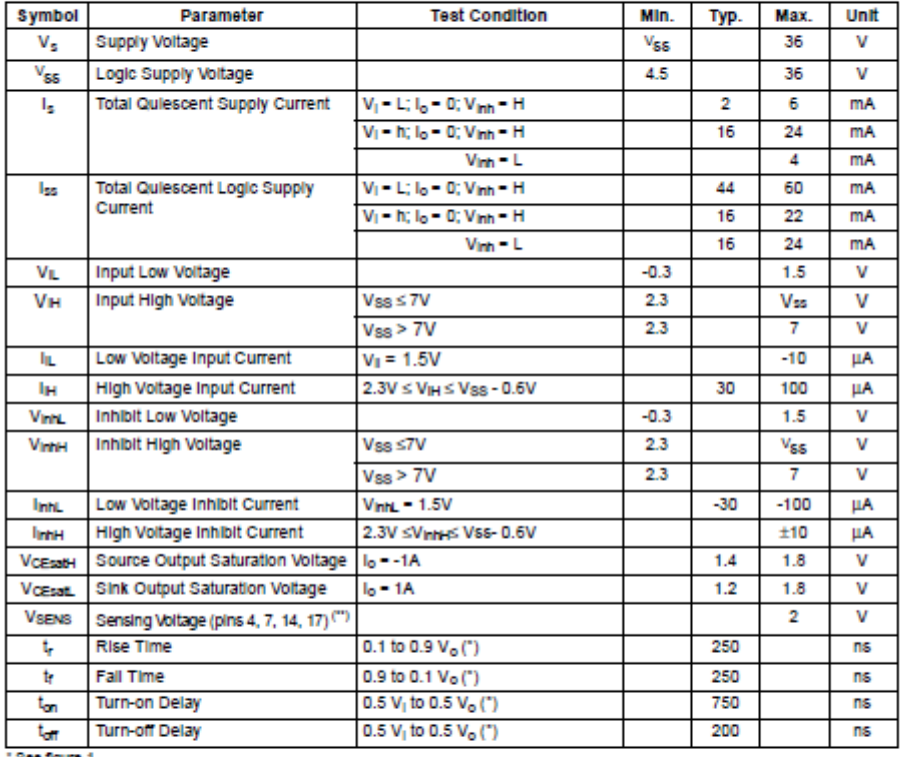

\* See figure 1<br>\*\* Referred to L293E

### **TRUTH TABLE**

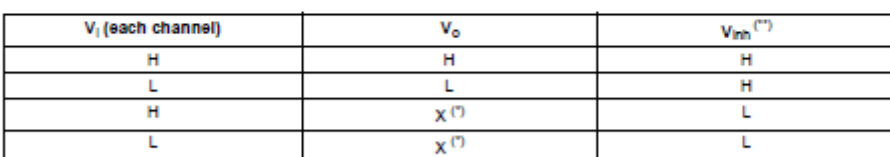

(\*) High output impedance<br>(\*\*) Relative to the considerate channel

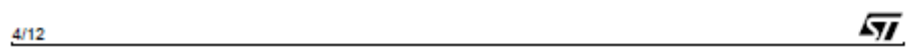

#### **L7805CV**

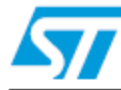

### L7800 series

#### Positive voltage regulators

#### **Feature summary**

- Output current to 1.5A
- п Output voltages of 5; 5.2; 6; 8; 8.5; 9; 10; 12; 15; 18; 24V
- Thermal overload protection
- Short circuit protection
- Output transition SOA protection

#### **Description**

The L7800 series of three-terminal positive rie Loco series or inter-terminal positive<br>regulators is available in TO-220, TO-220FP, TO-3<br>and D<sup>2</sup>PAK packages and several fixed output voltages, making it useful in a wide range of applications. These regulators can provide local on-card regulation, eliminating the distribution problems associated with single point regulation. Each type employs internal current limiting, thermal shut down and safe area protection, making it essentially indestructible. If adequate heat sinking is provided, they can deliver over 1A<br>output current. Although designed

#### **Schematic diagram**

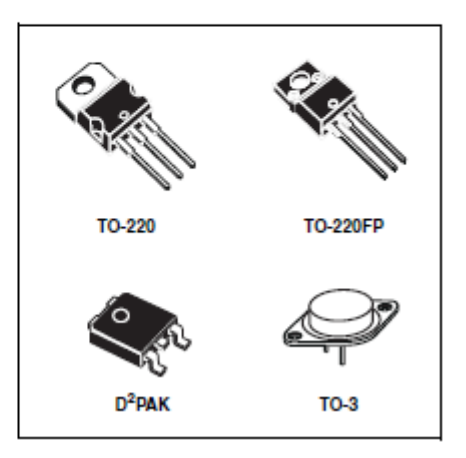

primarily as fixed voltage regulators, these devices can be used with external components to obtain adjustable voltage and currents.

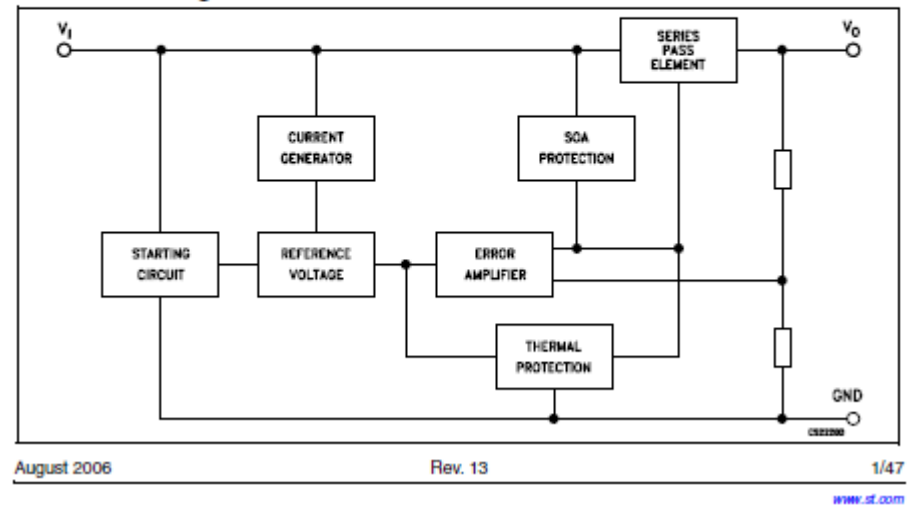

#### **Pin configuration**  $\mathbf{1}$

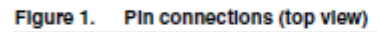

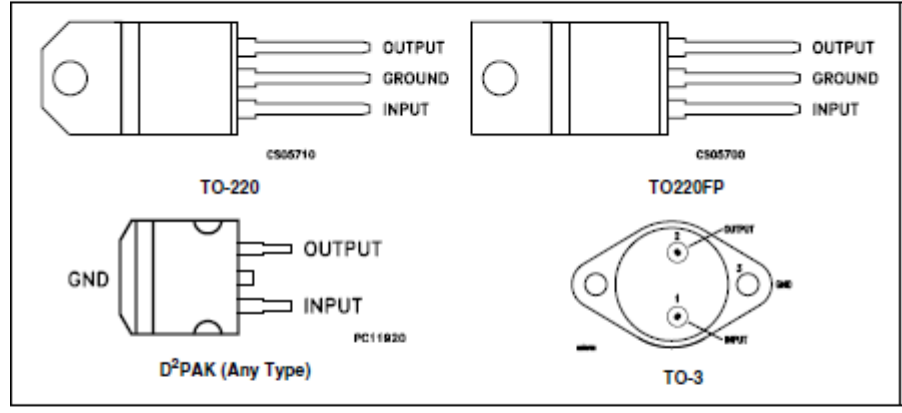

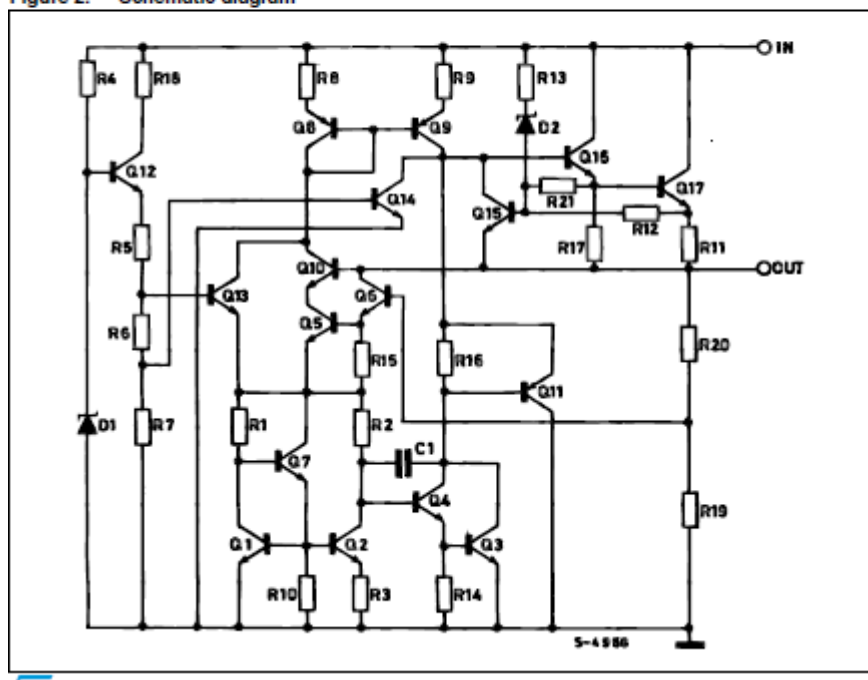

#### Figure 2. Schematic diagram

#### **Maximum ratings**  $\overline{2}$

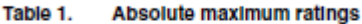

| Symbol                      | <b>Parameter</b>                     |                             | Value                     | Unit |  |
|-----------------------------|--------------------------------------|-----------------------------|---------------------------|------|--|
| v,                          | DC Input voltage                     | for $V_{\Omega} = 5$ to 18V | 35                        | v    |  |
|                             |                                      | for $V_{\Omega} = 20, 24V$  | 40                        |      |  |
| ь                           | Output current                       |                             | <b>Internally Limited</b> |      |  |
| $P_{D}$                     | Power dissipation                    |                             | <b>Internally Limited</b> |      |  |
| $\mathsf{T}_{\texttt{STA}}$ | Storage temperature range            |                             | $-65$ to $150$            | ۰C   |  |
| $T_{\mathbf{OP}}$           | Operating junction temperature range | for L7800                   | $-55$ to $150$            | ۰C   |  |
|                             |                                      | for L7800C                  | 0 to 150                  |      |  |

Note:

Absolute Maximum Ratings are those values beyond which damage to the device may<br>occur. Functional operation under these condition is not implied

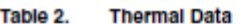

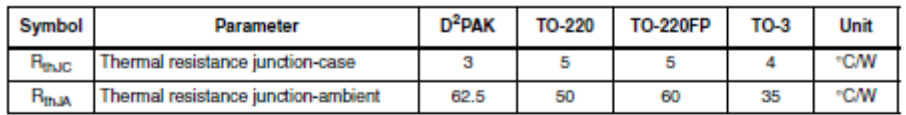

#### Figure 3. Application circuits

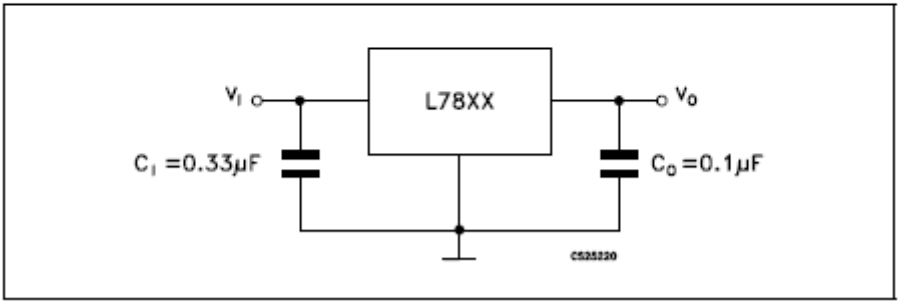

#### **Electrical characteristics** 4

Table 3. Electrical characteristics of L7805 (refer to the test circuits,  $T_J = -55$  to 150°C,  $V_I = 10V$ ,  $I_O$ = 500 mA,  $C_1$  = 0.33 µF,  $C_0$  = 0.1 µF unless otherwise specified)  $\overline{a}$ 

| Symbol                    | <b>Parameter</b>           | <b>Test conditions</b>                             | Min. | Typ. | Max. | Unit                   |
|---------------------------|----------------------------|----------------------------------------------------|------|------|------|------------------------|
| $V_{\Omega}$              | Output voltage             | $T_1 = 25^{\circ}C$                                | 4.8  | 5    | 5.2  | v                      |
| $V_{\odot}$               | Output voltage             | $I0$ = 5mA to 1A, $P0$ ≤15W<br>$V_1 = 8$ to 20 V   | 4.65 | 5    | 5.35 | v                      |
| $\Delta V_{\Omega}^{(1)}$ | Line regulation            | $V_1 = 7$ to 25V, $T_{11} = 25$ °C                 |      | з    | 50   | mV                     |
|                           |                            | $V_1 = 8$ to 12V, $T_{11} = 25$ °C                 |      | 1    | 25   |                        |
| $\Delta V_{\Omega}^{(1)}$ | Load regulation            | $IO = 5$ mA to 1.5A, $TJ = 25$ °C                  |      |      | 100  | mV                     |
|                           |                            | $I_{\Omega}$ = 250 to 750mA, $T_{\text{J}}$ = 25°C |      |      | 25   |                        |
| ı.                        | Quiescent current          | $T_{d} = 25^{\circ}C$                              |      |      | 6    | <b>mA</b>              |
| هاله                      | Quiescent current change   | $I_n = 5mA$ to 1A                                  |      |      | 0.5  | <b>mA</b>              |
|                           |                            | $V_1 = 8$ to 25 V                                  |      |      | 0.8  |                        |
| $\Delta V_O/\Delta T$     | Output voltage drift       | $I0 = 5mA$                                         |      | 0.6  |      | mV/ <sub>°</sub> C     |
| eN                        | Output noise voltage       | $B = 10$ Hz to 100KHz, $T_A = 25$ °C               |      |      | 40   | $\mu$ V/V <sub>o</sub> |
| <b>SVR</b>                | Supply voltage rejection   | $V_1 = 8$ to 18V, $f = 120$ Hz                     | 68   |      |      | ďВ                     |
| $V_{\rm d}$               | Dropout voltage            | $IO = 1A$ , $TJ = 25$ °C                           |      | 2    | 2.5  | v                      |
| $R_{\rm O}$               | Output resistance          | $f = 1$ KHz                                        |      | 17   |      | mΩ                     |
| موا                       | Short circuit current      | $V_1 = 35V$ , $T_{11} = 25$ <sup>o</sup> C         |      | 0.75 | 1.2  | А                      |
| lsap                      | Short circuit peak current | $T_{d} = 25^{\circ}C$                              | 1,3  | 2.2  | 3.3  | А                      |

1. Load and line regulation are specified at constant junction temperature. Changes in  $V_0$  due to heating effects must be taken into account separately. Pulse testing with low duty cycle is used.

| Symbol                    | Parameter                  | <b>Test conditions</b>                             | Min. | Typ.   | Max. | Unit                   |
|---------------------------|----------------------------|----------------------------------------------------|------|--------|------|------------------------|
| V <sub>o</sub>            | Output voltage             | $T_{\rm J} = 25^{\circ}C$                          | 4.8  | 5      | 5.2  | v                      |
| $V_{\odot}$               | Output voltage             | $I0$ = 5mA to 1A, $P0$ ≤15W<br>$V_1 = 7$ to 20V    | 4.75 | 5      | 5.25 | v                      |
| $\Delta V_{\Omega}^{(1)}$ | Line regulation            | $V_1 = 7$ to 25V, $T_{11} = 25$ °C                 |      | з      | 100  | mV                     |
|                           |                            | $V_1 = 8$ to 12V, $T_{11} = 25$ °C                 |      | 1      | 50   |                        |
| $\Delta V_{\Omega}^{(1)}$ | Load regulation            | $I_{\Omega}$ = 5 mA to 1.5A, $T_{\rm J}$ = 25°C    |      |        | 100  | mV                     |
|                           |                            | $I_{\Omega}$ = 250 to 750mA, $T_{\text{J}}$ = 25°C |      |        | 50   |                        |
| ы                         | Quiescent current          | $T_{\rm d} = 25^{\circ}C$                          |      |        | 8    | mA                     |
| Δl <sub>d</sub>           | Quiescent current change   | $I0 = 5mA to 1A$                                   |      |        | 0.5  | mA                     |
|                           |                            | $V_1 = 7$ to 25 V                                  |      |        | 0.8  |                        |
| ΔV <sub>Ω</sub> /ΔT       | Output voltage drift       | $I0 = 5mA$                                         |      | $-1.1$ |      | mV/ <sub>°</sub> C     |
| eN                        | Output noise voltage       | $B = 10$ Hz to 100KHz, $T_A = 25$ °C               |      | 40     |      | $\mu$ V/V <sub>o</sub> |
| SVR                       | Supply voltage rejection   | $V_1 = 8$ to 18V, $f = 120$ Hz                     | 62   |        |      | dВ                     |
| Va                        | Dropout voltage            | $IO = 1A$ , $TJ = 25$ <sup>o</sup> C               |      | 2      |      | v                      |
| $R_{\Omega}$              | Output resistance          | $f = 1$ KHz                                        |      | 17     |      | mΩ                     |
| ہوا                       | Short circuit current      | $V_1 = 35V$ , $T_{11} = 25^{\circ}C$               |      | 0.75   |      | А                      |
| I <sub>sep</sub>          | Short circuit peak current | $T_{d} = 25^{\circ}C$                              |      | 2.2    |      | А                      |

**Table 11.** Electrical characteristics of L7805C (refer to the test circuits,  $T_J$  = -55 to 150°C, V<sub>1</sub> = 10V,<br> $I_O$  = 500 mA, C<sub>1</sub> = 0.33 µF, C<sub>0</sub> = 0.1 µF unless otherwise specified)

1. Load and line regulation are specified at constant junction temperature. Changes in  $V_O$  due to heating effects must be taken into account separately. Pulse testing with low duty cycle is used.

### **Παράρτημα Β: Kώδικες Προγραμμάτων**

```
1
ος κώδικας - Simple method (Kεφάλαιο 3: Βηματικοί κινητήρες)
int bluePin = 2;
int pinkPin = 3;
int yellowPin = 4;
int orangePin = 5;
int currentStep = 0;
void setup()
{
   Serial.begin(9600); 
  pinMode(bluePin, OUTPUT);
  pinMode(pinkPin, OUTPUT);
  pinMode(yellowPin, OUTPUT);
  pinMode(orangePin,OUTPUT);
```

```
 digitalWrite(bluePin, LOW);
 digitalWrite(pinkPin, LOW);
 digitalWrite(yellowPin, LOW);
 digitalWrite(orangePin, LOW);
```

```
}
```

```
void loop() {
```
Serial.print("Step: ");

```
 Serial.println(currentStep);
```

```
 switch (currentStep)
```

```
 {
```
case 0:

 digitalWrite(bluePin, HIGH); digitalWrite(pinkPin, LOW); digitalWrite(yellowPin, LOW); digitalWrite(orangePin, LOW); break;

case 1 :

digitalWrite(bluePin, LOW);

digitalWrite(pinkPin, HIGH);

digitalWrite(yellowPin, LOW);

digitalWrite(orangePin, LOW);

break;

case 2:

digitalWrite(bluePin, LOW);

digitalWrite(pinkPin, LOW);

digitalWrite(yellowPin, HIGH);

digitalWrite(orangePin, LOW);

break;

case 3:

```
 digitalWrite(bluePin, LOW);
```

```
 digitalWrite(pinkPin, LOW);
```
digitalWrite(yellowPin, LOW);

digitalWrite(orangePin, HIGH);

break;

```
 }
```

```
currentStep = (++currentStep < 4) ? currentStep : 0;
```

```
 //delayMicroseconds(2250);
```
delay(2);

}

### **2 ος Κώδικας - οδήγηση του βηματικού κινητήρα (Full Step) (Κεφάλαιο 3: Βηματικοί Κινητήρες)**

```
int mple = 2;
int roz = 3;
int kitrino = 4;
int protokali = 5;
int currentStep = 0;
bool clockwise = false;
void setup( ) 
{
   Serial.begin(9600);
```
pinMode(mple, OUTPUT);

pinMode(roz, OUTPUT);

```
 pinMode(kitrino, OUTPUT);
```

```
 pinMode(protokali,OUTPUT);
```

```
 digitalWrite(mple, LOW);
```

```
 digitalWrite(roz, LOW);
```

```
 digitalWrite(kitrino, LOW);
```

```
 digitalWrite(protokali, LOW);
```

```
}
```

```
void loop() {
```
//Comment out the Serial prints to speed things up

```
 //Serial.print("Step: ");
```

```
 //Serial.println(currentStep);
```

```
 int directionStep = clockwise ? currentStep : (4-1)-currentStep;
```

```
 switch(directionStep)
```

```
{
```
case 0:

digitalWrite(mple, HIGH);

digitalWrite(roz, LOW);

digitalWrite(kitrino, LOW);

digitalWrite(protokali, LOW);

break;

case 1:

digitalWrite(mple, LOW);

digitalWrite(roz, HIGH);

digitalWrite(kitrino, LOW);

digitalWrite(protokali, LOW);

break;

case 2:

digitalWrite(mple, LOW);

digitalWrite(roz, LOW);

digitalWrite(kitrino, HIGH);

digitalWrite(protokali, LOW);

break;

case 3:

digitalWrite(mple, LOW);

digitalWrite(roz, LOW);

digitalWrite(kitrino, LOW);

digitalWrite(protokali, HIGH);

break;

}

```
currentStep = (++currentStep < 4) ? currentStep : 0;
 delay(2);}
```

```
3
ος Κώδικας - οδήγηση του βηματικου κινητήρα (Full Step Method) (Κεφάλαιο 3:
Βηματικοί κινητήρες)
```

```
#include <AccelStepper.h>
```
#define HALFSTEP 8

#define FULLSTEP 4

#define blue 2

#define pink 3

#define yellow 4

#define orange 5

bool clockwise = true;

int targetPosition = 4096; //4096 steps per rotation when half stepping AccelStepper stepper1(HALFSTEP, blue, yellow, pink, orange);

```
void setup ( )
```
### {

```
 stepper1.setSpeed(100.0); 
 stepper1.setAcceleration(100.0); 
 stepper1.setMaxSpeed(4000.0); 
 stepper1.moveTo(targetPosition);
```

```
}
```

```
void loop() {
  if (stepper1.distanceToGo() == 0)
{
  if (clockwise == true){
   clockwise = false; stepper1.moveTo(0); 
   } 
else
 {
   clockwise = true; stepper1.moveTo (targetPosition); 
    }
  }
  stepper1.run ( );
}
```
### **Παράρτημα Γ: Βιβλιογραφία – Διαδικτυακές Πηγές**

- [1] ΗΛΕΚΤΡΙΚΗ ΚΙΝΗΣΗ, 3 <sup>η</sup> Έκδοση, Παντελής Μαλατέστας
- [2] ΗΛΕΚΤΡΙΚΕΣ ΜΗΧΑΝΕΣ, 4<sup>η</sup> Έκδοση, Stephen J. Chapman
- [3] ΗΛΕΚΤΡΙΚΕΣ ΜΗΧΑΝΕΣ, 1 <sup>η</sup> Έκδοση, Charles I. Hubert
- [4] [https://en.wikipedia.org/wiki/Electric\\_motor](https://en.wikipedia.org/wiki/Electric_motor)
- [5] [https://www.Αdafruit.com](https://www.αdafruit.com/)
- [6] <https://www.youtube.com/user/greatscottlab>
- [8] <https://www.youtube.com/user/Afrotechmods>
- [9] [http://homemaderobo.blogspot.gr/2012/03/how-to-convert-dc-motor-into](http://homemaderobo.blogspot.gr/2012/03/how-to-convert-dc-motor-into-servo.html)[servo.html](http://homemaderobo.blogspot.gr/2012/03/how-to-convert-dc-motor-into-servo.html)
- [10] [https://bayesianadventures.wordpress.com/2014/01/04/diy-servo-motor](https://bayesianadventures.wordpress.com/2014/01/04/diy-servo-motor-cheap-and-with-plenty-muscle/)[cheap-and-with-plenty-muscle/](https://bayesianadventures.wordpress.com/2014/01/04/diy-servo-motor-cheap-and-with-plenty-muscle/)
- [11] [https://www.mathworks.com/company/newsletters/articles/motor-control](https://www.mathworks.com/company/newsletters/articles/motor-control-with-arduino-a-case-study-in-data-driven-modeling-and-control-design.html)[with-arduino-a-case-study-in-data-driven-modeling-and-control-design.html](https://www.mathworks.com/company/newsletters/articles/motor-control-with-arduino-a-case-study-in-data-driven-modeling-and-control-design.html)
- [12] <https://www.youtube.com/watch?v=Zez7kcbRKSo>
- [13] Petko H. Petkov, Tsonyo N. Slavov and Jordan K. Kralev, "Design of Embedded Robust Control Systems Using MATLAB®/Simulink", The Institution of Engineering and Technology, 2018.

### **Παράρτημα Δ: Πίνακας Εικόνων με αναφορές/links πηγών**

Εικόνα 1 [https://www.technomat](https://www.technomat-shop.com/index.php?route=product/category&path=1893_1934)[shop.com/index.php?route=product/category&path=1893\\_1934](https://www.technomat-shop.com/index.php?route=product/category&path=1893_1934)

Εικόνα 2

[https://www.technomatshop.com/index.php?route=product/category&path=2312\\_1877](https://www.technomatshop.com/index.php?route=product/category&path=2312_1877)

Εικόνα 3 <http://masters.donntu.org/2006/eltf/revenko/library/indexe10.htm>

- Εικόνα 4 <http://www.electric-vehiclenews.com/2009/06/navy-tests-worlds-most-powerful.html>
- Εικόνα 5 <https://rlx.sk/en/motor-driver/2639-vibration-motor-sparkfun-rob-08449.html>
- Εικόνα 6 <http://e-ducation.datapeak.net/inventors.htm>
- Εικόνα 7 <http://www.evworks.com.au/page/technical-information/motors/>
- Εικόνα 8 Εικόνα της παρούσας διπλωματικής
- Εικόνα 9 <https://www.youtube.com/watch?v>
- Εικόνα 10 <https://www.youtube.com/watch?v>
- Εικόνα 11 <http://www.robotshop.com/en/solarbotics-regular-motor-2.html> <https://learn.adafruit.com/adafruit-arduino-lesson-13-dc-motors/transistors>

Εικόνα 12 [http://hightechsa.blogspot.gr/2013/05/drive-your-robot-dc-motors-with-h](http://hightechsa.blogspot.gr/2013/05/drive-your-robot-dc-motors-with-h-bridge.html)[bridge.html](http://hightechsa.blogspot.gr/2013/05/drive-your-robot-dc-motors-with-h-bridge.html)

- Εικόνα 13 Εικόνα της παρούσας διπλωματικής
- Εικόνα 14 Εικόνα της παρούσας διπλωματικής
- Εικόνα 15 Εικόνα της παρούσας διπλωματικής
- Εικόνα 16 Εικόνα της παρούσας διπλωματικής
- Εικόνα 17 Εικόνα της παρούσας διπλωματικής
- Εικόνα 18 Εικόνα της παρούσας διπλωματικής
- Εικόνα 19 <http://www.wantmotor.com/article/20160513/483.html>
- Εικόνα 20 <http://www.mechatronics.gr/el/rd.html>

Εικόνα 21 [http://belajarelektronika.net/motor-stepper-pengertian-prinsip-kerja-dan](http://belajarelektronika.net/motor-stepper-pengertian-prinsip-kerja-dan-jenisnya/)[jenisnya/](http://belajarelektronika.net/motor-stepper-pengertian-prinsip-kerja-dan-jenisnya/)

Εικόνα 22 Βιβλίο Π. Μαλατέστα Ηλεκτρική κίνηση 3ή έκδοση

[https://www.linengineering.com/products/stepper-motors/e5618-series/#fndtn-](https://www.linengineering.com/products/stepper-motors/e5618-series/#fndtn-features)

[features](https://www.linengineering.com/products/stepper-motors/e5618-series/#fndtn-features)

- Εικόνα 23 Βιβλίο Π. Μαλατέστα Ηλεκτρική κίνηση 3ή έκδοση Εικόνα της παρούσας διπλωματικής
- Εικόνα 24 Εικόνα της παρούσας διπλωματικής
- Εικόνα 25 <https://www.youtube.com/watch?v=bkqoKWP4Oy4>
- Εικόνα 26 <http://panamahitek.com/que-es-y-como-funciona-un-servomotor/>
- Εικόνα 27 <http://tinkbox.ph/sna/2013/05/tutorial/all>

Εικόνα 28 [http://www.globalspec.com/reference/10801/179909/chapter-3-ac-and-dc-motors](http://www.globalspec.com/reference/10801/179909/chapter-3-ac-and-dc-motors-servomotors-%20%20%20%20general-principles-of-operation)[servomotors- general-principles-of-operation](http://www.globalspec.com/reference/10801/179909/chapter-3-ac-and-dc-motors-servomotors-%20%20%20%20general-principles-of-operation)

- Εικόνα 29 <https://www.allaboutcircuits.com/projects/servo-motor-control-with-an-arduino/>
- Εικόνα 30 <https://www.circuitlab.com/circuit/zjk7s8/servo-controller/>
- Εικόνα 31 \*\*\*\*\*\*\*\*
- Εικόνα 32 Εικόνα της παρούσας διπλωματικής
- Εικόνα 33 *<https://bayesianadventures.files.wordpress.com/2014/01/1a-servo-cost.jpg>*
- Εικόνα 34 Εικόνα της παρούσας διπλωματικής
- Εικόνα 35 Εικόνα της παρούσας διπλωματικής
- Εικόνα 36 Εικόνα της παρούσας διπλωματικής

Εικόνα 37 [http://www.dronetrest.com/t/brushless-motors-how-they-work-and-what-the](http://www.dronetrest.com/t/brushless-motors-how-they-work-and-what-the-numbers-mean/564)[numbers-mean/564](http://www.dronetrest.com/t/brushless-motors-how-they-work-and-what-the-numbers-mean/564)

Εικόνα 38 <http://etrical.blogspot.gr/2016/05/brushless-dc-bldc-motor.html>

<https://www.youtube.com/watch?v=bCEiOnuODac>

Εικόνα 39 [http://nefeli.lib.teicrete.gr/browse/sefe/sdfp/2014/ChatzidakisGeorgios/attached](http://nefeli.lib.teicrete.gr/browse/sefe/sdfp/2014/ChatzidakisGeorgios/attached-document-1411665408-956078-20627/ChatzidakisGeorgios2014.pdf)[document-1411665408-956078-20627/ChatzidakisGeorgios2014.pdf](http://nefeli.lib.teicrete.gr/browse/sefe/sdfp/2014/ChatzidakisGeorgios/attached-document-1411665408-956078-20627/ChatzidakisGeorgios2014.pdf)

Εικόνα 40

[http://nefeli.lib.teicrete.gr/browse/sefe/sdfp/2014/ChatzidakisGeorgios/attached](http://nefeli.lib.teicrete.gr/browse/sefe/sdfp/2014/ChatzidakisGeorgios/attached-document-1411665408-956078-20627/ChatzidakisGeorgios2014.pdf)[document-1411665408-956078-20627/ChatzidakisGeorgios2014.pdf](http://nefeli.lib.teicrete.gr/browse/sefe/sdfp/2014/ChatzidakisGeorgios/attached-document-1411665408-956078-20627/ChatzidakisGeorgios2014.pdf)

Εικόνα 41 <http://etrical.blogspot.gr/2016/05/brushless-dc-bldc-motor.html>

Εικόνα 42 Εικόνες της παρούσας διπλωματικής

Εικόνα 43

[http://okeanis.lib.teipir.gr/xmlui/bitstream/handle/123456789/3448/%CE%9F%CE%B4%](http://okeanis.lib.teipir.gr/xmlui/bitstream/handle/123456789/3448/%CE%9F%CE%B4%CE%AE%CE%B3%CE%B7%CF%83%CE%B7_%CE%B7%CE%BB%CE%B5%CE%BA%CF%84%CF%81%CE%B9%CE%BA%CE%BF%CF%8D_brushless_DC_%CE%BA%CE%B9%CE%BD%CE%B7%CF%84%CE%AE%CF%81%CE%B1_%CE%BA%CE%B1%CE%B9_%CE%BC%CE%B5%CF%84%CE%B1%CF%84%CF%81%CE%BF%CF%80%CE%AE_%CF%84%CE%BF%CF%85_%CF%83%CE%B5_%CE%B3%CE%B5%CE%BD%CE%BD%CE%AE%CF%84%CF%81%CE%B9%CE%B1.PDF?sequence=1) [CE%AE%CE%B3%CE%B7%CF%83%CE%B7\\_%CE%B7%CE%BB%CE%B5%CE%](http://okeanis.lib.teipir.gr/xmlui/bitstream/handle/123456789/3448/%CE%9F%CE%B4%CE%AE%CE%B3%CE%B7%CF%83%CE%B7_%CE%B7%CE%BB%CE%B5%CE%BA%CF%84%CF%81%CE%B9%CE%BA%CE%BF%CF%8D_brushless_DC_%CE%BA%CE%B9%CE%BD%CE%B7%CF%84%CE%AE%CF%81%CE%B1_%CE%BA%CE%B1%CE%B9_%CE%BC%CE%B5%CF%84%CE%B1%CF%84%CF%81%CE%BF%CF%80%CE%AE_%CF%84%CE%BF%CF%85_%CF%83%CE%B5_%CE%B3%CE%B5%CE%BD%CE%BD%CE%AE%CF%84%CF%81%CE%B9%CE%B1.PDF?sequence=1) [BA%CF%84%CF%81%CE%B9%CE%BA%CE%BF%CF%8D\\_brushless\\_DC\\_%CE%B](http://okeanis.lib.teipir.gr/xmlui/bitstream/handle/123456789/3448/%CE%9F%CE%B4%CE%AE%CE%B3%CE%B7%CF%83%CE%B7_%CE%B7%CE%BB%CE%B5%CE%BA%CF%84%CF%81%CE%B9%CE%BA%CE%BF%CF%8D_brushless_DC_%CE%BA%CE%B9%CE%BD%CE%B7%CF%84%CE%AE%CF%81%CE%B1_%CE%BA%CE%B1%CE%B9_%CE%BC%CE%B5%CF%84%CE%B1%CF%84%CF%81%CE%BF%CF%80%CE%AE_%CF%84%CE%BF%CF%85_%CF%83%CE%B5_%CE%B3%CE%B5%CE%BD%CE%BD%CE%AE%CF%84%CF%81%CE%B9%CE%B1.PDF?sequence=1) [A%CE%B9%CE%BD%CE%B7%CF%84%CE%AE%CF%81%CE%B1\\_%CE%BA%C](http://okeanis.lib.teipir.gr/xmlui/bitstream/handle/123456789/3448/%CE%9F%CE%B4%CE%AE%CE%B3%CE%B7%CF%83%CE%B7_%CE%B7%CE%BB%CE%B5%CE%BA%CF%84%CF%81%CE%B9%CE%BA%CE%BF%CF%8D_brushless_DC_%CE%BA%CE%B9%CE%BD%CE%B7%CF%84%CE%AE%CF%81%CE%B1_%CE%BA%CE%B1%CE%B9_%CE%BC%CE%B5%CF%84%CE%B1%CF%84%CF%81%CE%BF%CF%80%CE%AE_%CF%84%CE%BF%CF%85_%CF%83%CE%B5_%CE%B3%CE%B5%CE%BD%CE%BD%CE%AE%CF%84%CF%81%CE%B9%CE%B1.PDF?sequence=1) [E%B1%CE%B9\\_%CE%BC%CE%B5%CF%84%CE%B1%CF%84%CF%81%CE%BF](http://okeanis.lib.teipir.gr/xmlui/bitstream/handle/123456789/3448/%CE%9F%CE%B4%CE%AE%CE%B3%CE%B7%CF%83%CE%B7_%CE%B7%CE%BB%CE%B5%CE%BA%CF%84%CF%81%CE%B9%CE%BA%CE%BF%CF%8D_brushless_DC_%CE%BA%CE%B9%CE%BD%CE%B7%CF%84%CE%AE%CF%81%CE%B1_%CE%BA%CE%B1%CE%B9_%CE%BC%CE%B5%CF%84%CE%B1%CF%84%CF%81%CE%BF%CF%80%CE%AE_%CF%84%CE%BF%CF%85_%CF%83%CE%B5_%CE%B3%CE%B5%CE%BD%CE%BD%CE%AE%CF%84%CF%81%CE%B9%CE%B1.PDF?sequence=1) [%CF%80%CE%AE\\_%CF%84%CE%BF%CF%85\\_%CF%83%CE%B5\\_%CE%B3%CE](http://okeanis.lib.teipir.gr/xmlui/bitstream/handle/123456789/3448/%CE%9F%CE%B4%CE%AE%CE%B3%CE%B7%CF%83%CE%B7_%CE%B7%CE%BB%CE%B5%CE%BA%CF%84%CF%81%CE%B9%CE%BA%CE%BF%CF%8D_brushless_DC_%CE%BA%CE%B9%CE%BD%CE%B7%CF%84%CE%AE%CF%81%CE%B1_%CE%BA%CE%B1%CE%B9_%CE%BC%CE%B5%CF%84%CE%B1%CF%84%CF%81%CE%BF%CF%80%CE%AE_%CF%84%CE%BF%CF%85_%CF%83%CE%B5_%CE%B3%CE%B5%CE%BD%CE%BD%CE%AE%CF%84%CF%81%CE%B9%CE%B1.PDF?sequence=1) [%B5%CE%BD%CE%BD%CE%AE%CF%84%CF%81%CE%B9%CE%B1.PDF?seque](http://okeanis.lib.teipir.gr/xmlui/bitstream/handle/123456789/3448/%CE%9F%CE%B4%CE%AE%CE%B3%CE%B7%CF%83%CE%B7_%CE%B7%CE%BB%CE%B5%CE%BA%CF%84%CF%81%CE%B9%CE%BA%CE%BF%CF%8D_brushless_DC_%CE%BA%CE%B9%CE%BD%CE%B7%CF%84%CE%AE%CF%81%CE%B1_%CE%BA%CE%B1%CE%B9_%CE%BC%CE%B5%CF%84%CE%B1%CF%84%CF%81%CE%BF%CF%80%CE%AE_%CF%84%CE%BF%CF%85_%CF%83%CE%B5_%CE%B3%CE%B5%CE%BD%CE%BD%CE%AE%CF%84%CF%81%CE%B9%CE%B1.PDF?sequence=1)  $nce=1$ 

- Εικόνα 44 Εικόνα της παρούσας διπλωματικής
- Εικόνα 45 [https://www.youtube.com/watch?v=Oqw\\_jXRjc5I](https://www.youtube.com/watch?v=Oqw_jXRjc5I)
- Εικόνα 46 <https://www.slideshare.net/hichamberkouk/digital-signal-processors-dsps> [https://en.wikipedia.org/wiki/Digital\\_signal\\_processor](https://en.wikipedia.org/wiki/Digital_signal_processor)
- Εικόνα 47 Εικόνα της παρούσας διπλωματικής
- Εικόνα 48 <https://juraganrobot.com/product/l289n-motor-driver-module/>
- Εικόνα 49 Εικόνα της παρούσας διπλωματικής
- Εικόνα 50 Εικόνα της παρούσας διπλωματικής
- Εικόνα 51 Εικόνα της παρούσας διπλωματικής
- Εικόνα 52 Εικόνα της παρούσας διπλωματικής